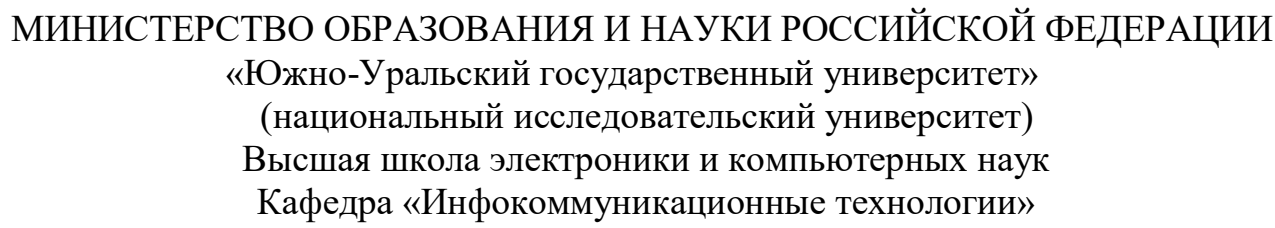

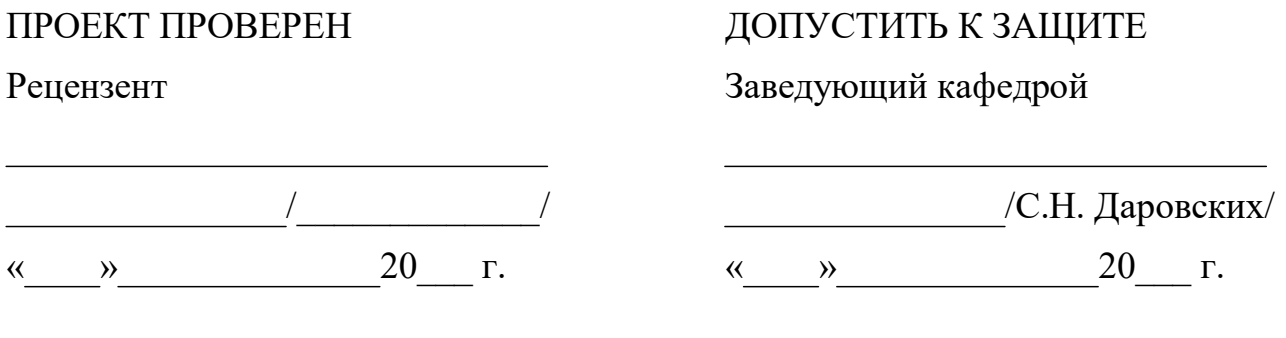

## «Регистратор интервалов времени на ПЛИС»

### ПОЯСНИТЕЛЬНАЯ ЗАПИСКА К ВЫПУСКНОМУ КВАЛИФИКАЦИОННОМУ ПРОЕКТУ ЮУрГУ-Д.11.05.01.2019.306.00 ПЗ ВКП

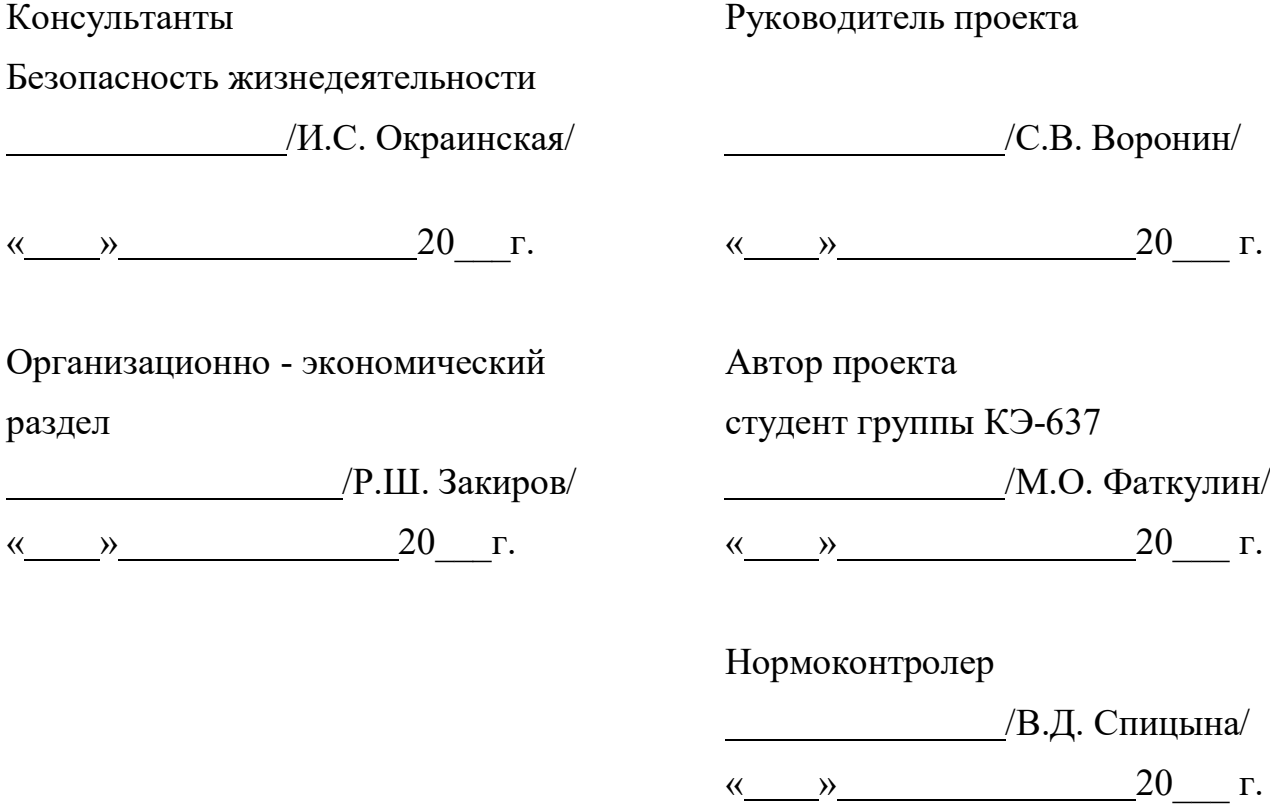

Челябинск 2019

#### АННОТАЦИЯ

Фаткулин М.О. Регистратор интервалов времени на ПЛИС - Челябинск: ЮУрГУ, КЭ, 2019, 110 с., 18 табл., 26 ил., библиографический список - 21 наим., 4 плаката ф. А1.

В данном дипломном проекте рассматривается процесс создания регистратора интервалов времени и разработка программного кода, который осуществляет управление всей системой. Проектирование и разработка по данному проекту осуществляется на основании технического задания. Исходя из требований, указанных в ТЗ формируется структурная схема регистратора интервалов времени.

В технологическом разделе также описаны основные структурные элементы схемы, принципы работы управляющей матрицы, выбор и обоснование выбора элементной базы устройства.

Цель программного раздела – написание программного кода для управляющей матрицы. Разработанный специально для этой матрицы данный код реализует прием данных, поступающих от различных блоков устройства, их логическую и математическую обработку.

В организационно-экономическом разделе приводится экономический анализ и сетевое планирование разрабатываемого устройства. Приводится расчет сетевого графика, затрат на оплату труда разработчиков, себестоимость разработки и экономической эффективности разработки.

В разделе БЖД приводятся основные нормативные документы и правила безопасности при эксплуатации.

В заключительной части подводятся итоги проделанной работы, делаются выводы, демонстрация результатов приведена в разделе «Итоги и результаты».

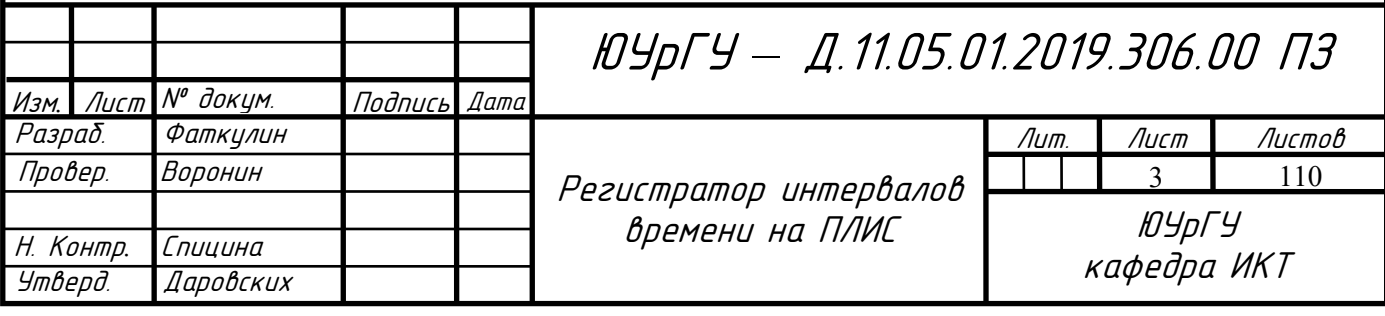

## ОГЛАВЛЕНИЕ

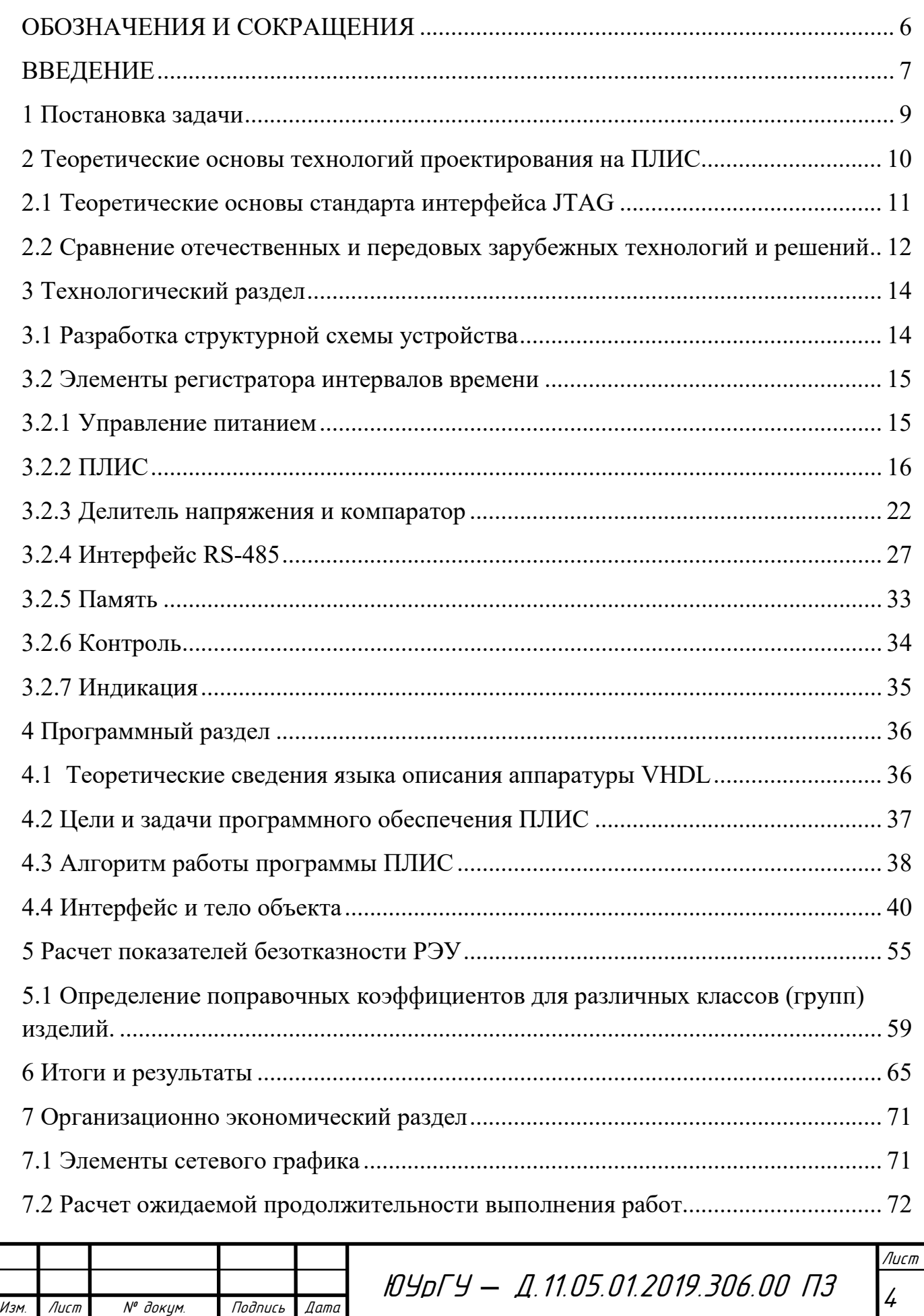

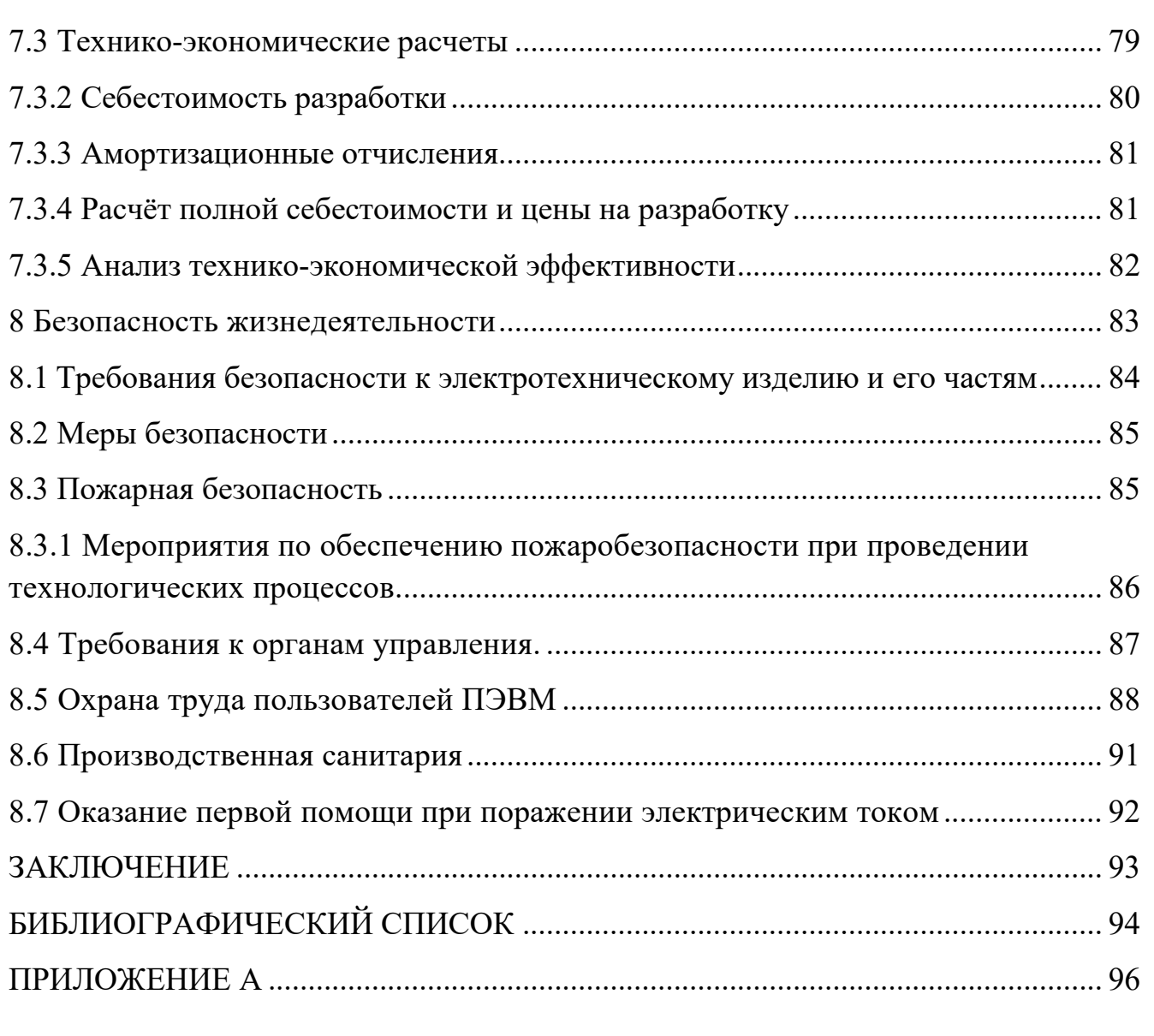

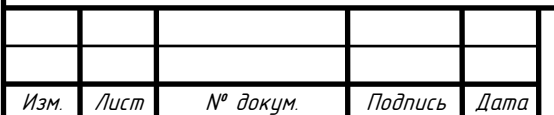

## ОБОЗНАЧЕНИЯ И СОКРАЩЕНИЯ

<span id="page-4-0"></span>I/O – Input/Output (Вход/Выход);

JTAG – Joint Test Action Group;

UART – Universal Asynchronous Receiver-Transmitter, Универсальный асинхронный приемопередатчик;

VHDL – Very-high-speed Hardware Description Language;

ИМС – интегральная микросхема;

МО – металлизированные отверстия в печатной плате;

ПВМ – программируемые вентильные матрицы;

ПЗУ – постоянное запоминающее устройство;

ПЛИС – программируемая логическая интегральная схема;

ПО – программное обеспечение;

ППЗУ – программируемое постоянное запоминающее устройство;

РЭУ – радиоэлектронное устройство;

УРВ – удаленный режим включения;

ЦОС – цифровая обработка сигнала;

ЭВМ – электронно-вычислительная машина;

ЭКБ – электронная компонентная база.

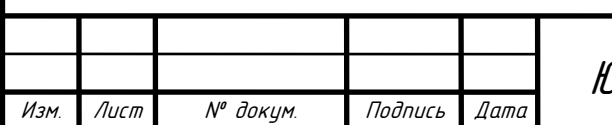

### ВВЕДЕНИЕ

<span id="page-5-0"></span>Процесс конструирования заключается в разработке печатных плат, и конструкций прибора с учетом технологии единичного изготовления и ее специфики на предприятии. Первым этапом разработки может служить техническое задание (ТЗ), либо уже имеющиеся схемные решения, но требующие доработки. Финальным этапом разработки является готовый функционирующий макет, который проходит серию определенных испытаний, после чего отправляется на выпуск.

В результате такого подхода к проектированию создаются более технически совершенные радиоэлектронные средства (РЭС), отличающиеся от своих аналогов и прототипов улучшенными характеристиками: эффективностью за счёт использования более совершенной элементной базы, усовершенствованной конструкции и подходов к процессам программирования.

Разрабатываемая аппаратура должна обеспечивать требуемые по ТЗ выполнения задач, оптимизирована по таким показателям как функциональным, конструкторским, технологическим и эксплуатационным. Однако устройства РЭС в современном мире не стоят на месте и постоянно усложняются и совершенствуются. Из этого следует, что процессы разработки могут обернуться достаточно сложными расчетами и вычислениями. Подобное положение вызвало интенсивное развитие новой технологии проектирования РЭС, базирующихся на системном подходе и совершенствовании процессов проектирования с применением математических методов и средств вычислительной техники, использованием эффективных методов проектирования и оптимизации, а также повышением качества управления проектированием.

Главным средством автоматизации проектирования являются ЭВМ и управляемые ими другие технические средства. С их помощью осуществляется анализ и синтез схем, их оптимизация, компоновка и размещение элементов конструкции РЭС, находятся оптимальные варианты электрического соединения элементов (трассировки) и решаются многие другие сложные задачи.

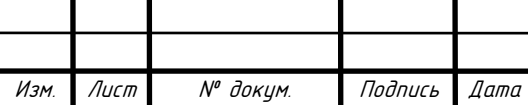

# <sup>7</sup> ЮУрГУ *–* Д.11.05.01.2019.306.00 ПЗ

Для разработки и описания технической документации на изделия также используется всевозможное специализированное программное обеспечение.

Одним из таких примеров при проектировании РЭА можно выделить пакет программ P-CAD фирмы Personal CAD Systems. Система P-CAD предназначена для проектирования многослойных печатных плат (ПП) вычислительных и радиоэлектронных устройств. Встроенные в P-CAD модули осуществляют функции логического моделирования, проверяют соблюдение правил проектирования, создают список соединений для моделирования, автоматически размещают компоненты и трассируют печатную плату.

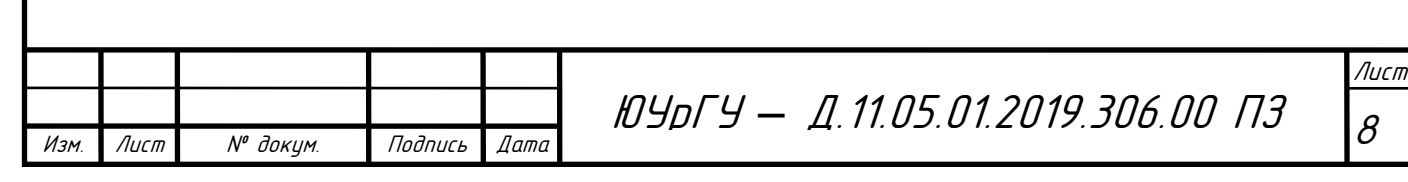

#### <span id="page-7-0"></span>1 Постановка задачи

В соответствии с техническим заданием на дипломное проектирование, целью данного дипломного проекта является разработка регистратора интервалов времени на матрице ПЛИС.

В ходе проведения экспериментов зачастую задействовано большое количество электронных устройств. Для своевременного запуска измерительных методик применяется устройство, цель которого – формировать некоторые задержки, тогда как роль регистратора в этом комплексе измерений – проверка правильности и точности запуска регистрирующей аппаратуры.

Чтобы в полной мере обеспечить правильность выполнения тех или иных контрольно-измерительных испытаний находит свое место аппаратура, призванная следить и контролировать работу задающей аппаратуры.

Основное назначение прибора – достоверность и точность запуска регистрирующей аппаратуры, проверка правильности интервалов, которые задаются другой аппаратурой, входящей в комплекс измерений.

Цель работы: спроектировать регистратор интервалов времени, который будет входить в состав специальной аппаратуры, способный регистрировать приходящие на него события наносекундной длительности. Регистрация осуществляется по фронту опорного синхросигнала.

Задачи

- 1. Знакомство с пакетами программ для проектирования многослойных печатных плат.
- 2. Расчет и проектирование принципиальных схем устройства.
- 3. Создание проекта управления устройством на языке описания аппаратуры VHDL.
- 4. Расчет параметров безотказности радиоэлектронной аппаратуры.

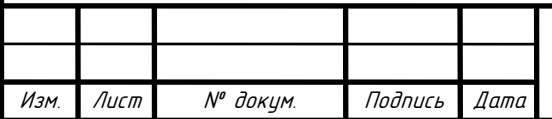

## <sup>9</sup> ЮУрГУ *–* Д.11.05.01.2019.306.00 ПЗ

<span id="page-8-0"></span>2 Теоретические основы технологий проектирования на ПЛИС

Проведем классификацию ПЛИС [1] по структурному признаку, так как она дает наиболее полное представление о классе задач, пригодных для решения на той или иной ПЛИС. Следует заметить, что общепринятой оценки логической емкости ПЛИС является число эквивалентных вентилей, определяемое как среднее число вентилей «2И-НЕ», необходимых для реализации эквивалентного проекта на ПЛИС. Эта оценка весьма условна, поскольку ПЛИС не содержат вентилей «2И-НЕ» в чистом виде, однако для проведения сравнительного анализа различных архитектур она вполне пригодна.

Программируемые логические матрицы – наиболее традиционный тип ПЛИС, имеющий программируемые матрицы «И» и «ИЛИ». В зарубежной литературе обозначаются как FPLA (Field Programmable Logic Array) и FPLS (Field Programmable Logic Sequencers). Примерами отечественных микросхем такого типа могут служить схемы КТ556РТ1, РТ2, РТ21.

Дальнейший тип ПЛИС - микросхемы, построенные по архитектуре программируемой матричной логике (ПМЛ - Programmable Array Logic, PAL) - это ПЛИС, имеющие программируемую логическую матрицу «И» и фиксированную матрицу «ИЛИ». К этому классу относятся большинство современных ПЛИС небольшой степени интеграции. Интегральные схемы (ИС) КМ1556ХП4, ХП6, ХП8, XЛ8, ранние разработки (середина – конец 80-х годов) ПЛИС фирм «Intel», «Altera», «АМD» и др служат примерами реализации микросхем, построенных на программируемой матричной логике. Разновидностью класса ПМЛ являются ПЛИС, имеющие только одну (программируемую) матрицу «И», например схема 85C508 фирмы «Intel».

Описанные выше архитектуры ПЛИС содержат небольшое число ячеек и к настоящему времени морально устарели и применяются для реализации относительно простых устройств, для которых не существует готовых ИС средней степени интеграции. Для реализации алгоритмов цифровой обработки сигналов их использование не целесообразно.

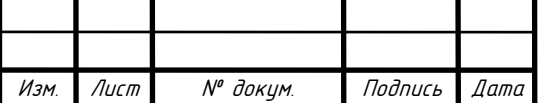

# ЮУрГУ — Д.11.05.01.2019.306.00 ПЗ

Можно выделить также Программируемые вентильные матрицы (ПВМ), тип архитектуры ПЛИС, состоящий из логических блоков (ЛБ) и коммутирующих связей – программируемых матриц соединений. Логические блоки таких ПЛИС состоят их одного или нескольких относительно простых логических элементов, в их основе лежит таблица перекодировки ( $TTI - Look$ -up table, LUT), программируемый мультиплексор, D-триггер, а также цепи управления. Таких простых элементов может быть достаточно большое количество. За счет такого большого числа логических элементов они содержат большое число триггеров. Вместе с тем возможности комбинационной части таких ПЛИС ограничены, поэтому совместно с ПВМ применяют ПКМБ (CPLD) для реализации управляющих и интерфейсных схем. В зарубежной литературе такие ПЛИС получили название Field Programmable Gate Array (FPGA). К FPGA (ПВМ) классу относятся ПЛИС XC2000, XC3000, XC4000, Spartan, Virtex фирмы «Xilinx», а также семейства FLEX8000 фирмы «Altera», некоторые ПЛИС фирмы «Atmel».

Множество конфигурируемых логических блоков (Configurable Logic Blocks, CLBs), объединяются с помощью матрицы соединений. Характерными для FPGA архитектур являются элементы ввода-вывода (Input/Output Blocks, IOBs), позволяющие реализовать двунаправленный ввод/вывод, третье состояние и т.п.

Особенностью современных ПЛИС является возможность тестирования узлов с помощью порта JTAG, а также наличие внутреннего генератора и схем управления последовательной конфигурацией.

<span id="page-9-0"></span>2.1 Теоретические основы стандарта интерфейса JTAG

Стандарт JTAG позволяет значительно упростить работу за счет встраивания специальной архитектуры в современные чипы, обеспечивающий доступ к выводам (точнее, к специальным блокам ввода-вывода) с помощью четырех проводного последовательного интерфейса. Эта архитектура позволяет не только контролировать их состояние, но и управлять ими.

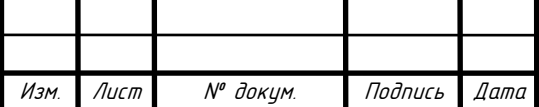

# ЮУрГУ — Д.11.05.01.2019.306.00 ПЗ

Стандарт используют как для целей внутрисхемного программирования и отладки программ, так и при работе с корпусированными микросхемами. Он же используется для проверки на качество припайки микросхем к плате, межплатного и внутристоечного монтажа плат и блоков.

Интерфейс JTAG имеет следующие сигнальные выводы:

- TDI (Test Data Input) сигнал данных на вход, данные задвигаются по переднему фронту TCK;
- TDO (Test Data Output) выход последовательности данных JTAG, выдвигаются по заднему фронту TCK, должен находиться в третьем состоянии Z когда данные не передаются;
- TMS (Test Mode Select) сигнал управления TAP контроллером;
- TCK (Test Clock) тактовая частота.

<span id="page-10-0"></span>2.2 Сравнение отечественных и передовых зарубежных технологий и решений

В ходе выполнения дипломного проекта использовались современная элементная база, разрешенная перечнем электронной компонентной базой (ЭКБ). Этот фактор является основополагающим, так как использование зарубежных изделий для проектирования систем, связанных с обработкой защищаемой информации, недопустимо. Все полупроводниковые приборы и интегральные микросхемы, использующиеся в работе, только отечественного производства.

После изучения вопроса характеристик надежности, технических параметров и стойкости, а также опираясь на отечественную элементную базу, был сделан выбор в пользу ПЛИС серии 5576. Основные параметры ПЛИС семейства 5576 приведены в таблице 1.

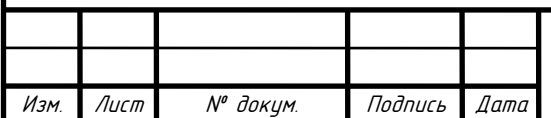

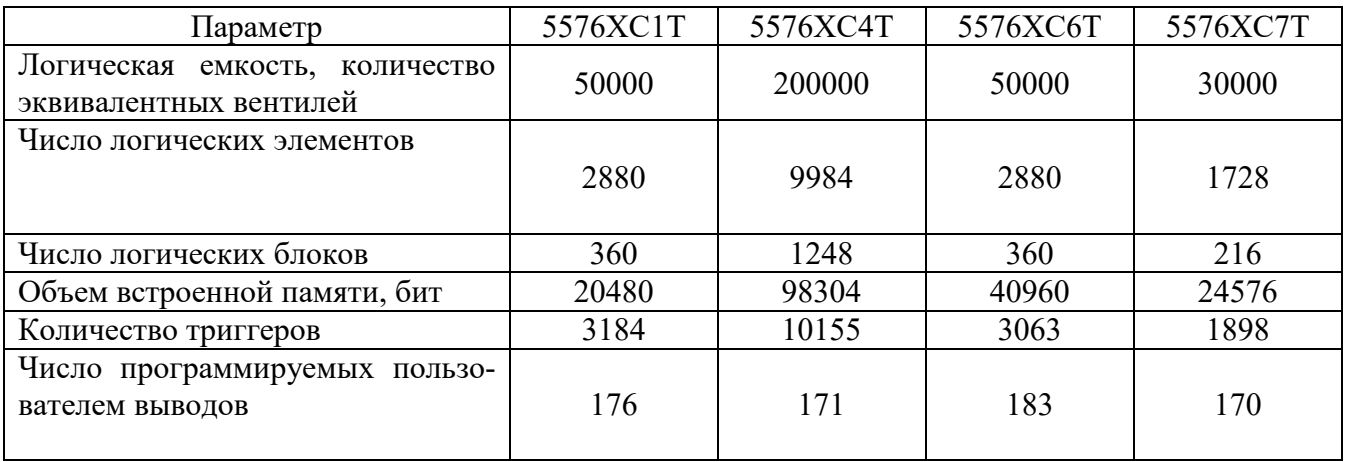

#### Таблица 1 – Основные характеристики ПЛИС серии 5576

Воронежский завод АО «ВЗПП-С» выпускает ПЛИС 5576ХС1Т, который является функциональным аналогом ПЛИС типа EPF10K50 серии FLEX10K. ПЛИС семейства FLEX10K являются популярной элементной базой для реализации алгоритмов ЦОС, построения сложных устройств обработки данных и интерфейсов. Это объясняется тем, что благодаря большой логической емкости, удобной архитектуре, включающей в себя встроенные блоки памяти (EAB – Embedded Array Block), достаточно высокой надежности и удачному соотношению цена – качество. Логическая емкость ПЛИС удовлетворяют разнообразным требованиям, возникающим у разработчика как систем ЦОС, так и устройств управления, обработки данных и т.п.

Особенностью проектирования на основе ПЛИС 5576ХС1Т является то, что номера выводов ПЛИС 5576ХС1Т не соответствуют номерам выводов ПЛИС EPF10K50. Помимо данной особенности ПЛИС 5576ХС1Т имеет расширенную функциональность элементов ввода-вывода (режимы Pull-up, Pull-down, Bus-Hold), а также дополнительные режимы работы (SCRUBBING, VERIFICATION, FREQ DIV), которые отсутствуют в аналоге.

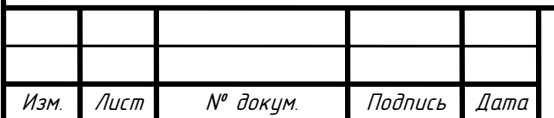

<span id="page-12-0"></span>3 Технологический раздел

Изм. Лист № докум. Подпись Дата

<span id="page-12-1"></span>3.1 Разработка структурной схемы устройства

Исходя из требований, указанных в ТЗ формируем структурную схему регистратора интервалов времени, которая приведена на рисунке 1.

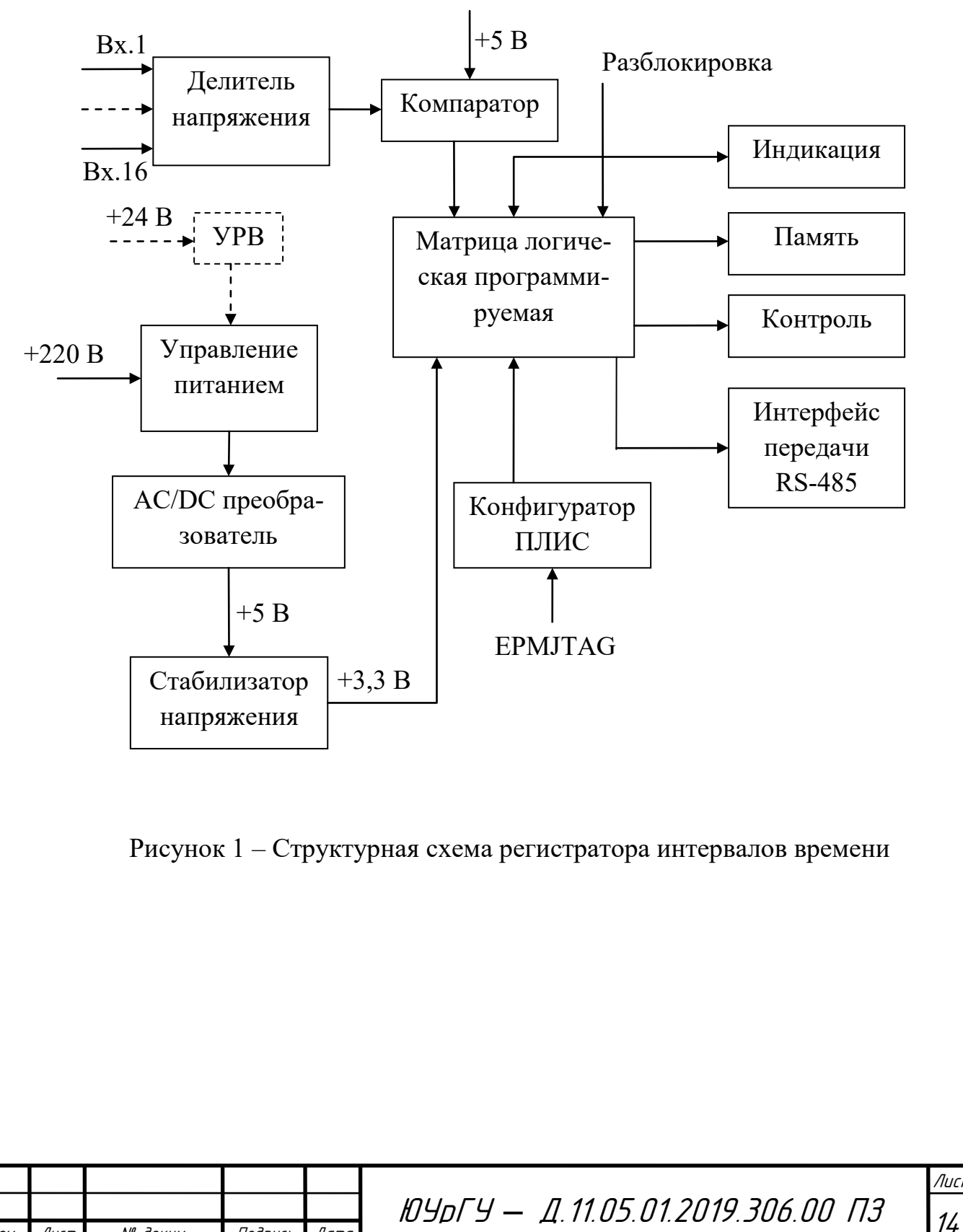

#### <span id="page-13-0"></span>3.2 Элементы регистратора интервалов времени

Рассмотрим структурные элементы схемы, изображенной на рисунке 1.

### <span id="page-13-1"></span>3.2.1 Управление питанием

Подача питания в данном устройстве осуществляется двумя способами: ручным и удаленным. Ручной режим включения реализован с помощью тумблера S1. Удаленный режим включения (УРВ) спроектирован с помощью электромагнитного реле К1.

Наличие в схеме сигнала удаленного включения питания ДУ позволяет расширить функционал устройства. Принцип его работы основан на электромагнитном реле, контакты которого замыкаются при подаче сигнала ДУ = 24 В, и напряжение питания попадает на схему. Покажем это на рисунке 2. Этими двумя способами осуществляется управление питанием устройства.

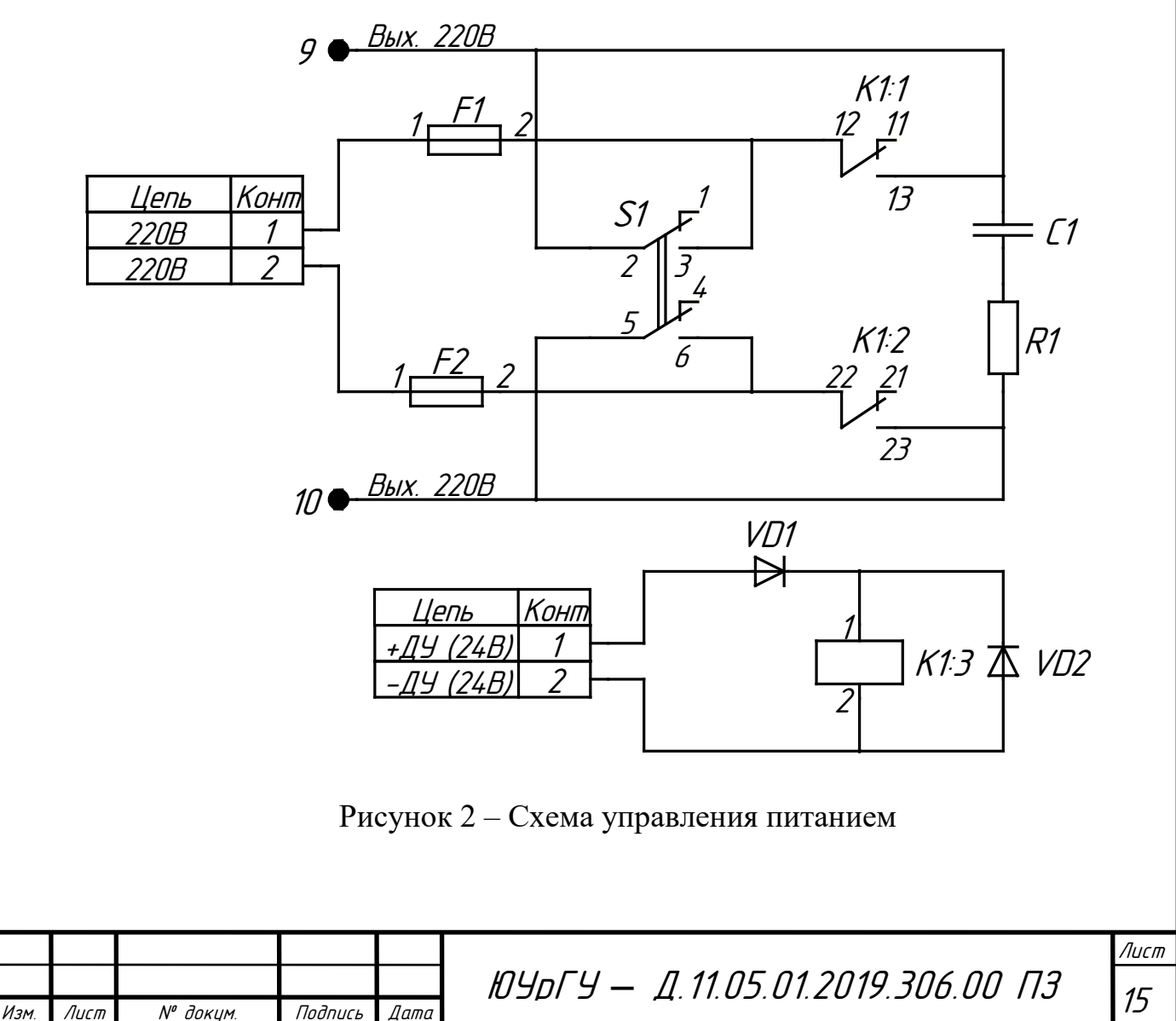

### <span id="page-14-0"></span>3.2.2 ПЛИС

ПЛИС – основа системы управления регистратором, осуществляющая взаимодействие со всеми исполнительными элементами устройства. Для конфигурирования применяются программаторы и отладочные среды, которые позволяют задавать желаемую структуру цифрового устройства в виде принципиальной электрической схемы или программы на специальных языках описания аппаратуры, таких как Verilog, VHDL, AHDL и др. Программный код (прошивка) – это набор алгоритмов, разработанная специально для функциональности устройства. Благодаря этой программе обеспечивается прием данных, поступающих от различных блоков устройства, их логическая и математическая обработка и т.д.

В качестве ПЛИС была выбрана отечественная микросхема серии 5576, в частности 5576ХС1Т, представляющая собой ПЛИС с возможностью многократного изменения конфигурации на 50000 вентилей. Микросхема выполнена в металлокерамическом корпусе с 240 выводами, 176 из которых программируются пользователем. ПЛИС питается от напряжения 3,3 В. Питание подведено к 21 ножке микросхемы и соединены с землей через блокировочные конденсаторы емкостью 0,1 мкФ. Данной микросхеме требуется внешнее конфигурационное ППЗУ.

Питание ПЛИС осуществляется от источника постоянного напряжения. Для получения постоянного напряжения используется модуль AC/DC преобразователя (А1, рисунок 3) и стабилизатора напряжения (D1) с фиксированным выходным напряжением. Задача AC/DC преобразователя – преобразовать переменное напряжение 220 В в постоянное напряжение 5 В. В качестве стабилизатора напряжения был выбран стабилизатор из серии 1158, в частности 1158ЕН3.3ВХ, который является стабилизатором напряжения с фиксированным выходным напряжением +3,3 В. Таким образом, выходной сигнал стабилизатора обеспечивает требуемое напряжение питания ПЛИС.

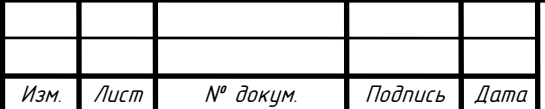

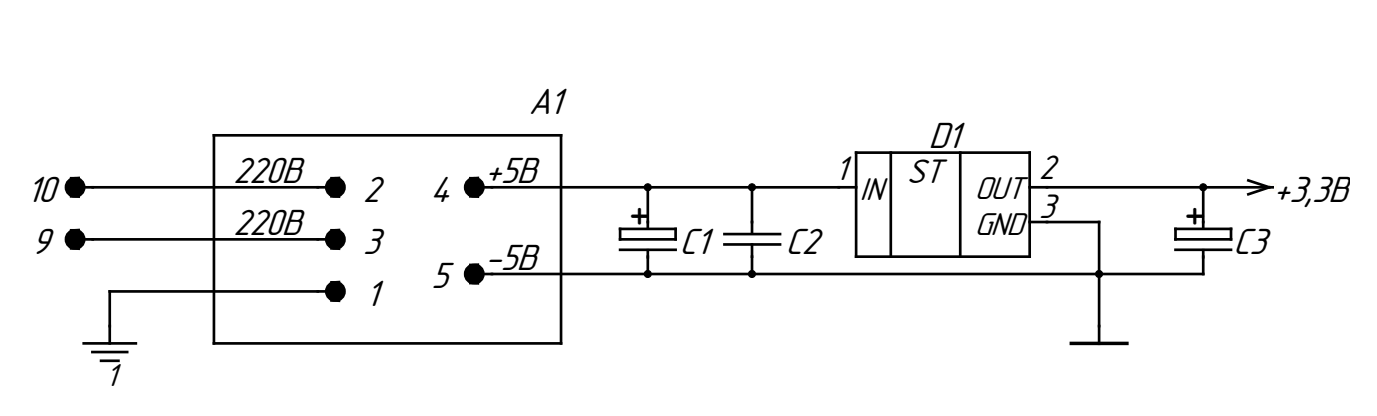

Рисунок 3 - Схема питания микросхемы

На один из выводов I/О ПЛИС подается сигнал СПЗ (сигнал разблокировки ПЛИС) в виде постоянного напряжения 24 В. По приходу этого сигнала начинается отсчет разновременности, т.е., счетчик начинает работу. Схема сигнала разблокировки СПЗ представлена на рисунке 4. В качестве микросхемы D1 используется твердотельное реле 249КП5Р.

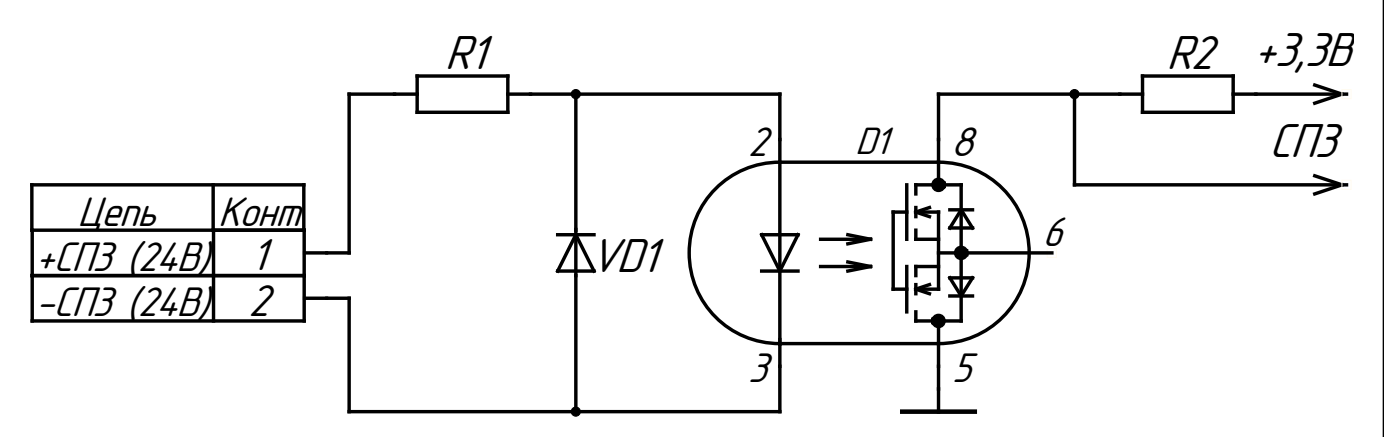

Рисунок 4 – Сигнал разблокировки СПЗ

### Конфигуратор ПЛИС

Для конфигурирования ПЛИС используется отечественная микросхема 5576РС1У из серии 5576РС, которая является рекомендованным загрузочным ППЗУ для ПЛИС 5576ХС1Т. Данная микросхема предназначена для использования в аппаратуре специального назначения, в качестве загрузочного ППЗУ с возможностью электрического программирования и стирания, с последовательным интерфейсом для конфигурирования ПЛИС.

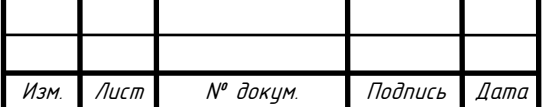

Основными характеристиками микросхемы являются:

- емкость накопителя Flash типа 4 Мбит;

- интерфейс JTAG – IEEE Std.1149.1;

- период следования импульсов тактовых сигналов DCLK не более 30 нс;

- период следования импульсов тактовых сигналов на входе TCK не менее 100 нс;

- ток потребления в режиме хранения не более 1 мА;

- динамический ток потребления в режиме конфигурирования не более 50 мА.

Типовая схема включения показана на рисунке 5.

Здесь, конденсаторы C1, C2 – конденсоры фильтра питания. Резисторы R2 – R6 используются в качестве подтягивающих резисторов. Резисторы такого способа применения, как правило, используются во входных цепях микроконтроллеров или у логических микросхем. Их смысл использования заложен в определении логического уровня, так как он характеризуется некоторым диапазоном напряжений. Между логическими уровнями идет зона неопределенности. Свободный вход микроконтроллера может, под действием различных внешних и внутренних помех оказаться в непредсказуемом состоянии. Подобное может вызвать сбои в работе схемы. Следует выбирать подтягивающий резистор таким образом, чтобы протекающий через него ток был очень низкий. Если вывод микроконтроллера будет подтянут сопротивлением, а затем подать на него полезный сигнал, то соотношение между мощностями будет велико, и слабый сигнал будет полностью не виден на фоне полезного.

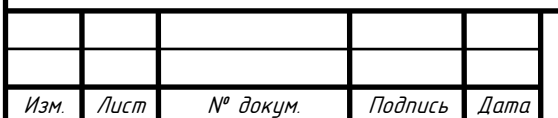

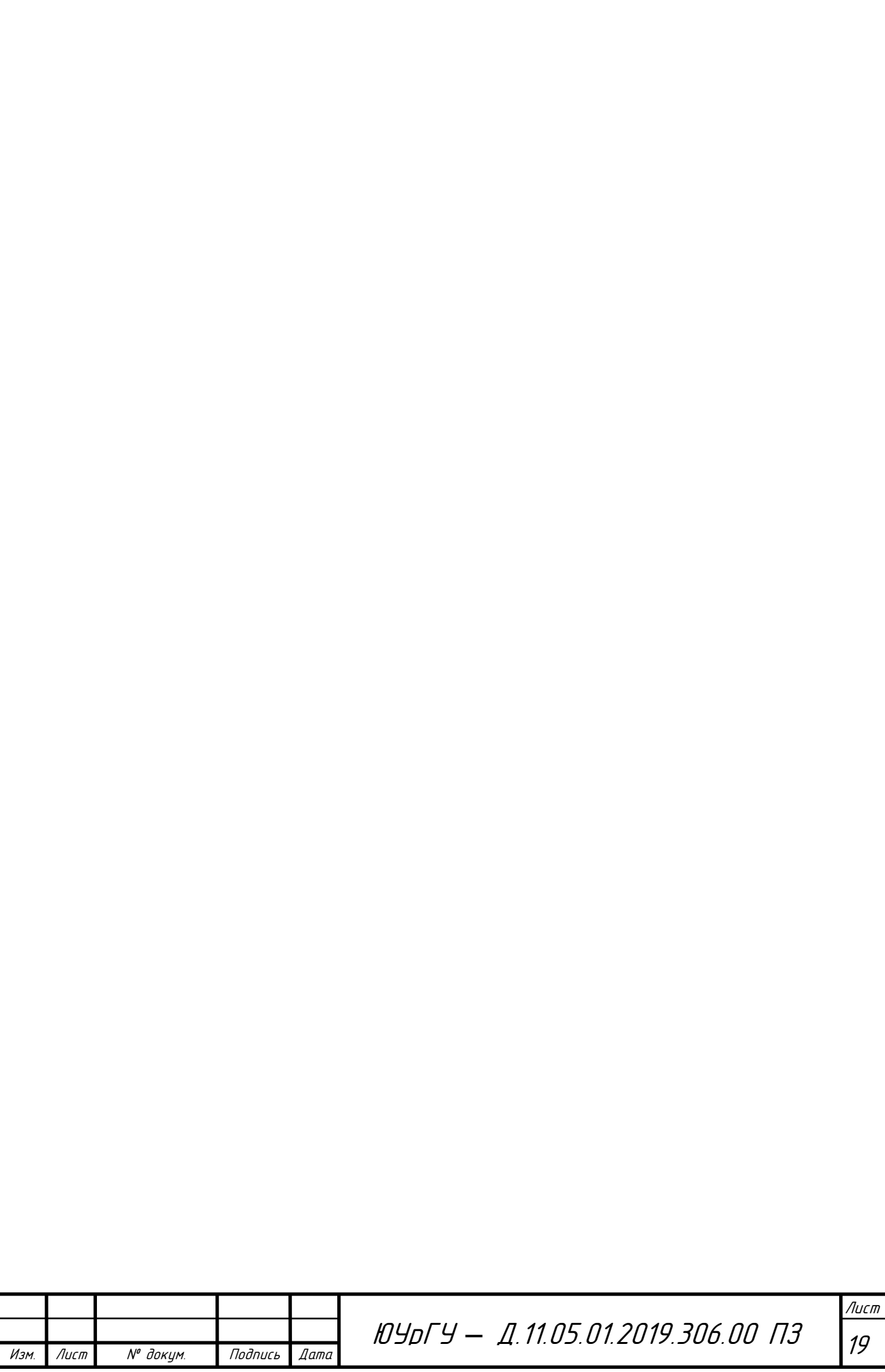

Описание функционирования микросхемы

Программируемые логические интегральные схемы должны конфигурироваться данными каждый раз после включения питания, инициализации системы, или когда необходимы новые конфигурационные данные. Конфигурационное устройство хранит конфигурационные данные и обеспечивает конфигурирование ПЛИС серии 5576ХС и аналогичных им.

Все режимы конфигурирования последовательные. Данные поступают на последовательный вывод DATA конфигурационного устройства.

К основным функциям конфигурационного устройства относятся возможности внутрисхемного программирования памяти через JTAG интерфейс и возможность задания задержки схемы формирования сброса, с помощью вывода PORSEL. Устройство конфигурирования имеет встроенный внутренний генератор синхросигнала частотой 5 МГц. Предусмотрена возможность подачи внешнего синхросигнала на вход EXCLK.

Опишем основные назначения выводов микросхемы:

- TDI вход данных JTAG. Подключается к питанию;
- TCK Вход синхросигнала JTAG;
- TDO Выход данных JTAG;
- TMS Выбор питания JTAG;
- PORS выбирает время задержки POR при включении питания. Если PORS=0, то время POR от 200 до 325 мс, если PORS=1, то время POR от 2 до 5 мс;
- $-$  AS PS выбирает режим конфигурации ПЛИС. AS PS =1 active serial. AS  $PS = 0$  – passive serial;
- LAST определяет последнюю конфигурационную схему в цепочке режима каскадирования. При конфигурировании одним устройством LAST=1;
- $EX_{\text{EN}} B$ ыбирает источник синхросигнала для выхода DCLK. EX EN=0 синхросигнал с внутреннего генератора;

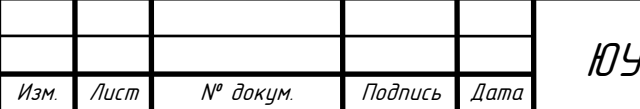

# <sup>20</sup> ЮУрГУ *–* Д.11.05.01.2019.306.00 ПЗ

- EXCLK дополнительный источник синхросигнала для генерации конфигурационного синхросигнала DCLK. Запрещается, если EXCLK = 0;
- $\text{CONF}$  позволяет инструкции «INIT  $\text{CONF}$ » JTAG инициировать процесс конфигурирования. Этот вывод подключается к выводу CONFIG ПЛИС;
- OE разрешение вывода (активный уровень единица) и сброс (активный уровень нуль). Вывод подключается к выводу STATUS ПЛИС. Уровень логического нуля сбрасывает счетчик адреса. Логическая единица разрешает DATA и счетчик адреса считает. Если этот вывод становится логическим нулем в процессе конфигурирования, то внутренний генератор становится неактивным и DCLK переводится в состояние нуля;
- CS разрешение микросхемы (активный уровень нуль). Вывод подключается к выводу CONF\_DONE ПЛИС. Низкий уровень позволяет инкрементировать счетчик адреса и разрешает выход DATA;
- $DCLK B$ ыход синхросигнала в случае если AS  $PS=0$ , в противном случае работает как вход. Вывод подключается к выводу DCLK ПЛИС. Положительный фронт на DCLK увеличивает внутренний счетчик адреса и выставляет следующий бит данных на вывод DATA. Счетчик инкрементируется только если вход ОЕ в логической единице, CS в логическом нуле и не все данные переданы в ПЛИС. После конфигурирования или если ОЕ в логическом нуле устройство удерживает DCLK в логическом нуле;
- DATA последовательный выход данных. Вывод подключается к DATA ПЛИС. Данные защелкиваются в ПЛИС по переднему фронту DCLK. Вывод находится в третьем состоянии перед конфигурацией и если вывод CS в состоянии логической единицы, вывод LAST в состоянии логического нуля. После конфигурации, если LAST и CS в состоянии логической единицы, то выход DATA находится в нуле;
- CAST разрешение каскадирования конфигурационных схем. Для одного конфигурационного устройства или последнего в цепочке этот выход не подключается.

Изм. Лист № докум. Подпись Дата

<sup>21</sup> ЮУрГУ *–* Д.11.05.01.2019.306.00 ПЗ

<span id="page-20-0"></span>3.2.3 Делитель напряжения и компаратор

Для качественного приема входных сигналов от контрольной аппаратуры необходимо реализовать систему из двух делителей, способную ослабить высокоамплитудные сигналы до уровня порогового напряжения компаратора.

В первую очередь необходимо определить пороговое напряжение компаратора.

Порог входного сигнала компаратора установлен на уровне  $U_1 \approx 1,65$  В. Это значение можно получить, если подключить к входу компаратора резистивный делитель, который можно рассчитать по формуле:

$$
U_1 = I \cdot R_1 = U \cdot \frac{R_1}{R_2 + R_1} = 5 \cdot \frac{100}{200 + 100} \approx 1,65 \text{ B},\tag{1}
$$

где U – напряжение питания, подаваемое на отрицательный вход компаратора,  $U = 5 B$ ;

R1, R2 – сопротивление резисторов.

Для первой входной контрольной группы необходимое входное пороговое напряжение выбрано на уровне 90 В. Рассчитаем необходимое ослабление сигнала:

$$
db = 20 \log \frac{90}{1.65} = 34.73 \approx 35 \text{ }\text{AB}.
$$
 (2)

Исходя из формулы, необходимо спроектировать входную группу, которая обеспечит ослабление сигнала на 35 дБ.

Для этого спроектируем многокаскадный аттенюатор. Аттенюаторы – пассивные устройства, которые используются для ослабления сигналов. Секции аттенюаторов могут быть включены каскадным способом, для получения затухания, большего, чем доступно для одной секции. В этом случае, коэффициенты отношения мощностей, выраженные в децибелах, складываются.

Реализуем аттенюатор, состоящий из трех каскадов. Первый каскад обеспечивает ослабление сигнала в два раза или на 6 дБ. Воспользуемся аттенюатором Ттипа, изображенном на рисунке 6:

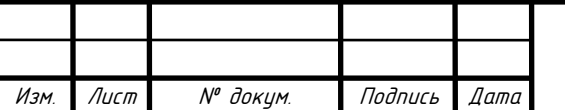

# <sup>22</sup> ЮУрГУ *–* Д.11.05.01.2019.306.00 ПЗ

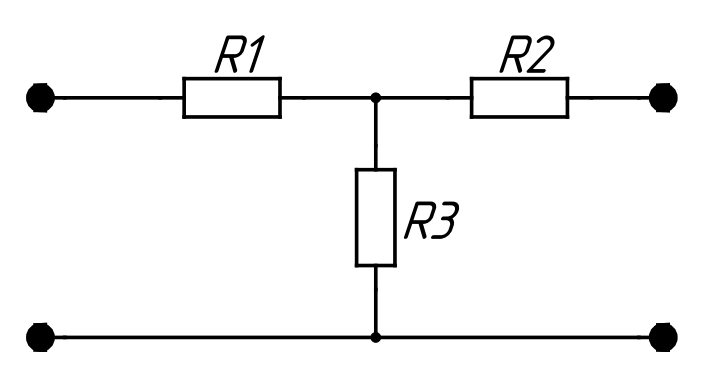

Рисунок 6 – Аттенюатор Т-типа

Определим сопротивление резисторов  $R_1$ ,  $R_2$ ,  $R_3$ . Для этого воспользуемся расчетными соотношениями для аттенюатора Т-типа:

$$
R_1 = R_2 = Z\left(\frac{K-1}{K+1}\right),\tag{3}
$$

$$
R_3 = Z\left(\frac{2K}{K^2 - 1}\right). \tag{4}
$$

где Z – импеданс источника/нагрузки (активное сопротивление),  $Z = 75$  Ом;

K – безразмерный коэффициент ослабления напряжения, определяется по формуле:

$$
K = \frac{U_{\text{bx}}}{U_{\text{bmx}}} = 10^{\frac{db}{20}}.
$$
 (5)

Коэффициент ослабления напряжения для первого каскада равен:

$$
K = 10^{\frac{6}{20}} = 10^{0,3} = 1,995. \tag{6}
$$

Определим значения сопротивления резисторов:

$$
R_1 = R_2 = 75 \left( \frac{1,995 - 1}{1,995 + 1} \right) = 75 \cdot 0,33 \approx 24,9 \text{ Om},\tag{7}
$$

$$
R_3 = 75 \left( \frac{2 \cdot 1,995}{1,995^2 - 1} \right) \approx 100 \text{ OM.}
$$
 (8)

На двух последующих каскадах необходимо обеспечить ослабление 35 - 6 = 29 дБ. Пусть каждый из этих каскадов будет ослаблять 29/2 = 14,5 дБ. В этом случае воспользуемся аттенюатором П-типа, изображенном на рисунке 7.

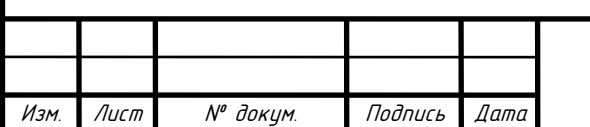

# <sup>23</sup> ЮУрГУ *–* Д.11.05.01.2019.306.00 ПЗ

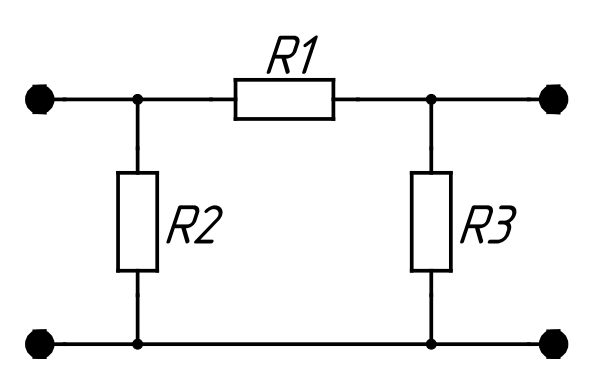

Рисунок 7 – Аттенюатор П-типа

Рассчитаем безразмерный коэффициент ослабления напряжения для аттенюатора П-типа:

$$
K = 10^{\frac{14,5}{20}} = 10^{0,725} = 5,3.
$$
 (9)

Воспользуемся расчетными соотношениями для аттенюатора П-типа:

$$
R_1 = Z\left(\frac{\kappa^2 - 1}{2K}\right),\tag{10}
$$

$$
R_2 = R_3 = Z\left(\frac{K+1}{K-1}\right). \tag{11}
$$

Определим значения сопротивления резисторов и построим схему двухкаскадного аттенюатора П-типа. Его схема представлена на рисунке 8.

$$
R_1 = 75 \left( \frac{5.3^2 - 1}{2.5.3} \right) \approx 191 \text{ Om},\tag{12}
$$

$$
R_2 = R_3 = 75 \left( \frac{5.3 + 1}{5.3 - 1} \right) \approx 110 \text{ OM.}
$$
 (13)

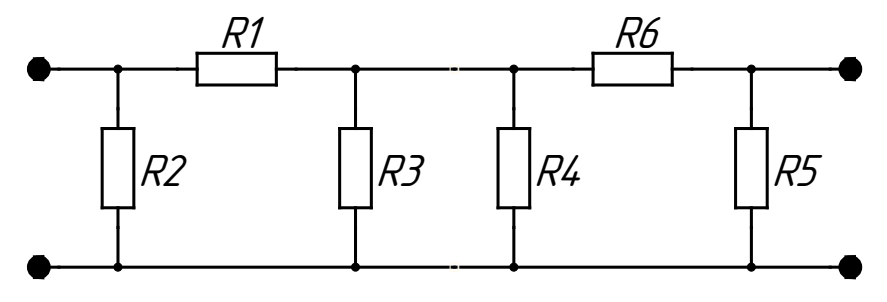

Рисунок 8 – Двухкаскадный аттенюатор П-типа

Из схемы, изображенной на рисунке 8 видно, что резисторы  $R_3$  и  $R_4$  включены параллельно и их номиналы равны 110 Ом. Так как эти резисторы включены параллельно, то целесообразно заменить резисторы  $R_3$ ,  $R_4$  одним резистором с эквивалентным сопротивлением:

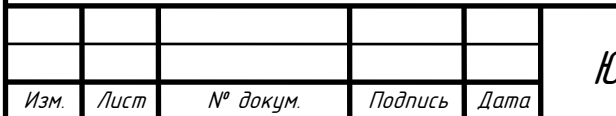

$$
R = \frac{R_3 R_4}{R_3 + R_4} = 54.9 \text{ OM.}
$$
 (14)

Резистор  $R_5$  необходимо согласовать с импедансом нагрузки  $R_Z = 75$  Ом:

$$
R = \frac{R_5 R_z}{R_5 + R_z} = \frac{110 \cdot 75}{110 + 75} \approx 45.3 \text{ OM.}
$$
 (15)

Для второй входной группы необходимое входное пороговое напряжение выбрано на уровне 45 В. Рассчитаем необходимое ослабление сигнала:

$$
db = 20 \log \frac{45}{1,65} = 28,71 \approx 29 \text{ }\text{AB}.
$$
 (16)

Исходя из формулы (16), необходимо спроектировать аттенюатор, который обеспечит ослабление сигнала на 29 дБ. Рассчитывается он так же, как и аттенюатор, изображенный на рисунке 8. Значения  $R_1 - R_6$  соответствуют формулам (12-15)

Окончательный результат представлен на рисунке 9.

На рисунке 9 первая группа делителей образована резисторами R1, R3, R5, R7, R9, R11, R12, R13. Вторая группа делителей состоит из резисторов R2, R4, R6, R8, R10. Резисторы R14 и R15 образуют резистивный делитель, подключенный к входу –IN2 компаратора.

Через делитель напряжения и детектирующий элемент – компаратор, входные импульсы поступают на вход матрицы.

В качестве компаратора используется отечественная серия микросхем 1481, а именно 1481СА6Р. Микросхема 1481СА6Р является двухканальным быстродействующим компаратором напряжения, предназначенным для применения в трактах обработки аналоговых сигналов наносекундного диапазона и в устройствах временной привязки.

От времени сигнала запуска СП3 в течение 10 секунд начинают регистрироваться события на 16 входных каналах (Т1-Т8, С1-С8).

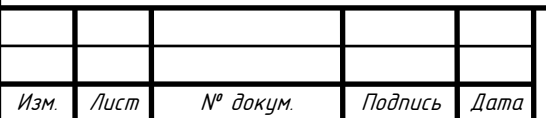

# <sup>25</sup> ЮУрГУ *–* Д.11.05.01.2019.306.00 ПЗ

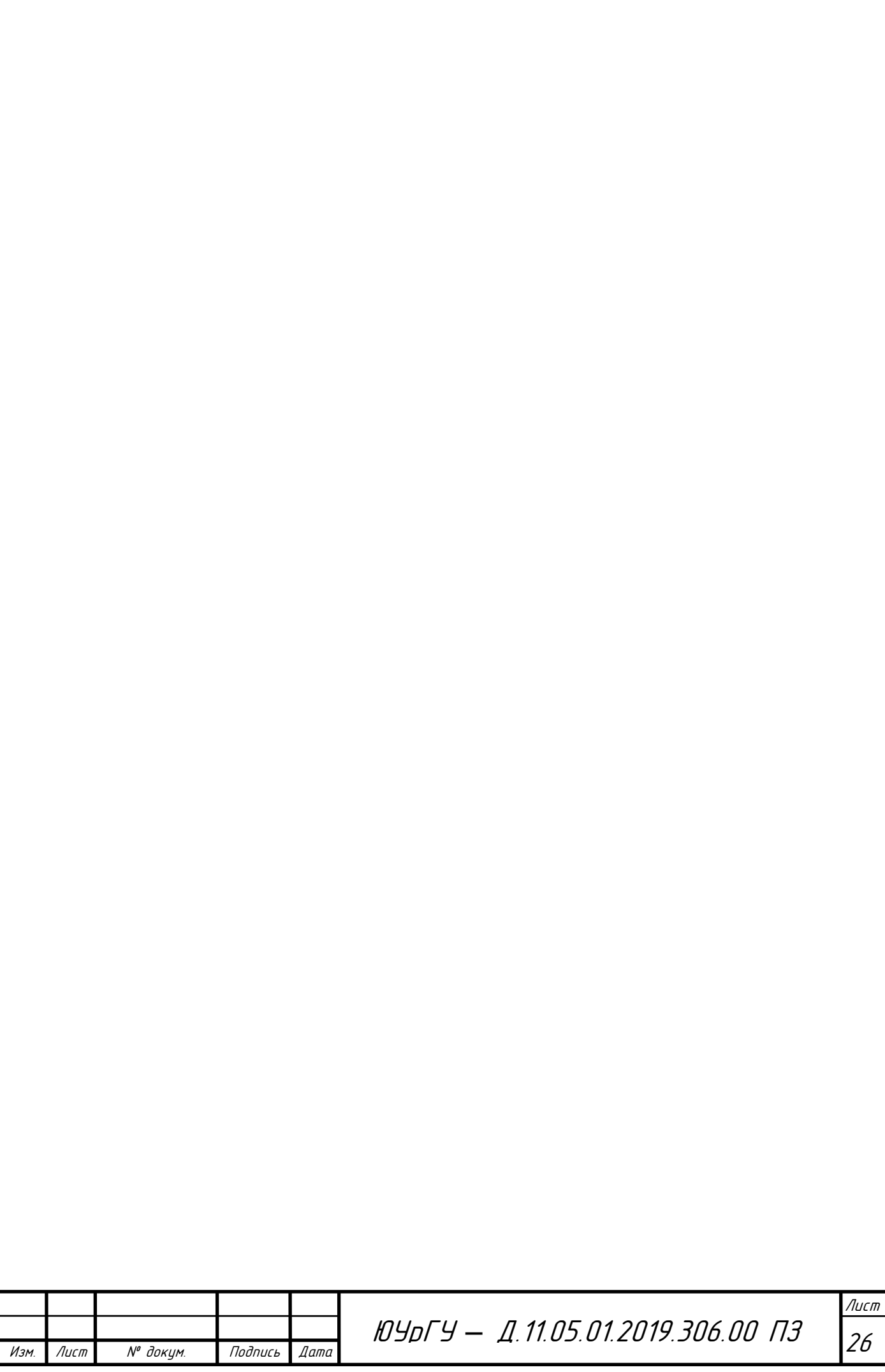

3.2.4 Интерфейс RS-485

<span id="page-25-0"></span>Передача измеренных значений осуществляется по интерфейсу RS-485 на компьютер или другое выходное устройство для их дальнейшей обработки.

Интерфейс RS-485 является наиболее распространенным в промышленной автоматизации. Он используется в некоторых промышленных сетях и множестве нестандартных сетей. Связано это с тем, что по всем основным показателям данный интерфейс является наилучшим из всех возможных при современном уровне развития технологии. Основными его достоинствами являются:

- двусторонний обмен данными всего по одной витой паре проводов;

- работа с несколькими трансиверами, подключенными к одной и той же линии, т.е. возможность организации сети;

- большая длина линии связи;

- достаточно высокая скорость передачи.

#### Принципы построения

В основе построения интерфейса RS-485 лежит дифференциальный способ передачи сигнала, когда напряжение, соответствующее уровню логической единицы или нуля, отсчитывается не от "земли", а измеряется как разность потенциалов между двумя передающими линиями. По одному проводу идет оригинальный сигнал, а по другому - его инверсная копия. Другими словами, если на одном проводе "1", то на другом "0" и наоборот. Таким образом, между двумя проводами витой пары всегда есть разность потенциалов: при "1" она положительна, при "0" - отрицательна. При этом напряжение каждой линии относительно "земли" может быть произвольным. Вид сигналов в линии изображен на рисунке 10.

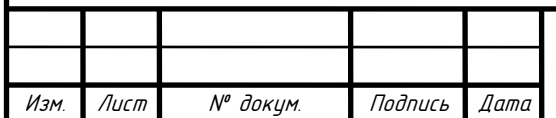

# ЮУрГУ — Д.11.05.01.2019.306.00 ПЗ

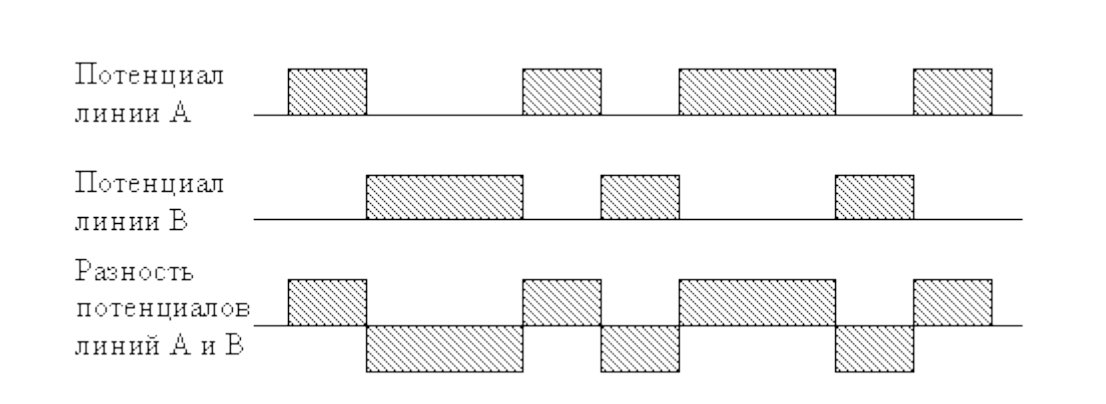

Рисунок 10 – Вид сигналов в линии RS-485

Именно этой разностью потенциалов и передается сигнал. Такой способ передачи обеспечивает высокую устойчивость к синфазной помехе. Синфазной называют помеху, действующую на оба провода линии одинаково. К примеру, электромагнитная волна, проходя через участок линии связи, наводит в обоих проводах потенциал. Если сигнал передается потенциалом в одном проводе относительно общего, то наводка на этот провод может исказить сигнал относительно хорошо поглощающего наводки общего ("земли"). Кроме того, на сопротивлении длинного общего провода будет падать разность потенциалов земель - дополнительный источник искажений. А при дифференциальной передаче искажения не происходит. В самом деле, если два провода пролегают близко друг к другу, да еще перевиты, то наводка на оба провода одинакова. Потенциал в обоих одинаково нагруженных проводах изменяется одинаково, при этом информативная разность потенциалов остается без изменений.

Основные параметры интерфейса RS-485 сведены в таблице 2.

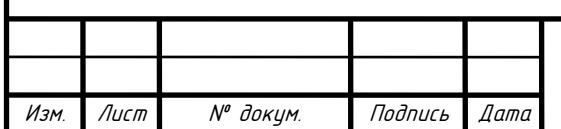

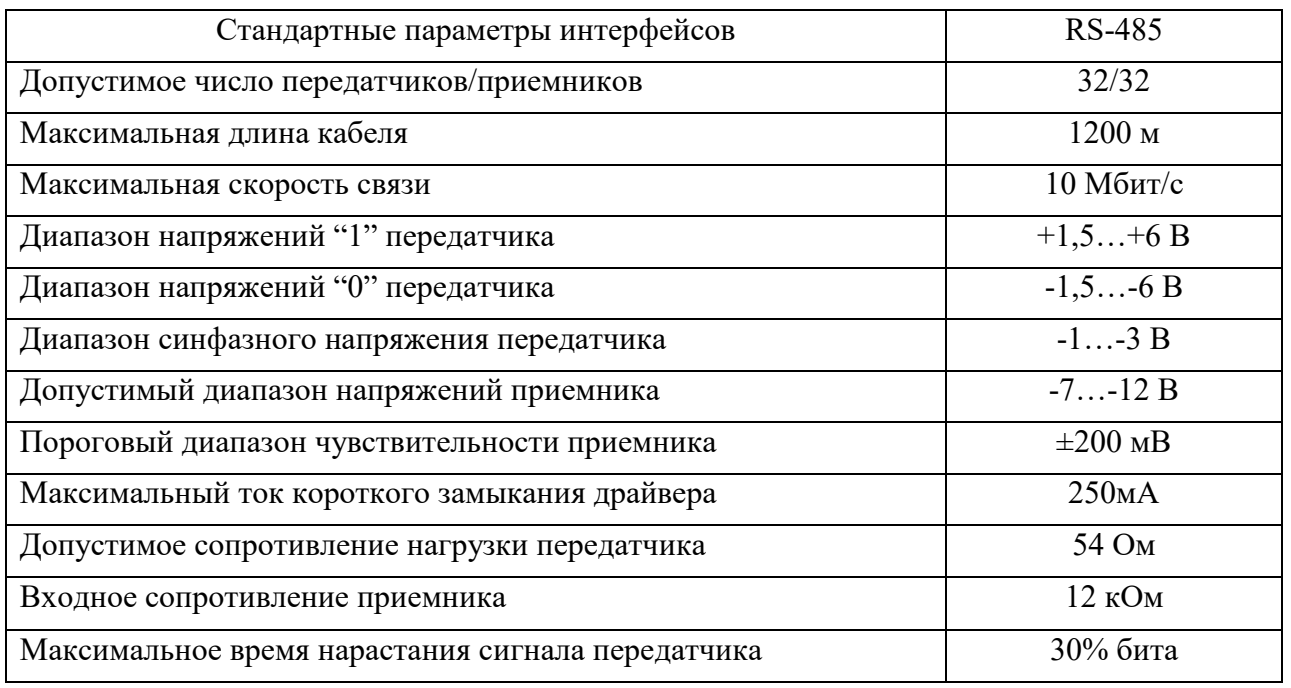

Таблица 2 – Параметры интерфейса RS-485, установленные стандартом

Приемники сигнала являются дифференциальными, т.е. воспринимают только разность между напряжениями на линии. При разности напряжений более 200 мВ, до плюс 12 В считается, что на линии установлено значение логической единицы, при напряжении менее минус 200 мВ, до минус 7 В – логического нуля. Дифференциальное напряжение на выходе передатчика в соответствии со стандартом должно быть не менее 1,5 В, поэтому при пороге срабатывания приемника 200 мВ помеха (в том числе падение напряжения на омическом сопротивлении линии) может иметь размах 1,3 В над уровнем 200 мВ. Такой большой запас необходим для работы на длинных линиях с большим омическим сопротивлением. Фактически, именно этот запас по напряжению и определяет максимальную длину линии связи (1200 м) при низких скоростях передачи (менее 100 кбит/с).

Благодаря симметрии линий относительно "земли" в них наводятся помехи, близкие по форме и величине. В приемнике с дифференциальным входом сигнал выделяется путем вычитания напряжений на линиях, поэтому после вычитания напряжение помехи оказывается равным нулю. В реальных условиях, когда существует небольшая асимметрия линий и нагрузок, помеха подавляется не полностью, но ослабляется существенно.

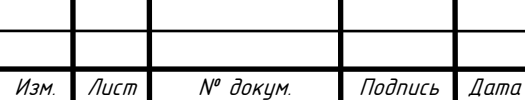

# <sup>29</sup> ЮУрГУ *–* Д.11.05.01.2019.306.00 ПЗ

Для минимизации чувствительности линии передачи к электромагнитной наводке используется витая пара проводов. Токи, наводимые в соседних витках вследствие явления электромагнитной индукции, по "правилу буравчика" оказываются направленными навстречу друг к другу и взаимно компенсируются. Степень компенсации определяется качеством изготовления кабеля и количеством витков на единицу длины.

Аппаратная реализация интерфейса

Аппаратная реализация интерфейса – микросхемы приемопередатчиков с дифференциальными входами/выходами (к линии) и цифровыми портами (к портам UART контроллера).

RS-485 – полудуплексный интерфейс. Прием и передача идут по одной паре проводов с разделением по времени. В сети может быть много передатчиков, так как они могут отключаться в режиме приема. Общий вид схемы приемопередатчика интерфейса RS-485 представлен на рисунке 11.

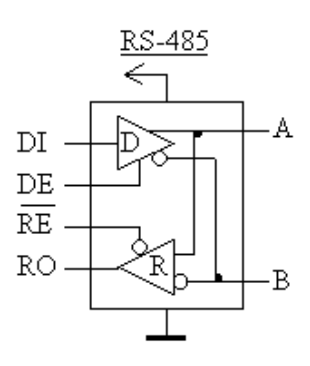

Рисунок 11 – Схема приемопередатчика RS-485

Назначение портов:

- D (Driver) – передатчик;

- R (Receiver) – приемник;

- DI (Driver Input) – цифровой вход передатчика;

- RO (Receiver Output) – цифровой выход приемника;

- DE (Driver Enable) – разрешение работы передатчика;

- RE (Receiver Enable) – разрешение работы приемника;

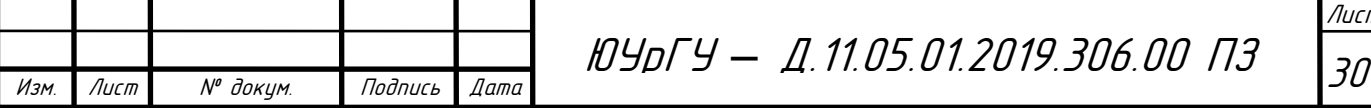

- A прямой дифференциальный вход/выход;
- В инверсный дифференциальный вход/выход.

Цифровой выход приемника (RO) подключается к порту приемника (RX). Цифровой вход передатчика (DI) к порту передатчика (TX). Поскольку на дифференциальной стороне приемник и передатчик соединены, то во время приема нужно отключать передатчик, а во время передачи – приемник. Для этого служат управляющие входы – разрешение приемника (RE) и разрешения передатчика (DE). Так как вход RE инверсный, то его можно соединить с DE и переключать приемник и передатчик одним сигналом с любого порта контроллера. При уровне "0" – работа на прием, при "1" – на передачу. Соединение микроконтроллера и приемопередатчика показано на рисунке 12

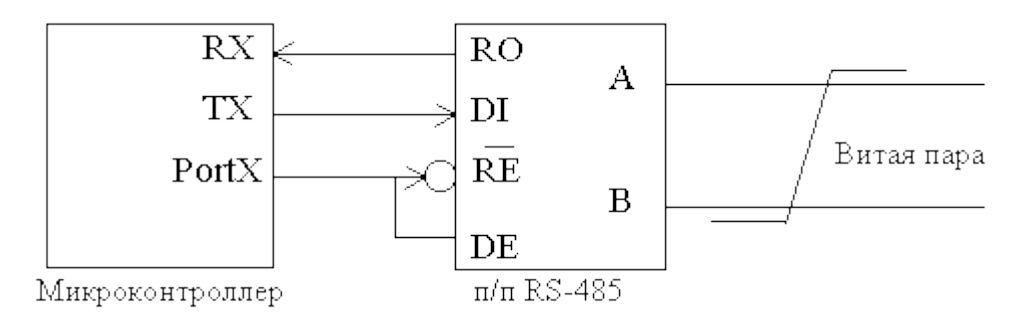

Рисунок 12 – Соединение микроконтроллера и приемопередатчика

В качестве приемопередатчика была выбрана отечественная микросхема серии 5559, а именно 5559ИН28У, которая предназначена для использования в аппаратуре специального назначения, в качестве приемопередатчика по стандарту RS-485 со скоростью передачи данных до 30 Мбит/с. Условно-графическое изображение микросхемы изображено на рисунке 13.

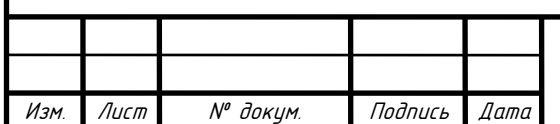

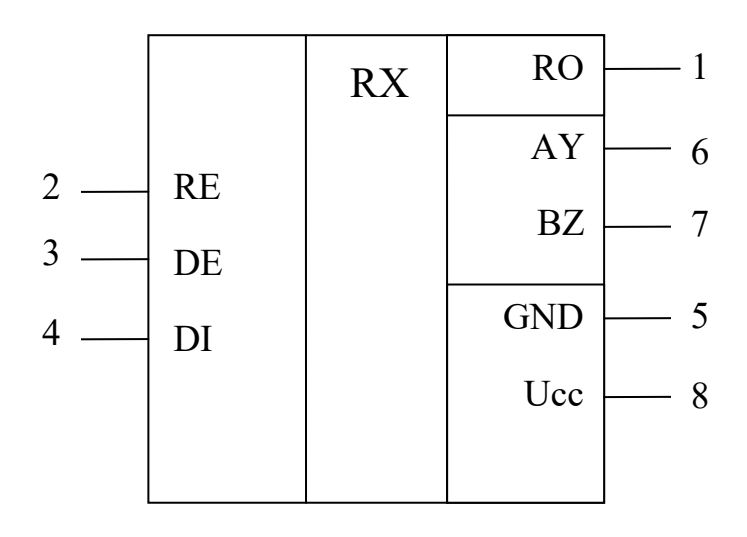

Рисунок 13 - Условно-графическое обозначение микросхемы 5559ИН28У

Схема подключения микросхемы к интерфейсу RS-485 показана на рисунке 14.

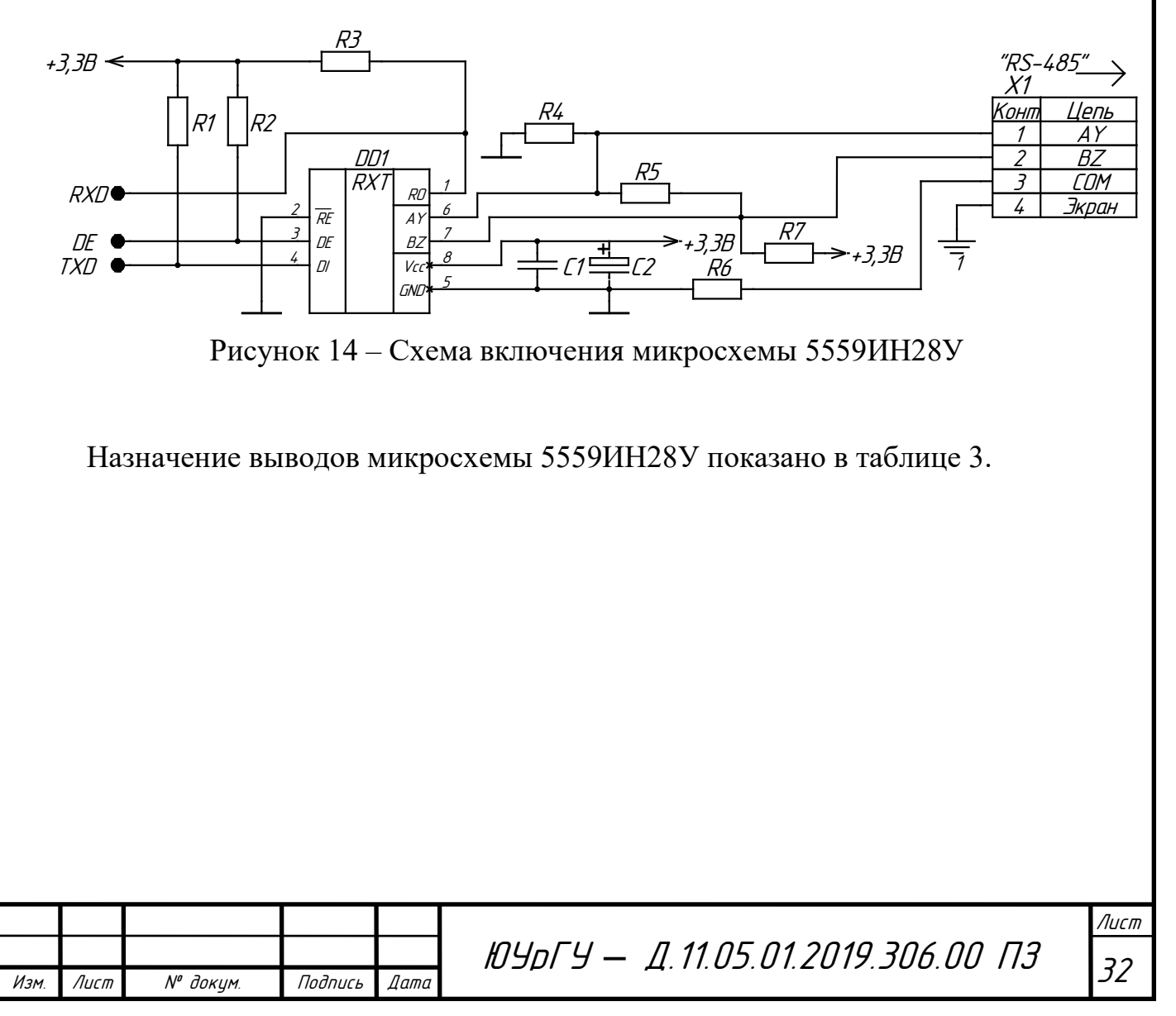

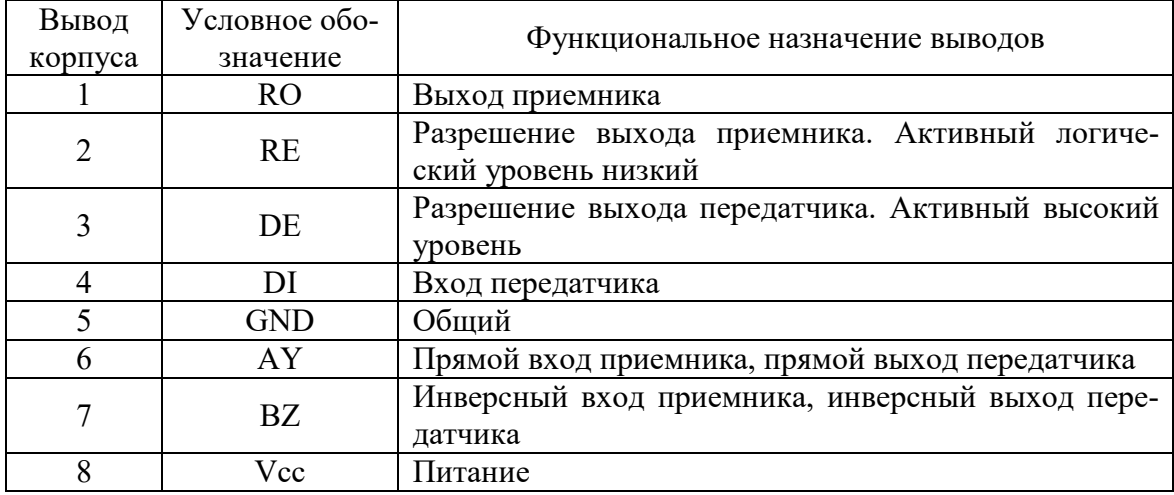

Таблица 3 – Описание выводов микросхемы

При включении микросхемы необходимо использование внешних резисторов для того, чтобы в случае обрыва в линии на выходе RO микросхемы жестко определить состояние логической «1» или «0».

Входной импеданс приемника RS-485 по стандарту не должен быть меньше 12 кОм (одна единица нагрузки), стандартный передатчик способен работать на 32 единицы нагрузки. Входной импеданс данного приемопередатчика составляет 1/8 единицы нагрузки (менее 96 кОм).

<span id="page-31-0"></span>3.2.5 Память

На основе требований технического задания сформируем плату памяти, которая будет отвечает за возможность сохранения измеренных значений на память flash-типа.

Для этого воспользуемся микросхемой серии 1636, в частности 1636РР1АУ, которая представляет собой ПЗУ с электрическим перепрограммированием flashтипа на (512Кх8) бит. Схема включения данной микросхемы представлена на рисунке 15.

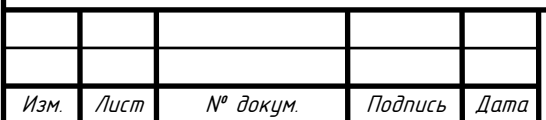

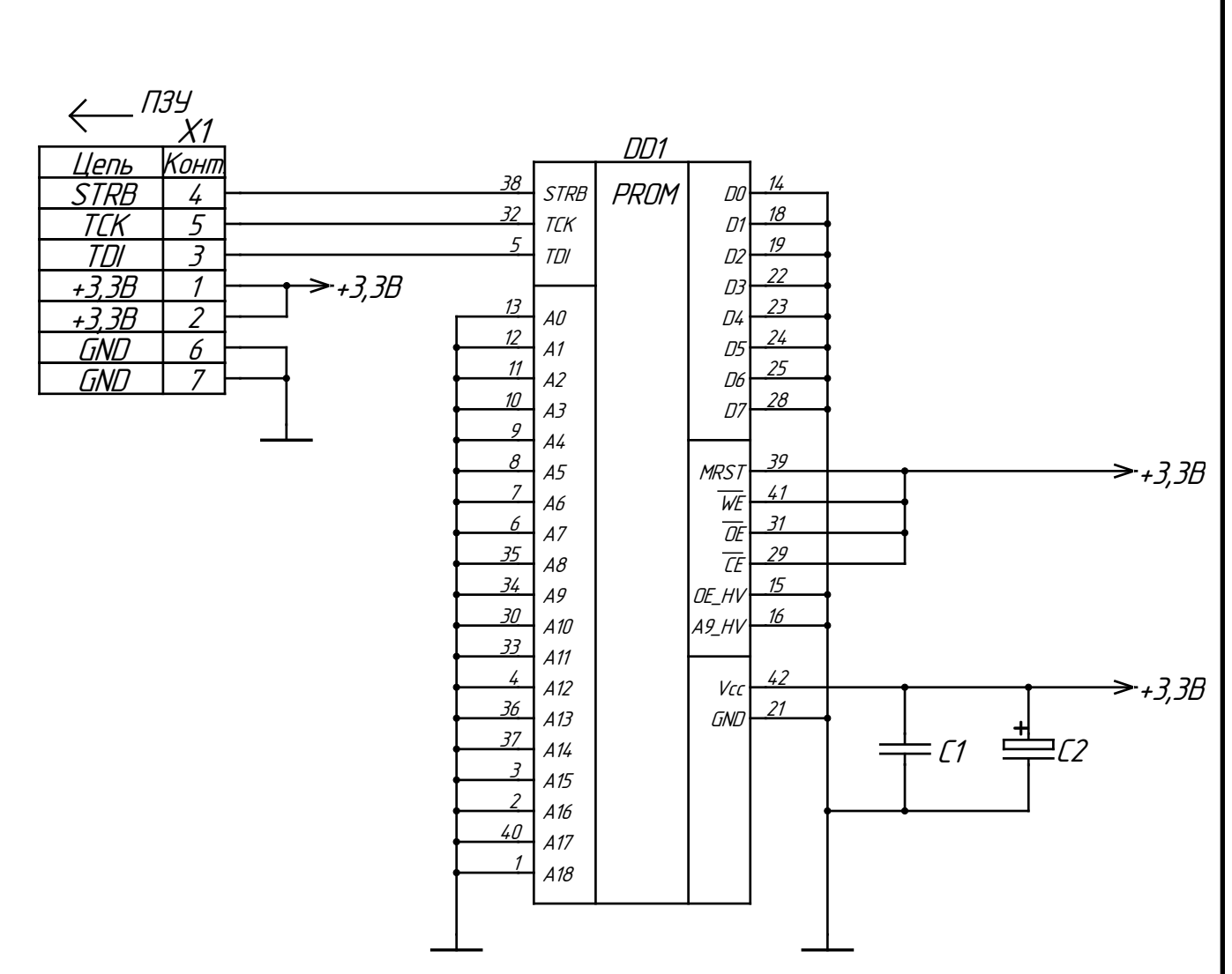

Рисунок 15 - Схема включения микросхемы 1636РР1АУ

## <span id="page-32-0"></span>3.2.6 Контроль

Блок «Контроль» позволяет следить за тем, на какие входные каналы поступают сигналы.

В состав данного блока входят три микросхемы 1554ЛИ9ТБМ, которые представляют собой шесть логических повторителей каждая. Условно-графическое обозначение микросхемы представлено на рисунке 16.

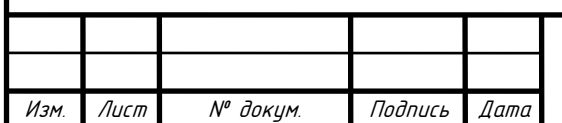

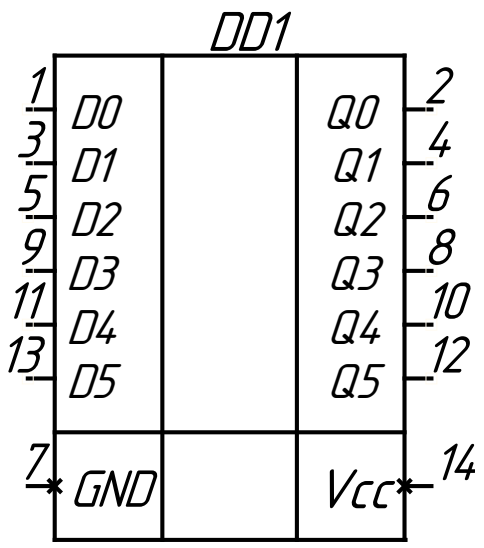

Рисунок 16 – Условное графическое обозначение микросхемы 1554ЛИ9ТБМ

Назначение выводов микросхемы:

- D0, D1, D2, D3, D4, D5 вход;
- Q0, Q1, Q2, Q3, Q4, Q5 выход;
- GND общий вывод;
- Vcc вывод питания от источника напряжения.

Таблица истинности микросхемы 1554ЛИ9ТБМ показана в таблице 4.

Таблица 4 – Таблица истинности 1554ЛИ9ТБМ

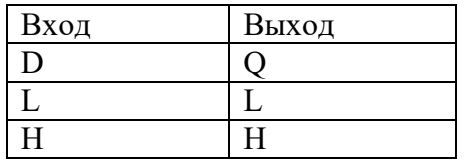

L – низкий уровень напряжения;

H – высокий уровень напряжения.

<span id="page-33-0"></span>3.2.7 Индикация

Блок «Индикация» обеспечивает индикацию сигналов питания, ПЗУ и сигнала разрешения работы матрицы. Индикация осуществляется светодиодами.

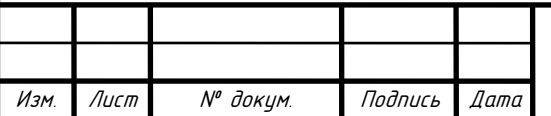

### <span id="page-34-0"></span>4 Программный раздел

### <span id="page-34-1"></span>4.1 Теоретические сведения языка описания аппаратуры VHDL

Языки описания аппаратуры (Hardware Description Language) являются формальной записью, которая может быть использована на всех этапах разработки цифровых электронных систем. Такой язык легко воспринимается как машиной, так и человеком, он может использоваться на различных этапах проектирования, верификации, синтеза и тестирования устройства, а так же для передачи данных о проекте и его модификации. Наиболее универсальным и распространенным языком описания аппаратуры является язык VHDL. На этом языке возможно как поведенческое, так структурное и потоковое описание цифровых схем.

Язык VHDL используется во многих системах для моделирования всевозможных интегральных схем. С точки зрения программиста, язык VHDL состоит как бы из двух компонент – общеалгоритмической и проблемно-ориентированной.

Общеалгоритмическая компонента VHDL - это язык, близкий по синтаксису и семантике к современным языкам программирования типа «Паскаль», «С» и др. Язык относится к классу строго типизированных. Помимо встроенных, простых типов данных таких как целый, вещественный, битовый, булев, данных типа время, данных типа ссылка (указатель), пользователь может вводить свои типы данных (перечислимый, диапазонный и др.).

Проблемно-ориентированная компонента позволяет описывать цифровые системы в привычных для разработчика понятиях и терминах. Сюда можно отнести:

понятие модельного времени;

Подпись

Дата

 $\overline{N}$ <sup>о</sup> докум.

Изм

- данные типа (Time), позволяющие указывать время задержки в физических единицах;
- данные вида сигнал (Signal), значение которых изменяется не мгновенно, как у обычных переменных, а с указанной задержкой, а также специальные операции и функции над ними.

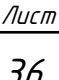

Полное VHDL описание объекта состоит как минимум из двух отдельных описаний: описание интерфейса объекта и описание тела объекта (описание архитектуры). Интерфейс описывается в объявлении объекта и определяет входы и выходы объекта, его входные и выходные порты и параметры настройки. Параметры настройки отражают тот факт, что некоторые объекты могут иметь управляющие входы, с помощью которых может производиться настройка экземпляров объектов, в частности, задаваться время задержки.

<span id="page-35-0"></span>4.2 Цели и задачи программного обеспечения ПЛИС

Цели ПО – измерение от одного до шестнадцати интервалов времени с общим импульсом запуска (начало отсчетов интервалов времени) и сохранением результатов измерения.

Выделим основные задачи программного обеспечения.

1. Перед началом процесса регистрации (когда сигнал запуска еще не поступил) необходимо организовать чтение энергонезависимой памяти и определить адрес первого свободного для записи сектора.

2. По сигналу запуска СП3 запустить счетчик интервалов времени и остановить (сбросить) его через 10 секунд после начала запуска.

3. По переднему фронту первого импульса в каждом из 16 каналов необходимо регистрировать значение счетчика интервалов времени.

4. После завершения режима регистрации записать в энергонезависимую память значения счетчика интервалов времени по всем 16 каналам.

5. Организовать передачу данных по протоколу интерфейса RS-485 со скоростью 9600 бод.

6. Каждые 200 мс отправлять по интерфейсу RS-485 данные о текущем состоянии работы ПЛИС: адрес сектора энергонезависимой памяти и зарегистрированные значения счетчика интервалов времени каждого из 16 каналов.

7. Индикация светодиодов.

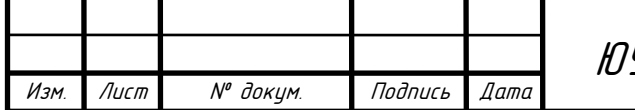
Сигнал запуска СП3 считается установившемся (или сброшенным), если в течение 50 мс он не изменял своего значения (см. T10, Sc5 и SP3).

На рисунке 17 приведена блок-схема алгоритма работы программы.

4.3 Алгоритм работы программы ПЛИС

При подаче питания на ПЛИС включается светодиод «ПИТ.» на передней панели блока. Включенный светодиод свидетельствует не только о том, что питание на блок подано, но и о том, что программа ПЛИС запущена.

С каждым тактом генератора определяется, присутствует ли сигнал запуска на входе блока, по которому задается режим работы ПЛИС. Если сигнал запуска отсутствует, то запускается процесс чтения внешнего ППЗУ. Отсутствие сигнала запуска соответствует стандартному режиму работы блока с момента подачи на него питания.

Память ПЗУ состоит из четырех блоков памяти, емкостью 1 Мбит или 1048576 бит каждый. Для записи значения счетчика используется 32 бита. Для сохранения 16 значений со всех 16 входных каналов регистрации требуется  $16x32 = 512$  бит памяти. Исходя из этого, можно определить, что один блок памяти рассчитан для записи 1048576/512 = 2048 процессов регистрации, что вполне достаточно для тех условий, в которых будет применяться данный регистратор.

Чтение памяти организовано по последовательному интерфейсу (три линии связи TCK, TDI, STRB):

- TCK тактовая частота 5 МГц. Формируется из частоты кварцевого генератора СLK = 50 МГц;
- TDI двунаправленная линия данных, по которой ПЛИС сначала передает команды ПЗУ, а затем принимает от нее данные;
- STRB сигнал разделения пакетов для ПЗУ. Устанавливается в значение '1' перед каждой командой на ПЗУ и сбрасывается в '0' с началом передачи данных.

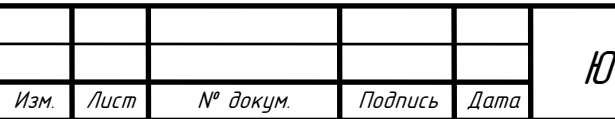

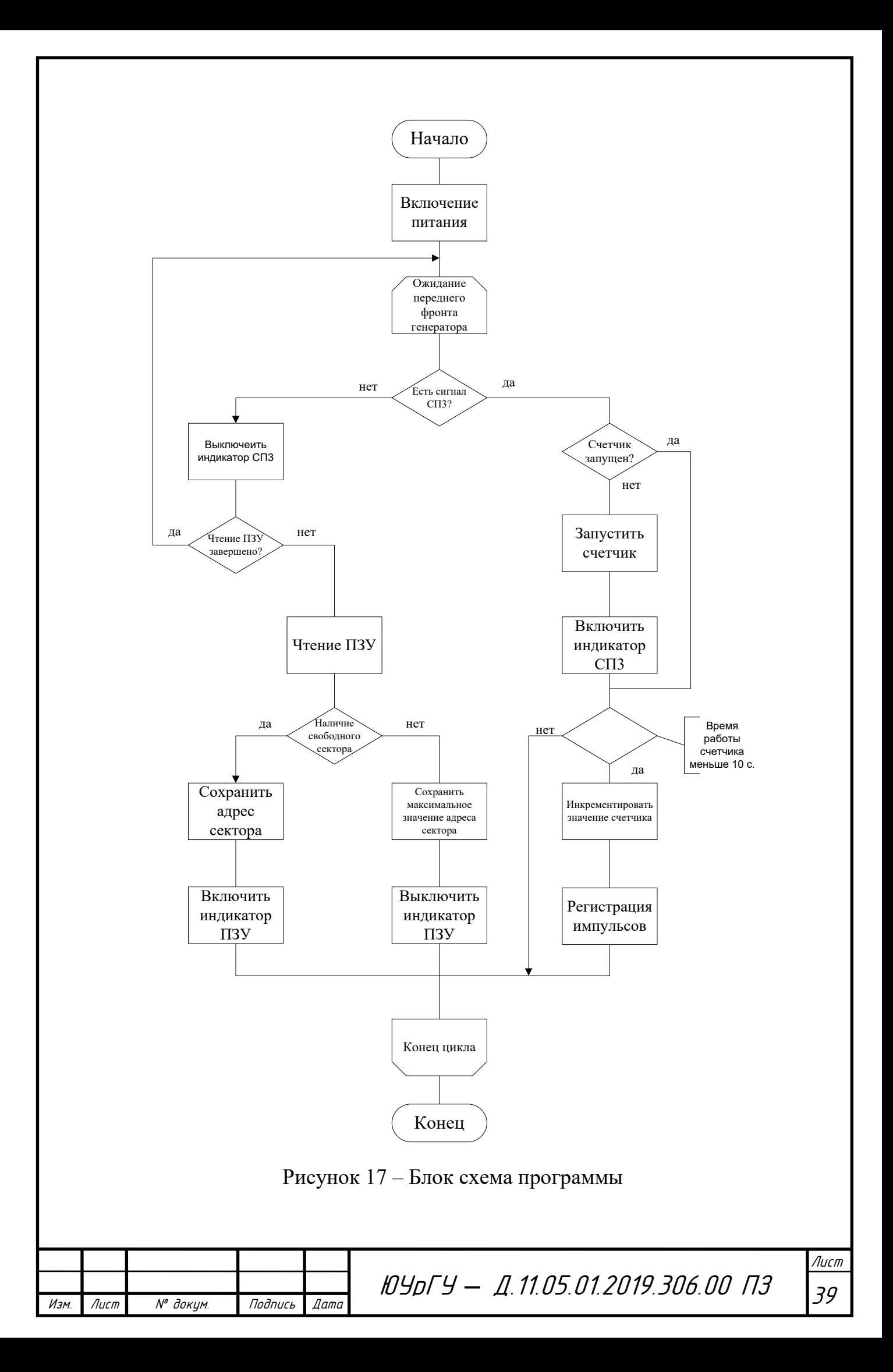

Для старта режима чтения на ПЗУ по линии TDI передается 16-ти битная команда, затем 16-ти битное значение адреса, с которого начнется чтение (нулевое значение). Далее, ПЛИС последовательно считывает значение шестнадцати битных данных (R1 <= TDI) по указанному нулевому адресу. Каждый считанный бит R1 проверяется на нулевое значение и если хотя бы один бит равен '0', то сигнал R2 устанавливается в '0'. Затем, сигнал STRB устанавливается в '1' и на следующем такте TCK сбрасывается в '0', тем самым оповещая ПЗУ о начале следующего пакета. Последующие такты состоят из трех битной команды, которая указывает ПЗУ, что продолжается режим чтения, и адрес в ней автоматически инкрементируется. Далее ПЛИС последовательно считывает значение шестнадцати битных данных (R1  $\le$  TDI) и проверяет их на нулевое значение (R2).

Чтение ПЗУ разделено сектора по 512 бит каждый. Если хотя бы один из 512 бит окажется нулевым, то сектор будет считаться занятым, и режим чтения продолжится. Как только в секторе все 512 бит в секторе будут равны '1', процесс чтения останавливается и в памяти ПЛИС сохраняется адрес начала сектора (ADR  $\leq$  ADR-32).

Рассчитаем максимально возможное время чтения блока памяти ПЗУ. Для чтения 16 бит данных требуется 20 тактов на частоте 5 МГц («1» - сигнал STRB,  $\alpha$ 2 – 4» - команда,  $\alpha$ 5 – 20» - 16 бит данных).

Время чтения 16 бит данных:

$$
200 \text{ hc} \cdot 20 = 4 \text{ MKC.} \tag{17}
$$

Время чтения одного сектора:

$$
4 \text{ mkc} \cdot 32 = 128 \text{ mkc.}
$$
\n
$$
(18)
$$

Время чтения блока памяти ПЗУ:

$$
128 \text{ mkc} \cdot 2048 = 262,144 \text{ m}c. \tag{19}
$$

4.4 Интерфейс и тело объекта

Теперь перейдем конкретно к описанию программы.

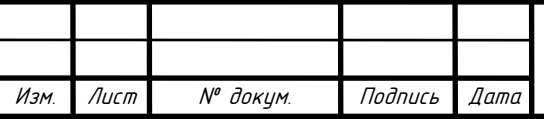

<sup>40</sup> ЮУрГУ *–* Д.11.05.01.2019.306.00 ПЗ

Полное VHDL-описание объекта состоит как минимум из двух отдельных описаний: описание интерфейса объекта (ENTITY) и описание архитектуры объекта (ARCHITECTURE). Интерфейс описывается в объявлении объекта Entity Declaration и определяет входы и выходы объекта, его входные и выходные порты Ports. В декларативной части ENTITY описываются объекты, типы, подпрограммы и прочие элементы, которые будут использованы при описании устройства. Для сигналов, подаваемых или снимаемых с портов указывается вид (режим, направление) сигнала: входной (IN), выходной (OUT), двунаправленный (INOUT) и его тип. Помимо представленных в проекте видов сигнала, существуют и другие, описанные в [2, стр. 39].

В нашем случае, описание объекта проекта PROG на VHDL имеет вид:

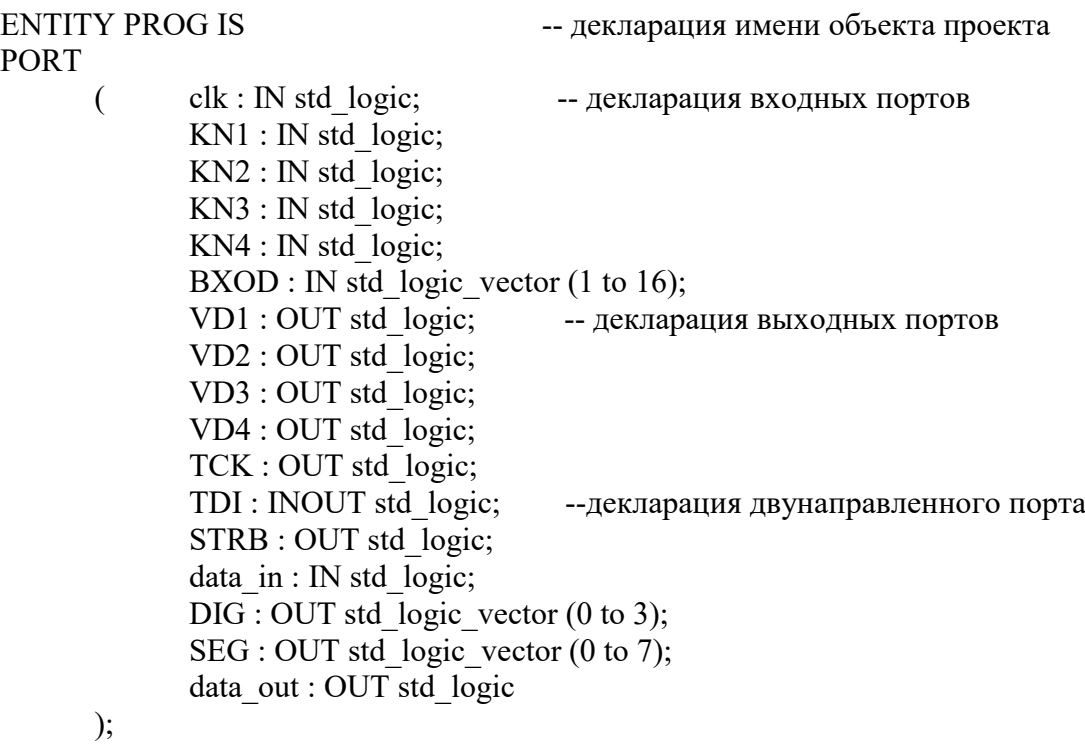

END PROG;

В тексте программы присутствуют комментарии. Комментарий начинается двумя символами тире («--»). Компилятор игнорирует текст начиная с символов «--» до конца строки, т.е. комментарий может включать в себя символы, не входящие в алфавит языка, в частности русские буквы.

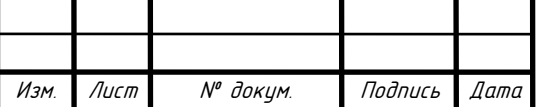

В данном примере std logic, std logic vector  $-$  это тип сигнала. Тип std logic представляет один бит данных. Объекты данного типа могут принимать 9 состояний, однако для синтеза логических схем используются только четыре. Описание всех состояний представляется в [2, стр. 124]. Тип std logic vector является одномерным массивом элементов типа std logic.

Описание структуры объекта строится как описание связей конкретных компонент, каждая из которых имеет имя, тип и карты портов. Структура или поведение устройств описываются с помощью конструкции ARCHITECTURE. Архитектурное тело (ARCHITECTURE) определяет тело объекта, т.е. раскрывает внутренность «черного ящика». В архитектурном теле описываются функции (поведение) либо структура объекта проекта. После ключевого слова BEGIN с помощью параллельных операторов описываются параллельно работающие части устройст-Ba.

Сигналы – это объекты, обладающие историей изменения (прошлым и текущим состояниями). В процессе моделирования возникают события, которые являются причинами возникновения новых событий. При возникновении события, приводящего к изменению сигнала, это изменение происходит не мгновенно, а через некоторое оговоренное время. Это свойство сигнала позволяет учесть при моделировании причинно-следственные связи между воздействием и откликом. Декларация и инициализация сигналов выглядит следующим образом: ARCHITECTURE maxpld OF RUPI IS --декларация архитектуры type Mem is array (0 to 16) of std logic vector  $(31$  downto 0);--декларация -- типа «массив» signal ramTmp: Mem; signal Reg : std logic vector (8 downto 1) := "00000000"; signal SP3 : std  $logic := 0$ ; --декларация внутренних сигналов signal Test : std  $logic := 0$ ; signal a1 : std logic :=  $'0$ ; signal a2 : std  $logic := '0';$ signal a3 : std logic :=  $'0$ ; signal pp : std  $logic := '0';$ signal c1 : std  $logic := 0$ ; signal c2 : std logic vector  $(1 \text{ to } 16) := "0000000000000000"$ ; signal  $c3$ : std logic := '0'; signal Stread : std  $logic := 0$ . signal Stopread : std  $logic := '0';$ Лист ЮУрГУ — Д.11.05.01.2019.306.00 ПЗ 42 Изм. Лист № докцм. Подпись Дата

signal x1 : std logic vector (1 to 16) := "00000000000000000000"; signal x2 : std logic vector (1 to 16) := "0000000000000000000"; signal x3 : std logic vector (1 to 16) := "0000000000000000000"; signal ADR : std\_logic\_vector (1 to 16) := "00000000000000000000"; signal ADR1 : std\_logic\_vector (1 to 16) := "00000000000000000000"; signal num : std logic vector (1 to 5) := "00000"; signal ccc : std logic vector (16 downto 0) := "000000000000000000000"; signal T200 : std\_logic\_vector (23 downto 0) := "00000000000000000000000000000"; signal RAM : std logic vector (0 to 192); signal RD : std logic vector (0 to 31); signal  $R1$  : std logic  $:= '1';$ signal R2 : std  $logic := '1'$ ; signal b1 : std  $logic := '0'$ ; signal b2 : std  $logic := '0';$ signal res : std  $logic := '0';$ signal kod : std  $logic := '0';$ signal aaa : std  $logic := '0';$ signal start in : std  $logic := '0';$ signal stop in : std  $logic := '0';$ signal fl1 : std  $logic := 0$ '; signal fl2 : std  $logic := '0';$ signal schet : std\_logic\_vector (16 downto 0) := "00000000000000000000"; signal rT : std\_logic\_vector (32 downto 0) := "000000000000000000000000000000000"; signal segm : integer range 0 to  $5208 := 0$ ; -- to 2083 signal bod : integer range 0 to 39 := 0; signal ch : integer range 0 to  $16 := 0$ ;  $-$  signal T200 : integer range 0 to 10000000 := 0;  $-$  200 mc signal T10 : integer range 0 to  $500000 := 0$ ; -- 10 mc signal T5M : integer range 0 to 9 := 0; --  $5MT<sub>H</sub>$ signal Sc : integer range 0 to  $10 := 0$ ; signal Sc5 : integer range 0 to  $5 := 0$ ; signal St5 : integer range 0 to  $5 := 0$ ; signal SchTCK : integer range 0 to  $1184 := 0$ ; signal T150 : integer range 0 to  $750 := 0$ ; signal TR : integer range 0 to  $48 := 0$ ; signal tablo : integer range 0 to  $3 := 0$ ; signal ccc : integer range 0 to 49999 := 0; signal num : integer range 0 to  $14 := 0$ ; begin

Атрибуты

Атрибуты – это значения, связанные с поименованным элементом – объектом языка VHDL.

В VHDL имеются предопределенные и определенные пользователем атрибуты. Для построения моделей и моделирования важную роль играют атрибуты сигналов. Например, предопределенный атрибут event ассоциируется с каким-либо

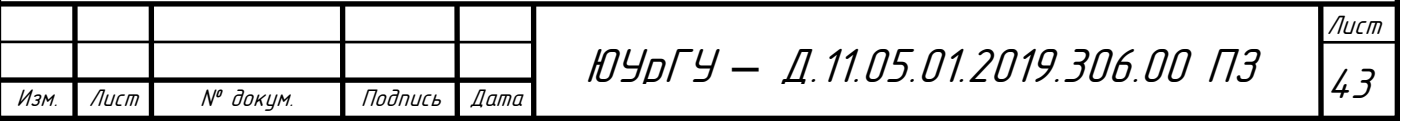

сигналом (чаще, с сигналом CLK). Для обращения к атрибутам объекта используется символ «'» (например, CLK'event). Этот атрибут имеет тип BOOLEAN со значением TRUE, когда значение CLK изменилось. Полное описание типов атрибутов изложено в [2, стр. 45].

Последовательные операторы

Такие операторы используются для описания алгоритма функционирования параллельных процессов и подпрограмм. Их использование происходит в той последовательности, в которой они описаны в программе. Последовательными операторами, используемыми в программе, являются:

- условный оператор IF;

- оператор выбора CASE;

- оператор цикла LOOP;

- пустой оператор NULL.

Условный оператор IF

Данный оператор языка VHDL подобен операторам if в других языках программирования.

Выражение, представляющее собой «условие» должно иметь тип BOOLEAN. В одном if операторе может быть одна (или ни одной) либо более частей elsif. Следует отличать ключевое слово elsif от слов else if. Часть else может быть только одна (или ни одной). Также должен присутствовать разделитель между ключевыми словами в заключительной фразе end if.

Оператор выбора CASE

Оператор CASE (случай) выбирает одну из альтернатив. Выбранная альтернатива определяется значением выражения. Это выражение должно быть дискретного типа или типа одноразмерного массива символов, значения которых могут быть представлены как строки или строка битов. Выбор должен иметь такой же тип, как и выражение. Все возможные выборы (случаи) должны быть перебраны.

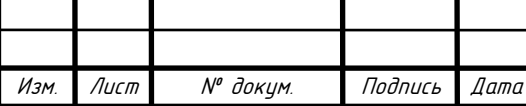

Для случая «others» (другие) должно быть такое значение, которое не будет соответствовать предыдущим альтернативам.

Оператор цикла LOOP

Этот оператор позволяет описать часть устройства, алгоритм работы которой представляет собой повторяющиеся действия.

Оператор NULL

Данный оператор не представляет действий. Он используется, чтобы точно специфицировать, что нет действий. Его типичное применение - в операторе CASE, чтобы определить действия во всех случаях.

Генерация частоты

Для того чтобы организовать чтение памяти, в первую очередь необходимо получить частоту ТСК = 5 МГц, которая формируется из частоты кварцевого генератора СLK = 50 МГц.

```
process (clk)
       Begin
       if (clk'event and clk = '1') then
              if (T5M = 9) then
                      T5M \le 0;
              else
                      T5M \le T5M + 1;
              end if:
       end if:
       end process;
       process (clk)
       Begin
       if (clk'event and clk = '0') then
              if (T5M < 5) then
                      TCK \le 0else
                      TCK \le 1:
              end if;
       end if:
       end process;
```
Также реализован сигнал выдержки Т150. Эта выдержка в 150 мкс необходима для того, чтобы команды за время в 150 мкс успели передаться в память:

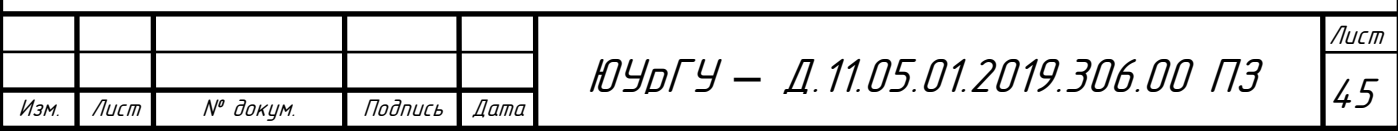

```
process (clk)
       Begin
       if (clk'event and clk = '0') then
       if (T5M = 0) then
               if (fl1 = '1' and fl2 = '0') then
               if (SchTCK > 170 and (SchTCK rem 32) = 0 and T150 < 750) then
                       T150 \le T150 + 1;
               else
                       \text{SchTCK} \leq \text{SchTCK} + 1;
                       T150 \le 0;end if;
               end if;
               if (fl1 = '0') then
                       SchTCK \leq 0;
               end if;
       end if;
       end if;
       end process;
```
Для записи значения счетчиков требуется 1184 бит информации:

```
process (clk)
       Begin
        if (clk'event and clk = '0') then
       if (T5M = 5) then
               if (SchTCK = 1184) then
                       fl2 \le '1';
               else
                       fl2 \le '0';
               end if;
        end if;
        end if;
        end process;
```
Затем, сигнал STRB устанавливается в '1' и на следующем такте TCK сбрасывается в '0', тем самым оповещая ПЗУ о начале следующего пакета. Сигнал STRB служит сигналом разделения пакетов для ПЗУ. Устанавливается в значение '1' перед каждой командой на ПЗУ и сбрасывается в '0' с началом передачи данных. Здесь стоит отметить, что сигнал STRB формируется каждые 32 бита (см. case SchTCK).

```
process (clk)
        Begin
       if (clk'event and clk = '1') then
        if (f11 = '1') then
```
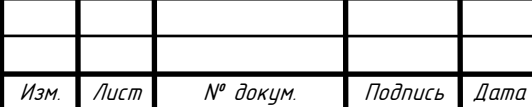

<sup>46</sup> ЮУрГУ *–* Д.11.05.01.2019.306.00 ПЗ

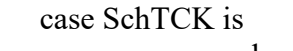

 $\overline{N}$ <sup>о</sup> докум.

Подпись

Дата

Изм

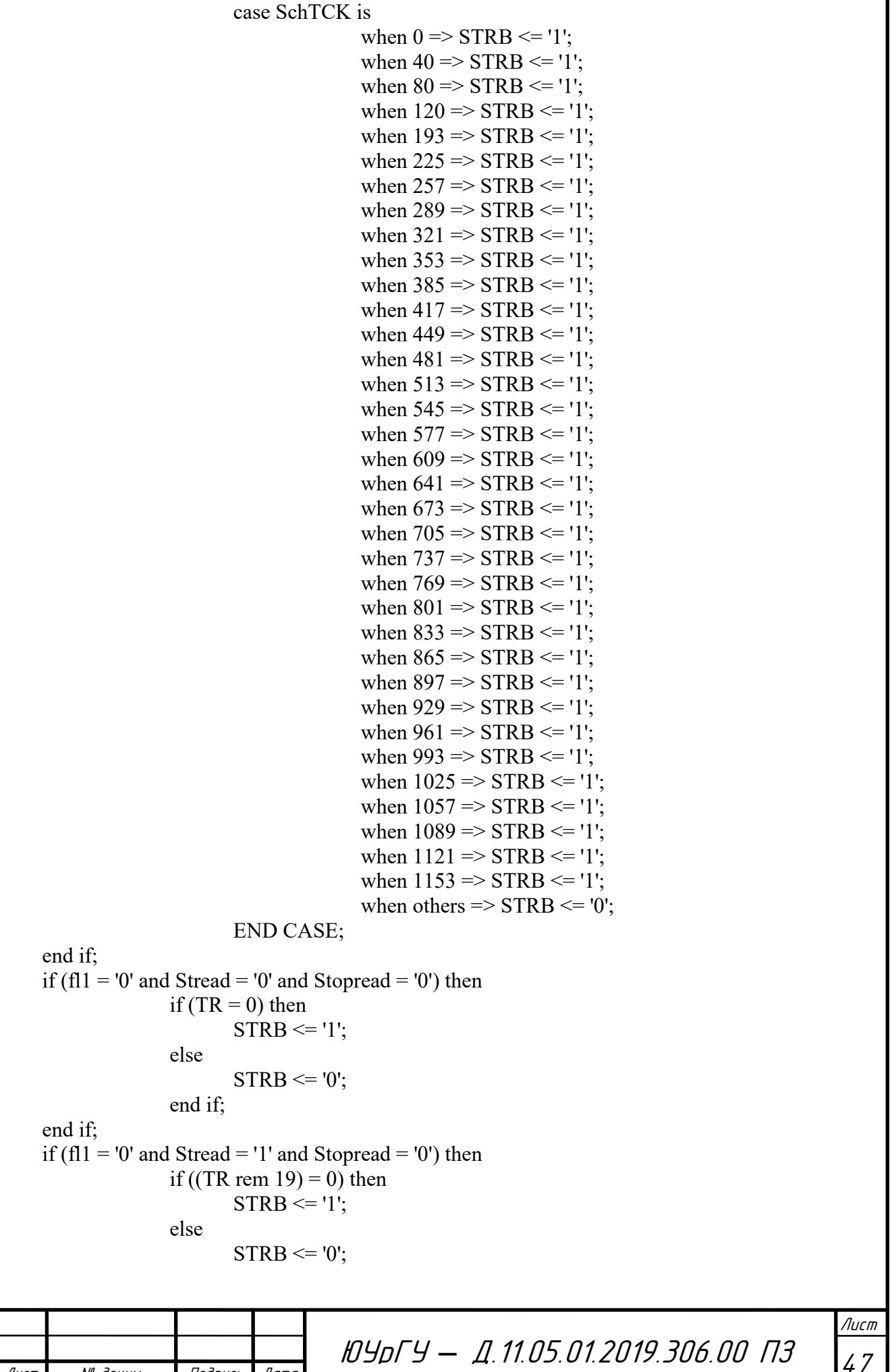

```
end if:
      end if:
      if (fl1 = 0' and Stread = '1' and Stopread = '1') then
                           STRB \leq 0.
      end if;
      end if:
      end process;
    Запись в память
    Описание процесса записи в память выглядит следующим образом:
process (clk)
      Begin
      if (clk'event and clk = '0') then
       if (fl1 = '1' and T5M = 2) then
             if (SchTCK \leq 152) then
                    TDI \leq RAM(SchTCK);elsif (SchTCK \leq 168) then
                    TDI \leq ramTmp(1)(SchTCK - 152);
             elsif (SchTCK < 193) then
                    TDI \leq RAM(SchTCK);else
                    if ((SchTCK rem 64) < 2) then
                           TDI \leq 0.
                    elsif ((SchTCK rem 64) < 4) then
                           TDI \leq 1:
                    elsif ((SchTCK rem 64) < 20) then
                           TDI <= ramTmp((SchTCK-96)/64)((SchTCK rem 64) + 12);
                    elsif ((SchTCK rem 64) < 34) then
                           TDI \leq 0.
                    elsif ((SchTCK rem 64) < 36) then
                           TDI \leq 1elsif ((SchTCK rem 64) < 52) then
                           TDI \leq ramTmp((SchTCK-96)/64)((SchTCK rem 64) - 36);
                    elsif ((SchTCK rem 64) < 64) then
                           TDI \leq 0end if;
             end if:
       end if:
       if (f11 = '0' and T5M = 2) then
             if (Stread = '0' and Stopread = '0') then
                    if (TR < 32) then
                           TDI \leq RD(TR);else
                           TDI \leq Zend if:
             elsif (Stread = '1' and Stopread = '0') then
                    if (TR = 0) then
                           TDI \leq 0end if:
                                       ЮУрГУ — Д.11.05.01.2019.306.00 ПЗ
```
Изм.

Лист

№ докцм.

Подпись

Дата

Лист

48

```
if (TR = 1 or TR = 2) then
                      TDI \leq 1:
               end if:
               if (TR > 2) then
                      TDI \leq Zend if:
       end if:
end if:
end if:
end process;
```
Такой способ описания вызван особенностями используемой микросхемы памяти 1636РР1АУ, из-за чего запись в память имеет довольно сложную структуру. Сначала необходимо передать определенную последовательность данных, которая занимает первые 171 бит данных. Сама последовательность данных является служебной. Она требуется для правильного функционирования микросхемы памяти. Затем передаются данные, измеренные на 16-ти входных каналах. Также следует выдержать время в 150 мкс, чтобы все описанные команды успели обработаться памятью.

Отправка данных о текущем состоянии работы

Исходя из поставленных задач ПО, описанных в п.4.2 пояснительной записки, сформируем передачу по интерфейсу RS-485 данных о текущем состоянии работы ПЛИС через каждые 200 мс, а именно: адрес сектора энергонезависимой памяти и зарегистрированные значения счетчика интервалов времени каждого из 16 каналов. Такая запись будет выглядеть следующим образом:

```
process (clk)
         Begin
         if (clk'event and clk = '1') then
                 if (T200(23) = '1') then
                         T200 \leq (others \Rightarrow '0');b1 \leq not b1:
                 else
                         T200 \leq T200 + 1;
                 end if:
                 if (b1 = 0' and b2 = 0' then
                         pp \leq 0':
                 end if:
                 if (b1 = '1' and b2 = '0') then
                                             ЮУрГУ — Д.11.05.01.2019.306.00 ПЗ
Изм.
     Лист
              № докцм.
                           Подпись
                                    Дата
```

```
pp \leq 1';
        end if;
        if (b1 = '1' and b2 = '1') then
                pp \le 0';
        end if;
        if (b1 = '0' and b2 = '1') then
                pp \leq 1:
        end if;
end if;
end process;
```

```
Проверка каждые 10 мс
```
Реализована возможность запустить счетчик по сигналу запуска СП3.

```
process (clk)
          begin
          if (clk'event and clk = '1') then
                  if (SP3 = '1' and start in = '0') then
                                        rT <= "000000000000000000000000000000000";
                                        start in \le '1';
                  end if;
                  if (SP3 = '1' and start in = '1' and rT(29) = '0') then
                                        rT \leq rT + '1';end if;
                  if (SP3 = '1' and start in = '1' and rT(29) = '1') then
                                        ramTmp(0)(29) \le 0';
                  end if;
                  if (SP3 = '0') then
                                        start in \leq '0';
                                        rT <= "000000000000000000000000000000000";
                                        ramTmp(0)(29) \le 1;
                  end if; 
          end if;
          end process;
```
Регистрация импульсов

Импульс в канале регистрации считается принятым, если два такта подряд значение кварцевого генератора 50 МГц принималось значение '1' (см.  $x1(i)$ ,  $x2(i)$ , BXOD(i)). Это будет выглядеть следующим образом:

> process (clk, sp3, start in, x1, x2, x3, bxod, rT) begin if (clk'event and clk  $=$  '0') then if  $(SP3 = '1'$  and start in = '1') then for i in 1 to 16 loop

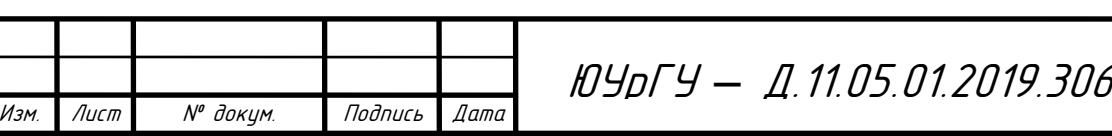

Лист <sup>50</sup> ЮУрГУ *–* Д.11.05.01.2019.306.00 ПЗ

```
if (x1(i) = '0' and BXOD(i) = '0') then
                                      x1(i) \leq 1end if:
                      if (x1(i) = '1' and x2(i) = '0' and BXOD(i) = '0' then
                                      x2(i) \leq 1;
                      end if:
                      if (x1(i) = '1' and x2(i) = '0' and BXOD(i) = '1') then
                                      x1(i) \leq 0; x2(i) \leq 0; x3(i) \leq 0;
                       end if:
                      if (x1(i) = '1' and x2(i) = '1' and x3(i) = '0') then
                              ramTmp(i)(28 downto 0) \leq rT(28 downto 0);
                                      ramTmp(i)(31 downto 29) \le "000":
                                      x3(i) \leq 1;
                       end if:
               end loop;
       end if;
       if (SP3 = '0') then
               for i in 1 to 16 loop
                              x1(i) \leq 0: x2(i) \leq 0: x3(i) \leq 0:
                              ramTmp(i) \leq "0000000000000000000000000000000000";
               end loop;
       end if;
end if:
end process;
```
Чтение памяти

Чтение памяти необходимо организовать перед началом процесса регистрации импульсов, когда сигнал запуска СПЗ еще не поступил. Необходимо также определить адрес первого свободного сектора для записи:

```
process (clk)
         Begin
         if (clk'event and clk = '0') then
          if (T5M = 8) then
                 if (fl1 = '0' and Stread = '0' and Stopread = '0') then
                         if (TR < 48) then
                                 TR \leq TR + 1;
                                ADR \leq (others \Rightarrow '0');
                         else
                                 Stread \le '1':
                                TR \leq 0;
                                 ADR \leq ADR + '1:
                         end if:
                 end if:
                 if (fl1 = '0' and Stread = '1' and Stopread = '0') then
                         if (TR < 18) then
                                TR \leq TR + 1;
                         else
                                                                                                         Лист
                                             ЮУрГУ — Д.11.05.01.2019.306.00 ПЗ
                                                                                                         51
Изм.
     Лист
              № докцм.
                           Подпись
                                    Дата
```

```
TR \leq 0;
                         ADR \leq ADR + '1';end if;
        end if;
        if f(11 = '1') then
                Stread \le '0';
                TR \leq 0;
                ADR \leq (others \Rightarrow '0');
        end if:
end if:
end if:
end process;
```
Каждый считанный бит R1 проверяется на нулевое значение и если хотя бы один бит равен '0', то сигнал R2 устанавливается в '0'.

```
process (clk)
Begin
if (clk'event and clk = '1') then
if (fl1 = '0' and T5M = 3) then
       if (Stread = '0' and Stopread = '0') then
              if (TR > 31) then
                      if (R1 = 0) then
                             R2 \leq V:
                      end if;
              else
                      R2 \leq 1end if:
       elsif (Stread = '1' and Stopread = '0') then
              if (TR = 0 and (conv integer(adr) rem 32) = 0) then
                      R2 \leq 1end if;
              if (TR > 2) then
                      if (R1 = 0) then
                             R2 \leq 0end if;
              end if;
       end if:
end if;
if f(1 = '1') then
       R2 \leq 1;
end if:
end if:
end process;
                                  ЮУрГУ — Д.11.05.01.2019.306.00 ПЗ
```
Подпись

Изм.

Лист

№ докум.

Дата

Как только в секторе все 512 бит в секторе будут равны '1', процесс чтения останавливается и в памяти ПЛИС сохраняется адрес начала сектора (ADR1 <= ADR-100000).

```
process (clk)
Begin
if (clk'event and clk = '1') then
if (fl1 = '0' and T5M = 9) then
if (Stread = '1' and Stopread = '0') then
               if (TR = 0) then
                       if ((conv integer(adr) rem 32) = 0 and R2 = '1') then
                               adr1 <= adr - "100000";
                               Stopread \le '1':
                       else 
                               adr1 \leq (others \approx '0');
                       end if;
               end if;
end if;
elsif (fl1 = '1' and T5M = 9) then
        Stopread \leq '0';
end if;
end if;
end process;
```
Во фрагменте кода, представленном ниже, описывается полный состав передаваемой посылки:

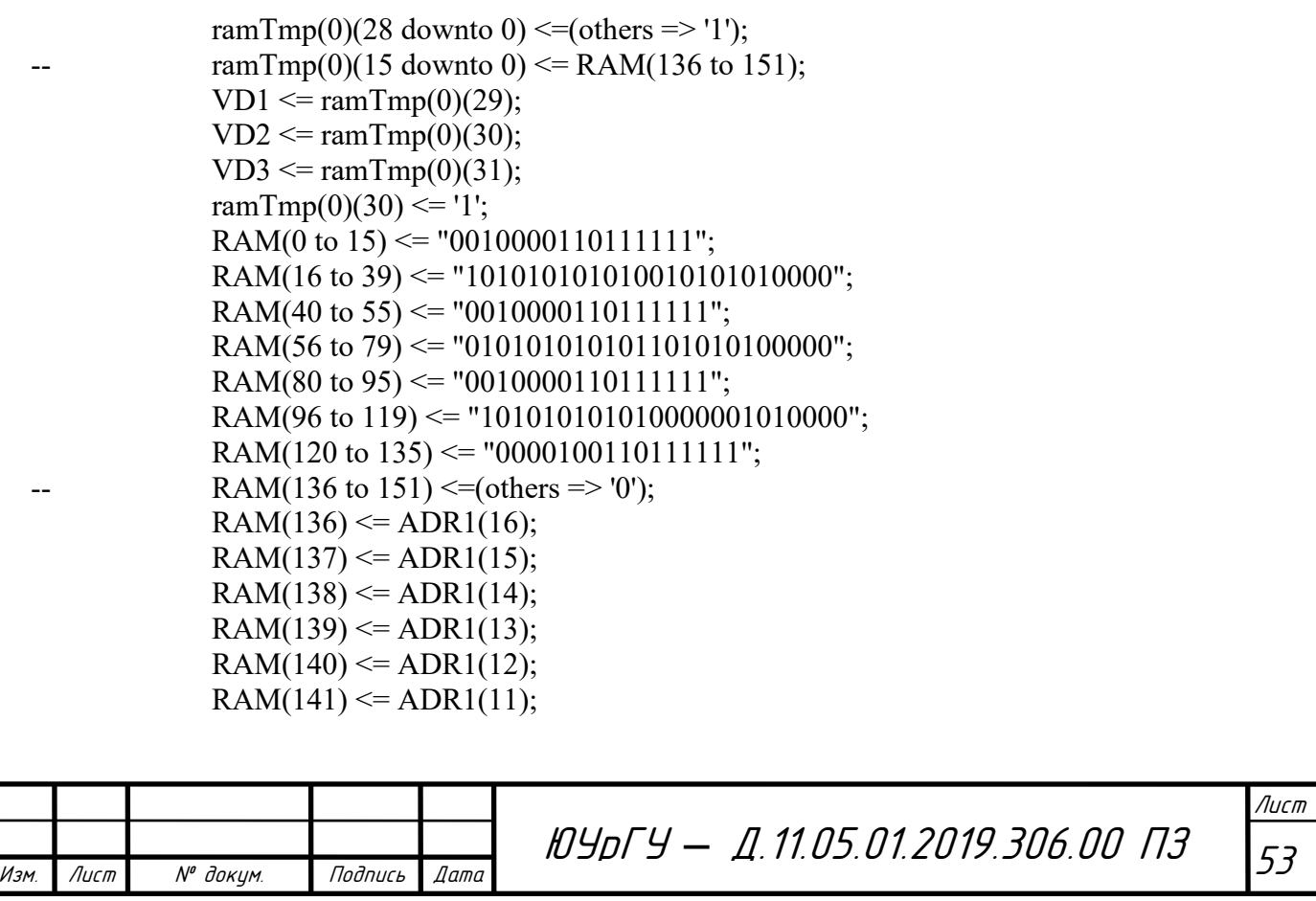

```
RAM(142) \leq ADR1(10);RAM(143) \leq ADR1(9);RAM(144) \leq ADR1(8);RAM(145) \leq ADR1(7);RAM(146) \leq ADR1(6);RAM(147) \leq ADR1(5);RAM(148) \leq ADR1(4);RAM(149) \leq ADR1(3);RAM(150) \leq ADR1(2);RAM(151) \leq ADR1(1);RAM(152 to 167) \le "00000000000000000";
      RAM(168 to 192) \leq (others \Rightarrow '0');
      RD(0 to 15) \le "0100101010111111";
      RD(16 to 31) \leq "00000000000000000";
      R1 \le TDI;
end maxpld;
```
Строки от RAM(0 to 15) до RAM(136 to 151) записывают специальную последовательность данных, которые занимают первые 171 бит памяти (см. пункт «Запись в память»). Далее ПЛИС последовательно считывает значение 16-ти битных данных (R1 <= TDI) и проверяет их на нулевое значение. Остальные команды являются специальными и служебными, которые необходимы для правильного функционирования микросхемы памяти.

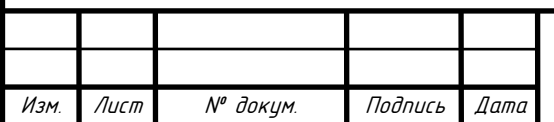

5 Расчет показателей безотказности РЭУ

Расчет показателей безотказности РЭУ выполнялся на основе учебнометодического пособия за авторством С.М. Боровикова «Расчет показателей надежности радиоэлектронных средств».

При расчете показателей надежности устройств необходимо располагать справочными данными о показателях надежности элементов.

В настоящее время основной справочной характеристикой безотказности элементов, приводимой в технических условиях или других технических документах, является интенсивность отказов  $\lambda_0$ . Значение  $\lambda_0$  принимается постоянным в течение определенной наработки, также указываемой в технической документации, и соответствует номинальному электрическому режиму и нормальным (лабораторным) условиям эксплуатации, если явно не указано иное. В настоящее время значения  $\lambda_0$ , приводимые в технической документации и справочниках по надежности, характеризуют безотказность элементов с учетом как внезапных, так и постепенных отказов [3 - 5]. Обоснование выбора  $\lambda_0$  в качестве основной справочной характеристики безотказности элементов приводится в [6].

Pазмерность интенсивности отказов:  $[\lambda] = 1/\mathbf{q} = \mathbf{q}^{-1}$ .

Справочные значения  $\lambda_0$  современных элементов занимают диапазон примерно  $10^{-10}$  ...  $10^{-5}$  1/ч.

В качестве примера, рассчитаем показатели безотказности схему преобразователя импульсов.

Рассмотрим уточненный расчет показателей безотказности функционального модуля, выполненного с использованием печатного монтажа. Печатная плата двухслойная. Электрическое соединение модуля с РЭУ, в составе которого он будет функционировать, осуществляется посредством соединителя типа СНП347. Уровень качества элементов (компонентов), используемых в модуле, соответствует приемке «ВП». Заданное для расчета время работы составляет  $t_n = 3000$  ч.

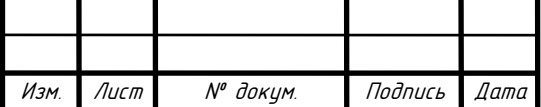

Интересующие показатели безотказности – наработка на отказ Т<sub>0</sub>, вероятность безотказной работы за время  $t_pP(t_p)$ , гамма-процентная наработка до отказа  $T_\gamma$  при  $γ = 95%$ .

Считаем, ИМС работают в типовых электрических режимах, а информация об элементах (компонентах), входящих в модуль соответствует таблице 5.

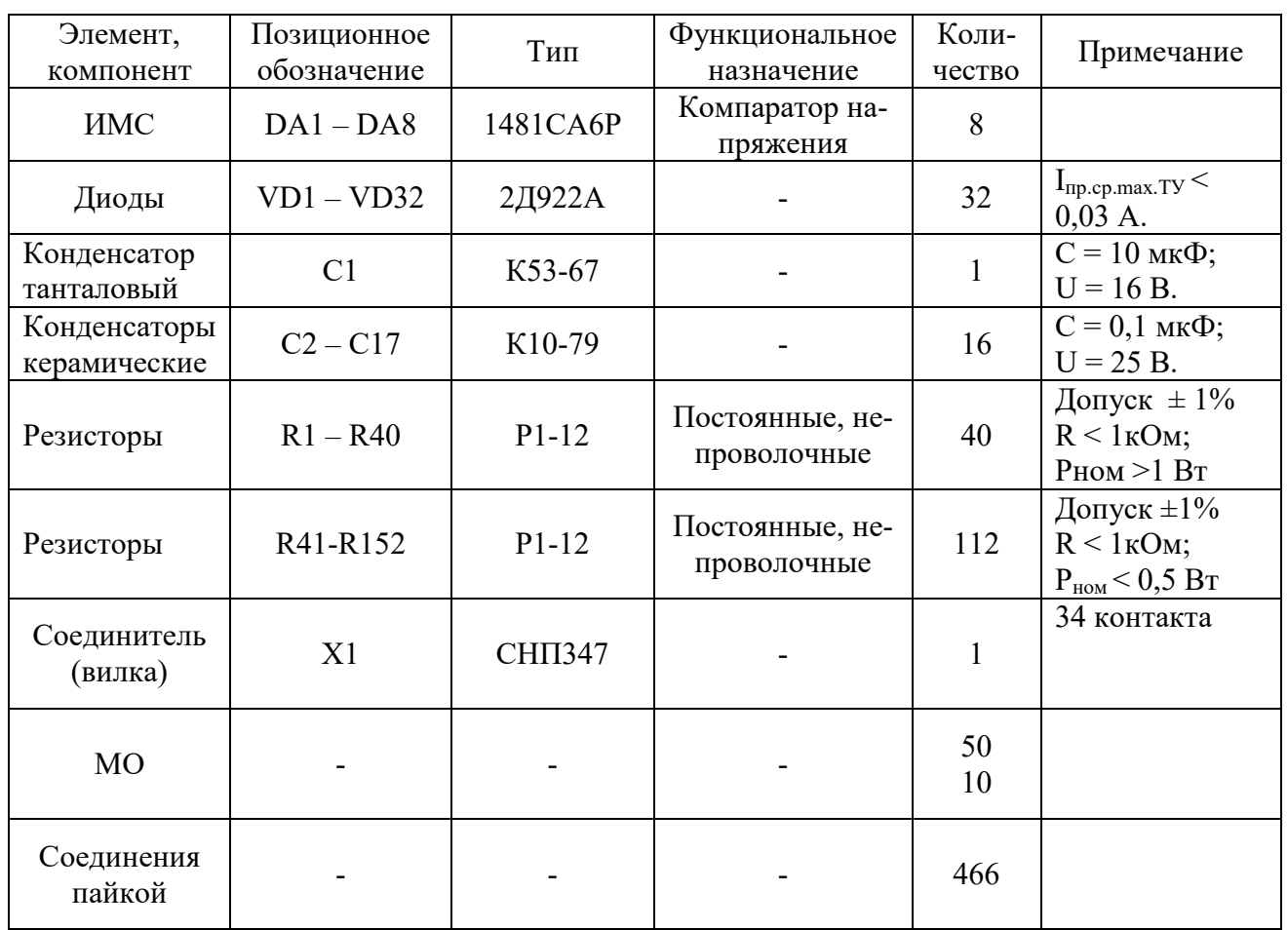

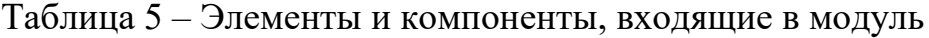

Расчет показателей безотказности РЭУ производится в несколько этапов:

1) Находятся коэффициенты электрической нагрузки элементов, используя карты электрических режимов и эксплуатационные электрические характеристики элементов, используемых в модуле.

Реальный уровень безотказности элементов зависит от коэффициентов их электрической нагрузки, определяемых отношением

$$
K_{\rm H} = \frac{F_{\rm pa6}}{F_{\rm Hom}},\tag{20}
$$

Лист

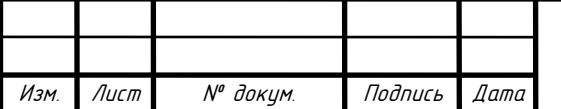

<sup>56</sup> ЮУрГУ *–* Д.11.05.01.2019.306.00 ПЗ

где F<sub>раб</sub> - электрическая нагрузка элемента в рабочем режиме, т.е. фактическая нагрузка на рассматриваемом схемном элементе;

 $F_{\text{HOM}}$  – номинальная или предельная по ТУ электрическая нагрузка элемента, выполняющего в конструкции функцию схемного элемента.

В качестве F выбирают такую электрическую характеристику элемента, которая в наибольшей степени влияет на его безотказность [7, табл 3.1.]

Недопустимо использовать элементы с коэффициентом электрической нагрузки  $K_n > 1$  даже по одному их параметров электрического режима. Считают [6], что для типовых элементов РЭС оптимальные значения коэффициентов нагрузки  $K_{H.0III} = 0.2...0.6.$ 

Считаем, что полученные данные соответствуют значениям, указанным в таблице 6.

| Позиционное<br>обозначение      | Количество, n <sub>i</sub> | $K_{\rm H}$ | $\lambda_6$ , $\times 10^{-6}$ 1/4 | Вид математической модели                                                                                 |
|---------------------------------|----------------------------|-------------|------------------------------------|----------------------------------------------------------------------------------------------------|
| $DA1 - D48$                     | 8                          |             | 0,028                              | $\lambda_{\rm p} = \lambda_{\rm B} K_t K_{\rm nc} K_{\rm kopn} K_V K_{\rm p} K_{\rm II}$                  |
| VD1-VD32                        | 32                         | 0,4         | 0,025                              | $\lambda_{\rm a} = \lambda_{\rm B} K_{\rm P} K_{\rm \Phi} K_{\rm \Pi} K_{\rm U} K_{\rm \Phi} K_{\rm \Pi}$ |
| C1                              | $\mathbf{1}$               | 0,2         | 0,173                              | $\lambda_a = \lambda_B K_P K_C K_3 K_\Pi$                                                                 |
| $C2-C17$                        | 16                         | 0,2         | 0,022                              | $\lambda_{\rm a} = \lambda_{\rm B} K_{\rm P} K_{\rm C} K_{\rm a} K_{\rm H}$                               |
| R <sub>1</sub> -R <sub>40</sub> | 40                         | 0,6         | 0,034                              | $\lambda_{\rm a} = \lambda_{\rm B} K_{\rm P} K_{\rm R} K_{\rm a} K_{\rm H}$                               |
| R41-R152                        | 112                        | 0,1         | 0,034                              | $\lambda_{\rm a} = \lambda_{\rm B} K_{\rm P} K_{\rm R} K_{\rm a} K_{\rm H}$                               |
| X1                              | $\mathbf{1}$               | 0,2         | 0,0041                             | $\lambda_{\rm a} = \lambda_{\rm B} K_{\rm P} K_K K_{\rm n} K_{\rm a} K_{\rm H}$                           |
| Печатная<br>плата с МО          | $N1=50$<br>$N2=10$         |             | 0,000017                           | $\lambda_{\rm B} = \lambda_{\rm B} [N_1 K_{\rm CII} + N_2 (K_{\rm CII})]$<br>+ 13) $K_t K_3 K_{\Pi}$      |
| Соединения<br>пайкой            | 466                        |             | 0,0013                             | $\lambda_{\rm a} = \lambda_{\rm B} \mathrm{K}_t \mathrm{K}_{\rm a} \mathrm{K}_{\rm H}$                    |

Таблица 6 - Расчет эксплуатационной безотказности элементов модуля

2) Определяем максимальную температуру элементов модуля при работе в составе РЭУ. Для учета влияния температуры на эксплуатационную интенсивность от-

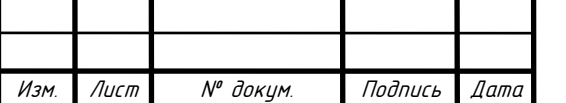

казов элементов  $\lambda$ <sub>э</sub> принято во внимание верхнее значение предельной рабочей температуры (tpaб.max = +45 °С), и возможное увеличение предельной рабочей температуры на значение  $\Delta t_c = 10^{\circ}$ С за счет нагрева (солнечными лучами) РЭУ и, следовательно, модуля в составе РЭУ.

Предельная рабочая температура  $t_{\text{max}}$  теплонагруженных элементов (ИМС, диоды, мощные резисторы) определена как

$$
t_{\text{an.max}} = (t_{\text{pa6.max}} + \Delta t_{\text{c}}) + \Delta t_{\text{a}} = (45 + 10) + 15 = 70 \,^{\circ}\text{C},\tag{21}
$$

где  $\Delta t_3$  – перегрев в нагретой зоне конструкции РЭУ.

Значение величины  $t_{\text{minmax}}$  для нетеплонагруженных элементов (конденсаторы, слабонагруженные резисторы, соединитель) подсчитано как

$$
t_{\text{an}.max} = (t_{\text{pa}6}.max + \Delta t_c) + \Delta t_{\text{b}} = (45 + 10) + 10 = 65 \,^{\circ}\text{C},\tag{22}
$$

где  $\Delta t_{\rm B}$  – средний перегрев воздуха внутри конструкции РЭУ.

3) Пользуясь таблицами 5.3 [7] находим справочные значения интенсивностей отказов  $\lambda$ , элементов модуля. Полученные данные внесены в таблицу 6.

4) По таблице 5.1 [7] выбираем математические модели расчета эксплуатационной интенсивности отказов элементов  $\lambda$ <sub>э</sub>. Выбранные модели записаны в таблице 6.

5) Определяем значения поправочных коэффициентов, входящих в выбранные модели расчета эксплуатационной интенсивности отказов элементов  $\lambda$ ,  $\lambda$ мера формул или таблиц, используемых для определения поправочных коэффициентов, находим по таблице 5.1 [7] в зависимости от класса (группы) элементов модуля.

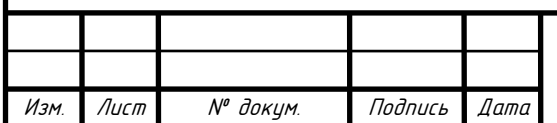

5.1 Определение поправочных коэффициентов для различных классов (групп) изделий.

Интегральные микросхемы

Определим коэффициент К<sub>ис</sub>, учитывающего количество элементов в ИМС или бит (для ИМС памяти):

$$
K_{\rm HC} = AN^S,\tag{23}
$$

где A, S – постоянные коэффициенты модели [7, табл. 5.4];

N – количество элементов в ИМС или бит.

Значения коэффициента  $K_t$  могут быть получены по выражению

$$
K_t = \exp[B(t_{\text{oxp}} - 25)],\tag{24}
$$

где B – константа, зависящая от функционального назначения ИМС [5, табл. 5.4];  $t_{\rm okp}$  – температура среды, окружающей ИМС, °С.

Значение t<sub>окр</sub> может определяться по выражению

$$
t_{\rm{oxp}} = t_{\rm{pa6}.max} + \Delta t_{\rm{3}},\tag{25}
$$

где tраб.max – верхнее значение рабочей температуры РЭУ;

 $\Delta t_3$  – перегрев в нагретой зоне конструкции РЭУ (обычно  $\Delta t_3 \leq 25...30$  °C).

Значения коэффициента  $K_{\text{koon}}$  в зависимости от типа корпуса ИМС приведены в таблице 7.

Таблица 7 – Значения коэффициента К<sub>корп</sub>

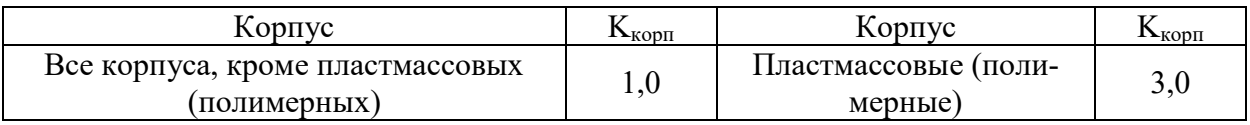

Значение коэффициента  $K_V$  в зависимости от максимальных значений напряжения питания выбирается по данным таблицы 8.

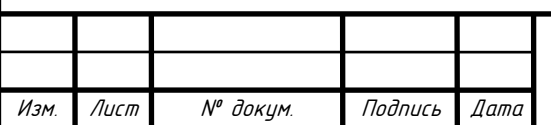

# <sup>59</sup> ЮУрГУ *–* Д.11.05.01.2019.306.00 ПЗ

Таблица 8 – Значение коэффициента  $K_V$ 

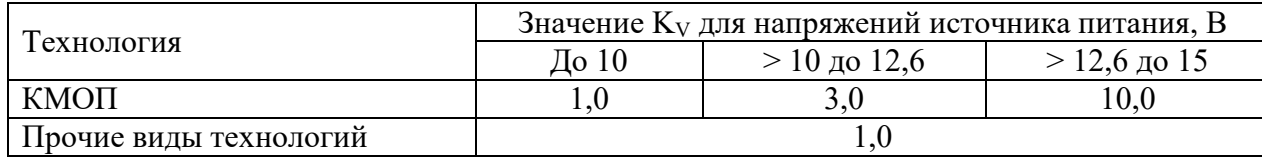

Полупроводниковые приборы

Значения коэффициента Кр могут быть рассчитаны с помощью математической модели:

$$
K_{\rm p} = A \cdot exp\left[\frac{N_T}{273 + t_{\rm okp} + \Delta t K_H} + \left(\frac{273 + t_{\rm okp} + \Delta t K_H}{T_M}\right)^L\right],\tag{26}
$$

где А,  $N_T$ ,  $T_M$ ,  $L$ ,  $\Delta t$  – константы модели;

 $t_{\rm okp}$  – температура окружающей среды;

K<sub>H</sub> – коэффициент электрической нагрузки;

Подставляя все значения, получим:

$$
K_{\rm p} = 44,1025 \cdot exp \left[ \frac{-2138}{273 + 50 + 150 \cdot 0.4} + \left( \frac{273 + 50 + 150 \cdot 0.4}{448} \right)^{17,7} \right] = 0,176. \tag{27}
$$

Значения констант, входящих в модель приведены в таблице 5.7 [7].

Значения коэффициента  $K_{\Phi}$  следует выбирать из таблицы 5.8 [7].

При выборе коэффициента  $K_{\text{II}}$  следует руководствоваться таблицей 5.9 [7].

Конденсаторы

Значения коэффициента Кр могут быть рассчитаны с помощью математической модели:

$$
K_{\rm p} = A \left[ \left( \frac{K_H}{N_s} \right)^H + 1 \right] exp \left[ B \left( \frac{t_{\rm okp} + 273}{N_T} \right)^G \right], \tag{28}
$$

где  $t_{\text{opp}}$  – температура окружающей среды (корпуса элемента), °С;

 $K_H$  – коэффициент электрической нагрузки конденсаторов по напряжению; A, B, N<sub>T</sub>, G, N<sub>S</sub>, H – постоянные коэффициенты. (таблица 5.11 [7]). Подставив значения в формулу, получим:

$$
K_{\rm p} = 5,909 \cdot 10^{-7} \left[ \left( \frac{0.2}{0.3} \right)^3 + 1 \right] exp \left[ B \left( \frac{50 + 273}{358} \right)^1 \right] = 0,084. \tag{29}
$$

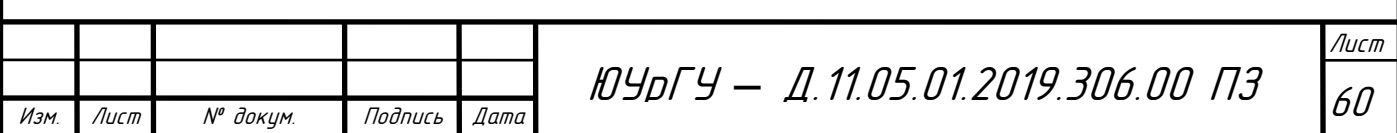

Резисторы

Значения коэффициента Кр рассчитывают по модели:

$$
K_{P} = A \cdot exp\left[B\left(\frac{t_{\text{oxp}} + 273}{N_{T}}\right)^{G}\right] \cdot exp\left\{\left[\left(\frac{K_{H}}{N_{S}}\right)\left(\frac{t_{\text{oxp}} + 273}{273}\right)^{J}\right]^{H}\right\},\tag{30}
$$

где  $K_H$  – коэффициент электрической нагрузки резистора по мощности;

 $t_{\text{opp}}$  – температура окружающей среды (корпуса элемента), °С;

А, В,  $N_T$ , G,  $N_S$ , J, H – постоянные коэффициенты [7, табл. 5.13].

Значения коэффициентов  $K_M$ ,  $K_R$ ,  $K_U$  выбирают из [7, табл. 5.14 – 5.16]. Подставляем значения в формулу и получаем:

$$
K_{P} = 0.06 \cdot exp \left[ 1.616 \left( \frac{50 + 273}{328} \right)^{2.746} \right] exp \left\{ \left[ \left( \frac{0.6}{0.622} \right) \left( \frac{50 + 273}{273} \right)^{1.198} \right]^{0.77} \right\} = 0.87. (31)
$$

Соединители (разъемы)

Значение К<sub>Р</sub> определяют по модели:

$$
K_{P} = \left[9000 \left(\frac{1}{298 + t_{\pi}} - \frac{1}{273 + t_{\text{orp}} + t_{\pi} \cdot \exp[\frac{\pi}{4} - 1, 8(1 - K_{H})]}\right)\right],\tag{32}
$$

где  $t_{\pi}$  – температура перегрева контактов по ТУ при максимальной токовой нагрузке, по ТУ  $t_{\text{II}} = 10...30$  °С;

 $t_{\rm okp}$  – температура окружающей среды, °С;

 $K_H$  – коэффициент электрической нагрузки по току.

Подставляя значения в формулу, получим:

$$
K_{P} = \left[9000 \left(\frac{1}{298+20} - \frac{1}{273+50+20 \cdot \exp[\frac{\pi}{4} - 1, 8(1-0,2)]}\right)\right] = 2,318. \tag{34}
$$

Значение коэффициента, учитывающего влияние на надежность соединителя количества задействованных контактов N, могут быть рассчитаны как

$$
K_{K} = exp\{[0,1(N-1)]^{0,51064}\}.
$$
 (35)

$$
K_{\kappa} = exp\{[0,1(34-1)]^{0,51064}\} = 6,295.
$$
 (36)

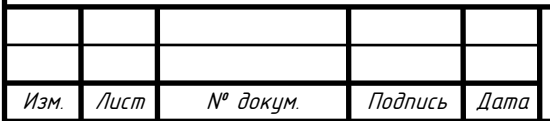

# <sup>61</sup> ЮУрГУ *–* Д.11.05.01.2019.306.00 ПЗ

Значение коэффициента, учитывающего влияние на надежность соединителя количества сочленений-расчленений n, рассчитываются по модели

$$
K_n = 0.32 \exp(0.0028n). \tag{37}
$$

Предполагаем, что количество сочленений-расчленений  $n = 100$  раз, получим:

$$
K_n = 0.32 \cdot \exp(0.0028 \cdot 100) = 0.423. \tag{38}
$$

Многослойные платы с металлизированными сквозными отверстиями

Значения коэффициентов К<sub>т</sub> рассчитывают по формуле

$$
K_t = 0.061 \cdot t_{\text{okp}} - 0.525,\tag{39}
$$

где t<sub>окр</sub> – температура окружающей среды, °С.

Найденные значения поправочных коэффициентов сведем в таблице 9.

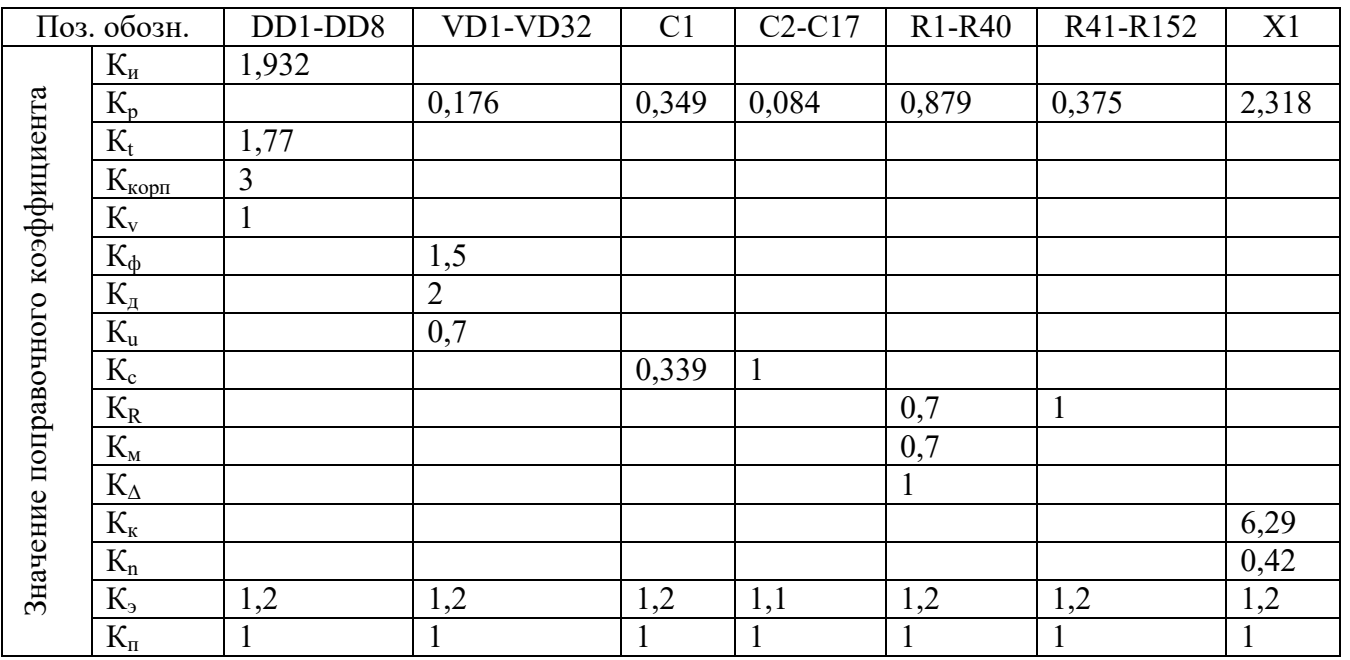

Таблица 9 – Поправочные коэффициенты, входящие в модели расчета

Пояснения величин (параметров), входящих в математические модели приводятся в таблице 5.2 [7].

6) Для каждого элемента находится произведение поправочных коэффициентов и значение эксплуатационной интенсивности отказов  $\lambda$ . Значение суммарной эксплуатационной интенсивности отказов элементов группы  $(\lambda_{22})$  получено как

$$
\lambda_{\partial \Sigma} = \lambda_{\partial j} \cdot n_j = (\lambda_{\text{E}j} \prod_i K_i) n_j,\tag{40}
$$

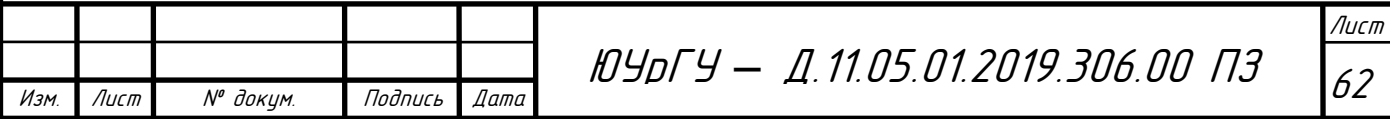

где  $\lambda_{\rm ej}$ - эксплуатационная интенсивность отказов элементов ј-й группы;

 $n_i$  – количество элементов в *j*-й группе (см таблицу 6).

Если в группе один элемент (n<sub>i</sub> = 1), то для нее  $\lambda_{2} = \lambda_{2}$ .

Результаты расчетов внесены в два последних столбца таблицы 10.

7) Определяем эксплуатационную интенсивность отказов печатной платы, используя модель, приведенную в табл. 5.1 [7]. Значения коэффициента К, определяем по выражению (22) при значении  $T_{\text{opp}} = 65 \text{ °C}$  (см пункт 2). Учитывая, что для одно- и двусторонних печатных плат коэффициент  $K_{CII} = 1$ , получаем

 $\lambda_2 = 0.000017 \cdot [50 \cdot 1] + 10(13 + 1)] \cdot 3.44 \cdot 1.2 \cdot 1 = 0.013 \cdot 10^{-6}$  1/4. (41)

Печатная плата как компонент конструкции модуля образует отдельную группу, значение которой записывают в таблицу 10.

8) Определяем общую эксплуатационную интенсивность отказов соединений пайкой для отверстий, где нет металлизации, и результат заносим в таблицу 10.

$$
\lambda_{3\Sigma} = 446 \cdot \lambda_{\text{B}} \cdot K_t \cdot K_3 \cdot K_{\Pi} = 466 \cdot 3{,}44 \cdot 0{,}0013 \cdot 1{,}2 \cdot 1 = 2{,}5 \cdot 10^{-6} \frac{1}{\mu} \tag{42}
$$

Таблица 10 - Произведение поправочных коэффициентов и значение эксплуатационной интенсивности

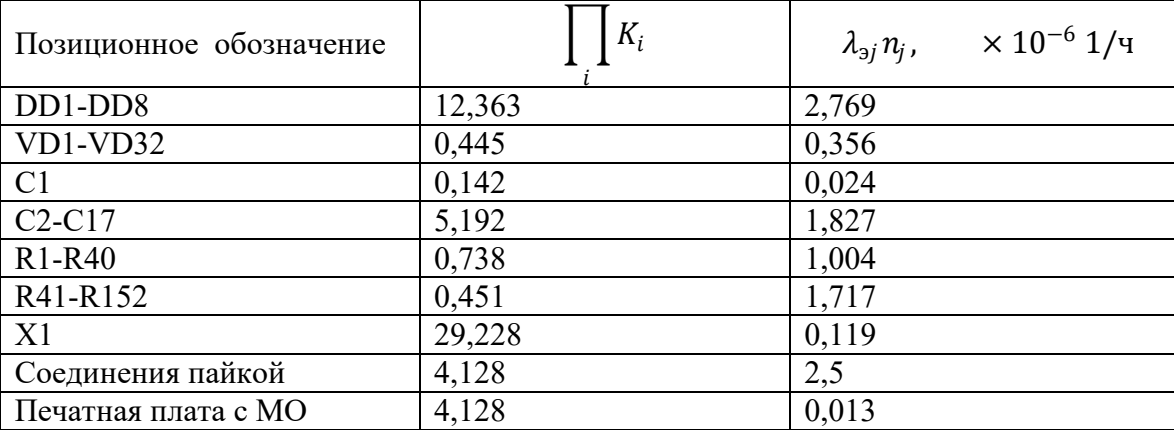

9) Подсчитываем эксплуатационную интенсивность отказов модуля  $(\Lambda_w)$ . Для этого просуммируем значения, приведенные в последнем столбце таблицы 10:

$$
\Delta_{\rm M} = 8.45 \cdot 10^{-6} \, \frac{1}{\rm T}.
$$

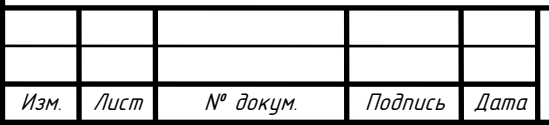

### ЮУрГУ — Д.11.05.01.2019.306.00 ПЗ

10) В предположении экспоненциального закона надежности находим расчетные значения других показателей безотказности:

Наработка на отказ:

$$
T_0 = \frac{1}{\Delta_M} = \frac{1}{8.45 \cdot 10^{-6}} = 118342.9 \text{ y.}
$$
 (44)

Вероятность безотказной работы за время  $t_p = 3000$  ч:

$$
P_M(t_P) = e^{\frac{-t_p}{T_0}} = e^{\frac{-3000}{118342.9}} = 0.974. \tag{45}
$$

Гамма процентная наработка до отказа при  $\gamma = 95\%$ :

$$
T_{\gamma} = -T_0 \ln(\frac{\gamma}{100}) = -118342.9 \cdot \ln 0.95 = 2636.2 \text{ y}
$$
 (46)

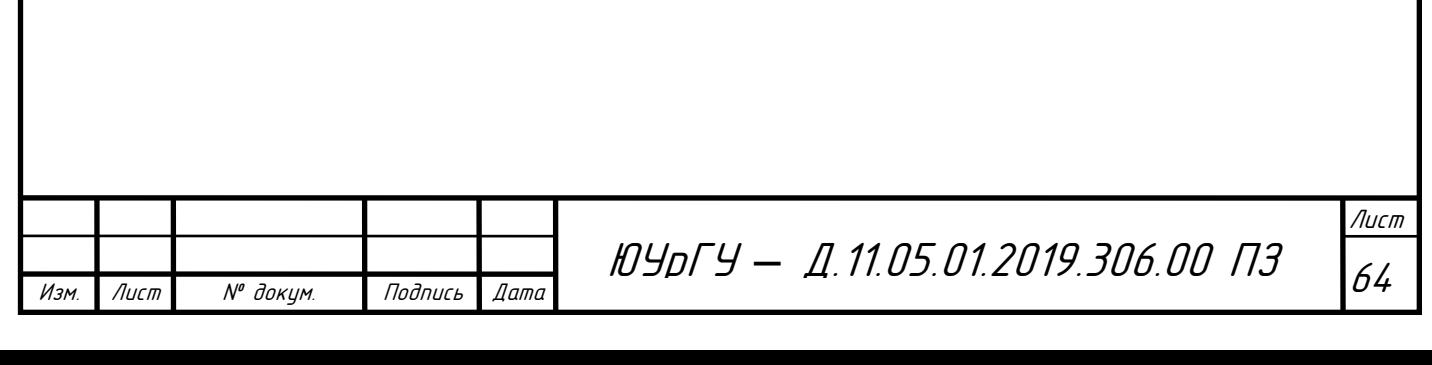

#### 6 Итоги и результаты

Для того чтобы проверить правильность проектирования регистратора, воспользуемся осциллографом и подключим к нему плату регистрации импульсов, чтобы замерить входное напряжение до резистивного делителя и после него. Результаты измерений представлены на рисунках 18…21.

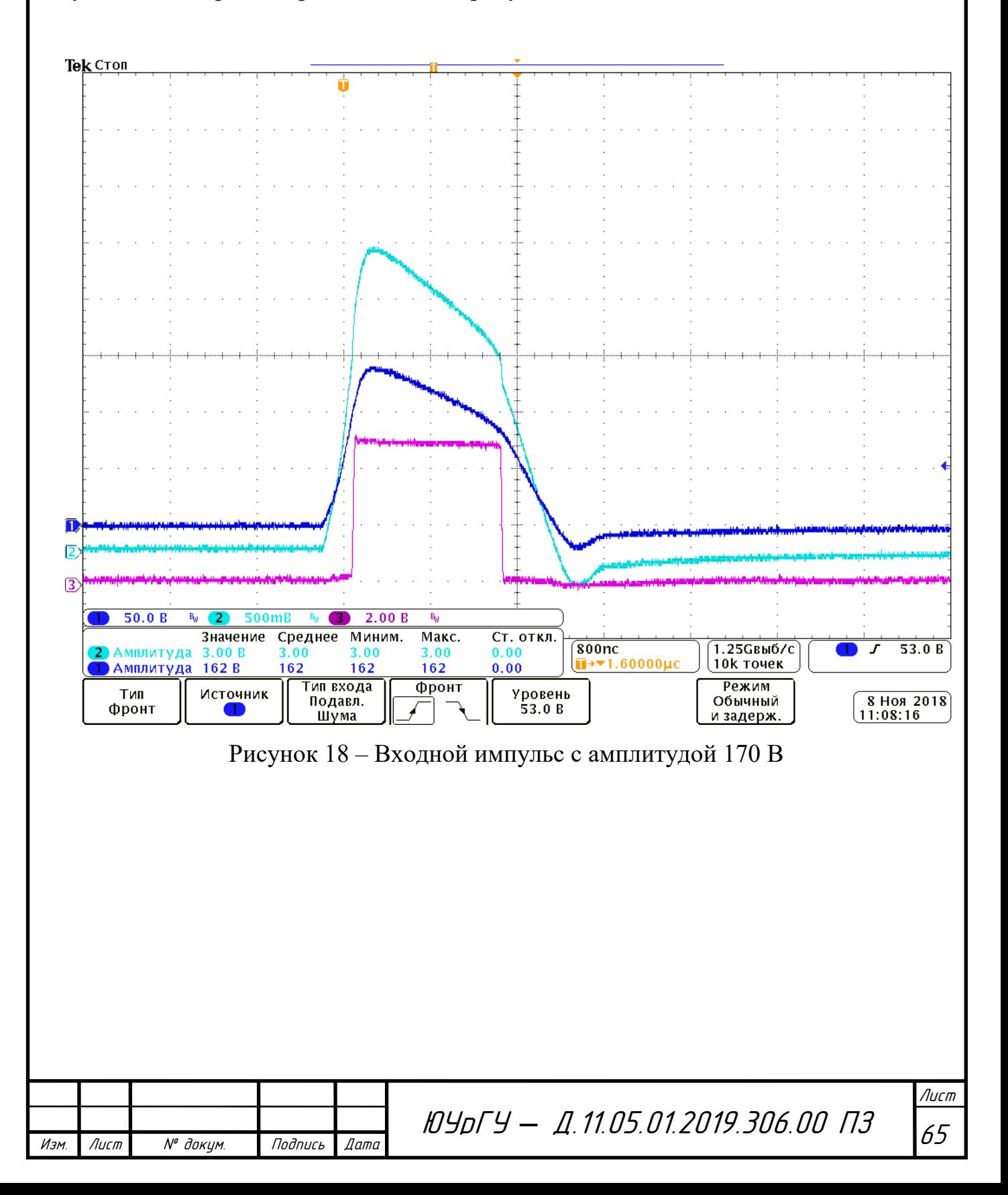

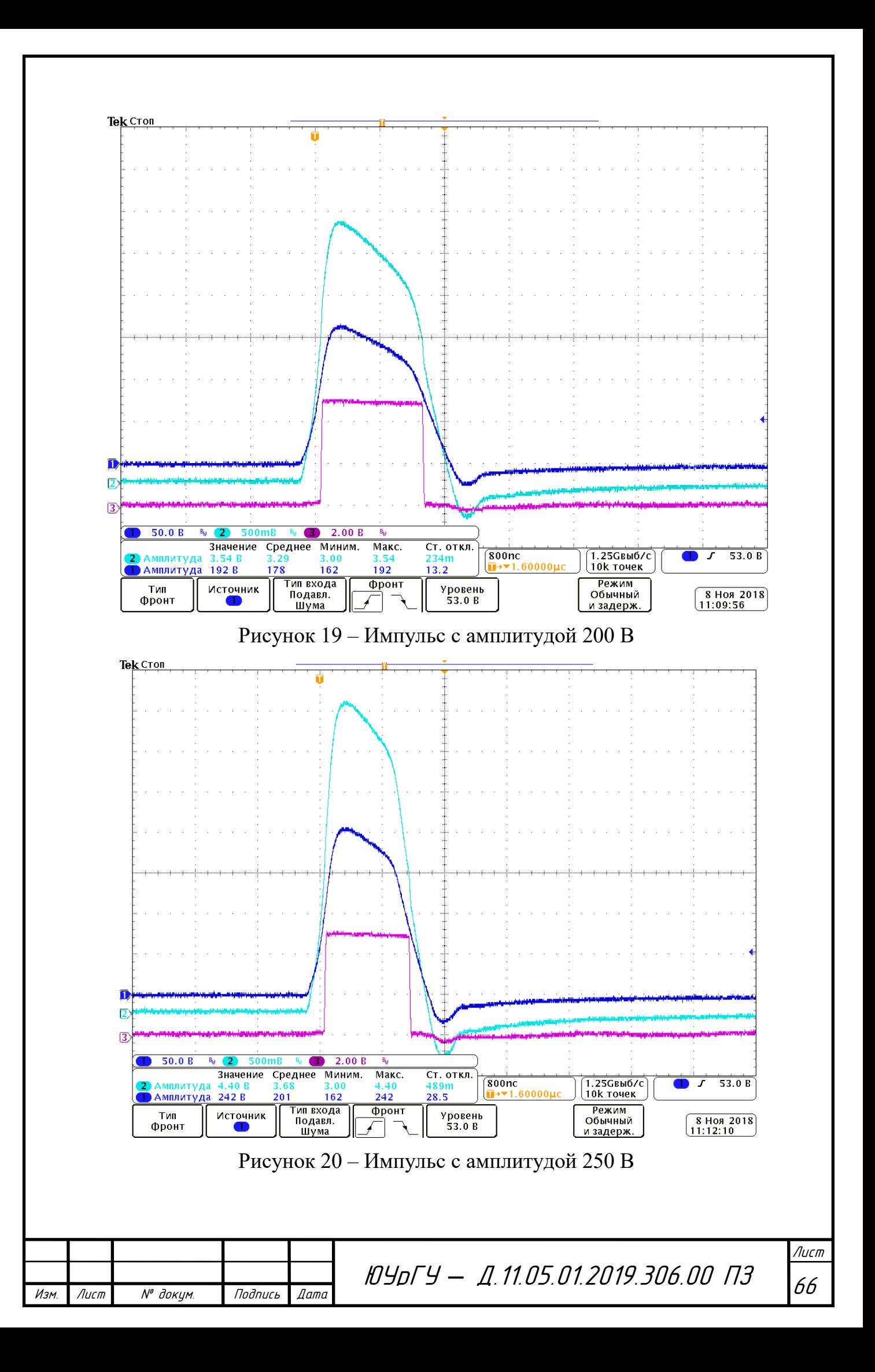

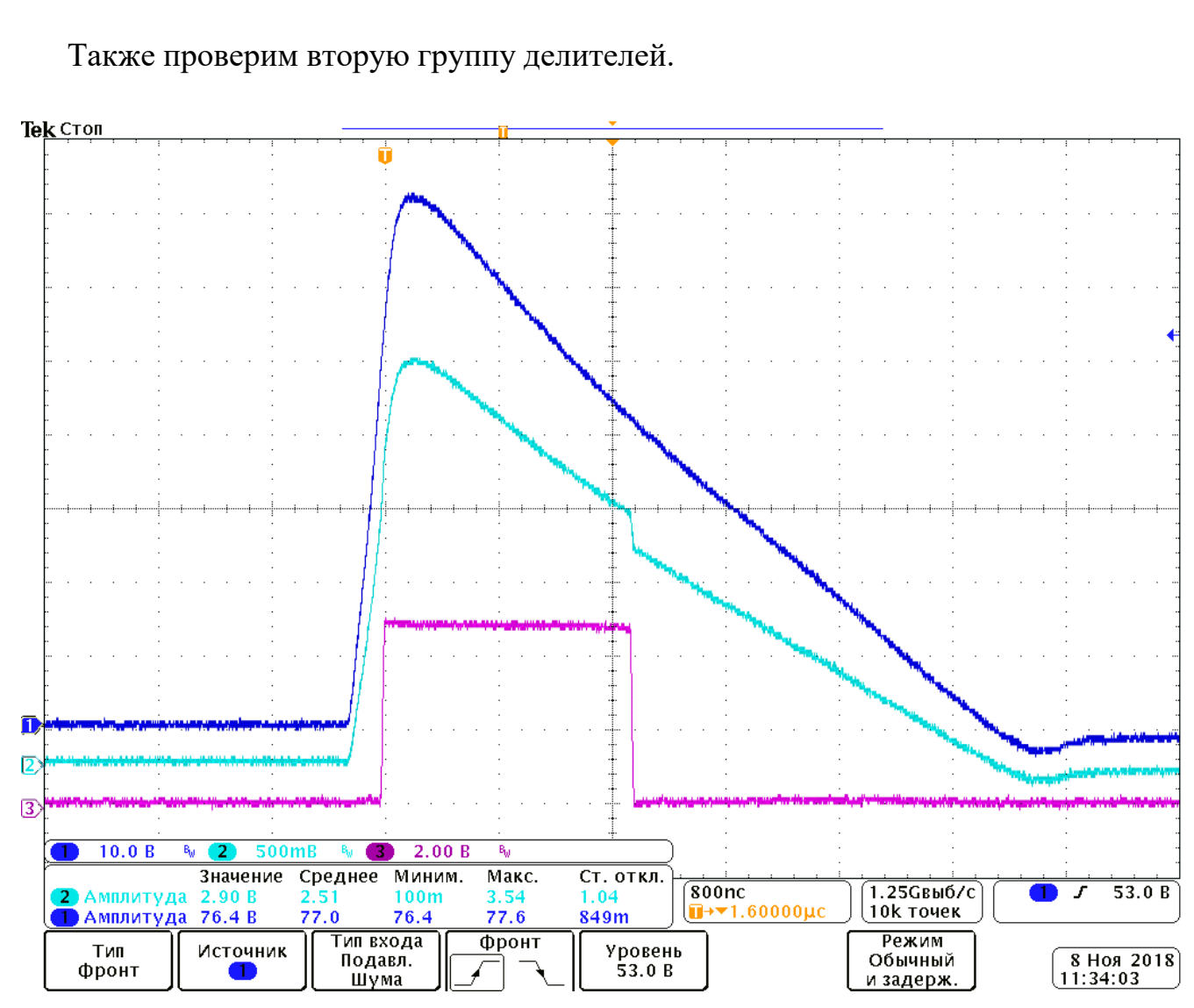

Рисунок 21 – Импульс с амплитудой 80 В

Из графиков видно, что для выбранных значений напряжений импульсы регистрируются нормально, без заметных отклонений в работе компаратора.

Результат работы программы ПЛИС можно продемонстрировать с помощью временных диаграмм, изображенных на рисунках 22, 23.

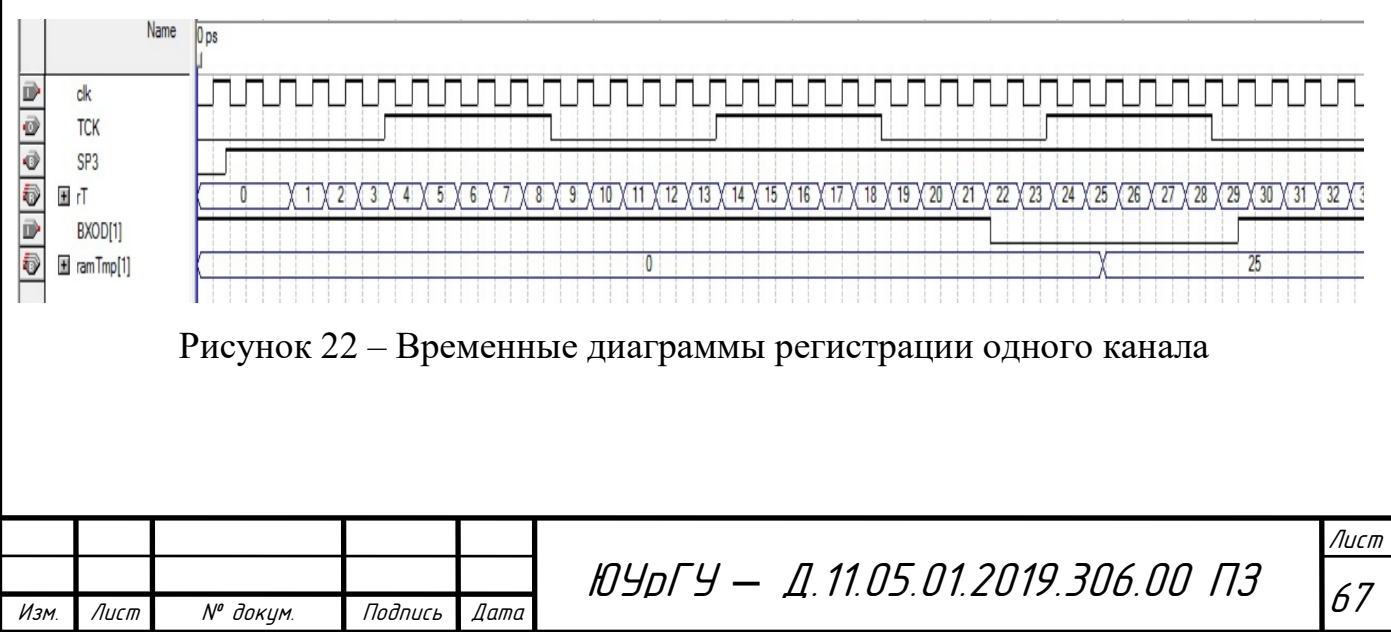

Описание сигналов, изображенных на рисунке 22:

- $clk$  тактовый сигнал, с периодом  $T=20$  нс.
- TCK тактовая частота 5 МГц. Формируется из частоты кварцевого генератора СLK = 50 МГц;
- СП3 сигнал разрешения работы;
- $rT$  счетчик;
- BXOD(i) номер канала входного импульса.

Из диаграммы видно, что сигнал, приходящий на первый вход преобразователя импульсов  $(BXOD(1))$  записывается в память ramTmp(1). Как только сигнал BXOD(1)) приходит на матрицу (уровень сигнала логическая единица – сигнал отсутствует, уровень сигнала логический нуль – сигнал присутствует) в память записывается значение счетчика.

Смоделируем ситуацию, когда на матрицу приходят несколько входных импульсов.

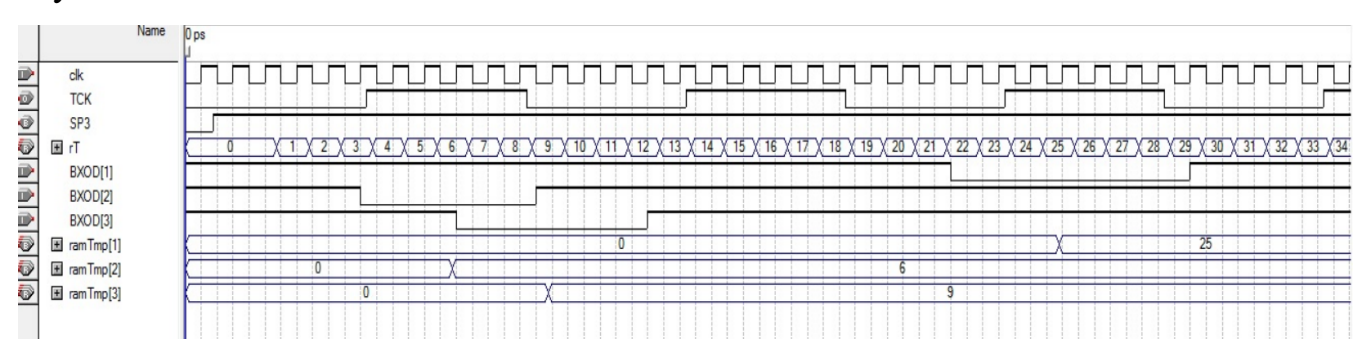

Рисунок 23 – Временные диаграммы регистрации нескольких каналов

На рисунке 23 видно, что при попадании нескольких входных импульсов, регистрация также проходит без каких-либо ошибок.

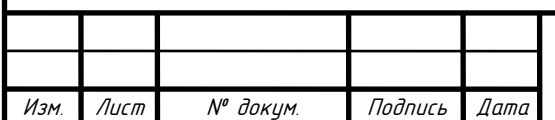

Результаты монтажа

Наглядно продемонстрируем некоторые элементы готового изделия.

На момент окончания преддипломной практики монтаж элементов выполнен только на двух платах. Это платы преобразователя входных импульсов и плата регистрации. Их изображения приводятся на рисунках 24 и 25.

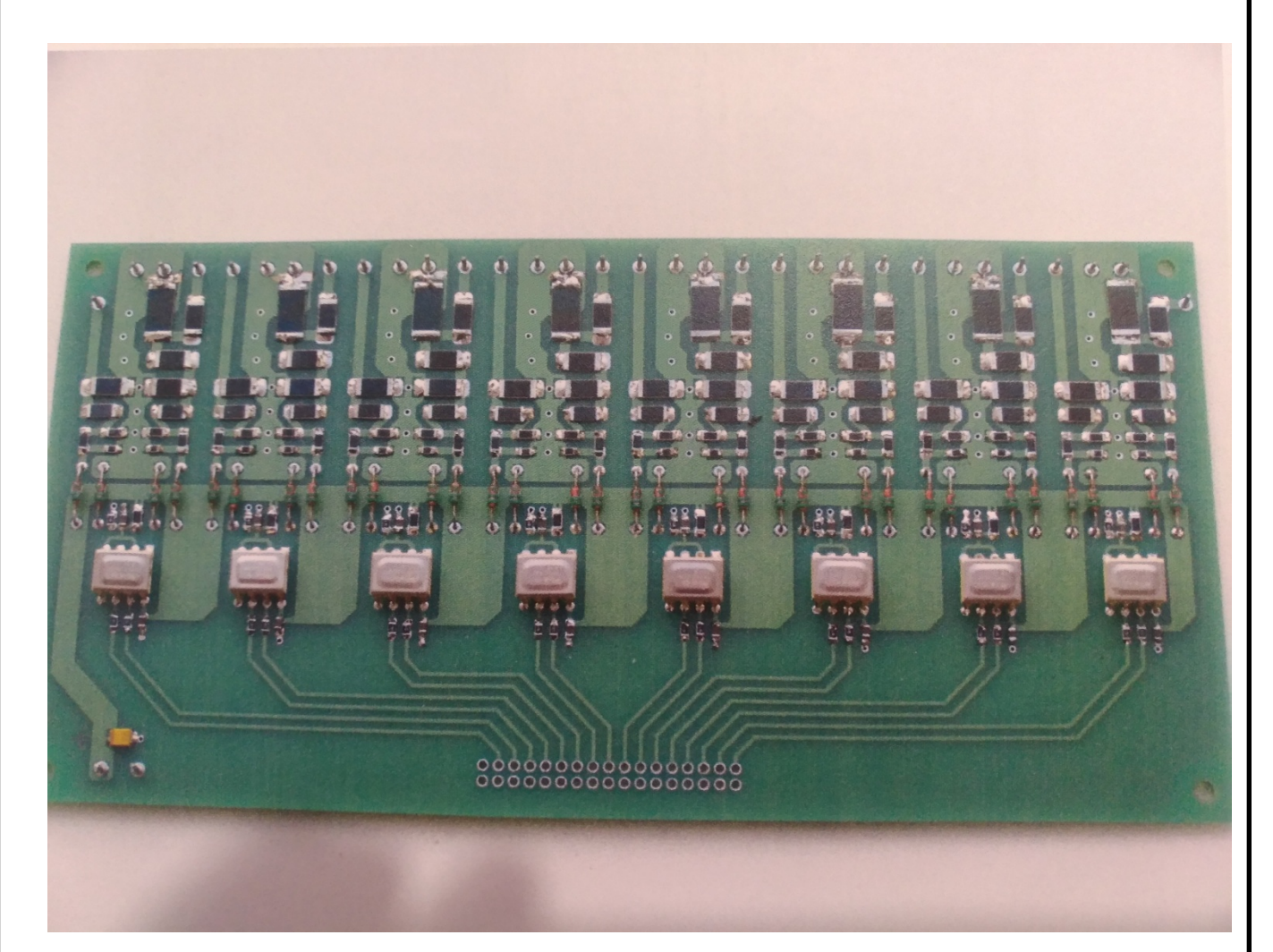

Рисунок 24 – Плата преобразователя импульсов

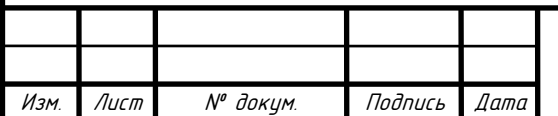

<sup>69</sup> ЮУрГУ *–* Д.11.05.01.2019.306.00 ПЗ

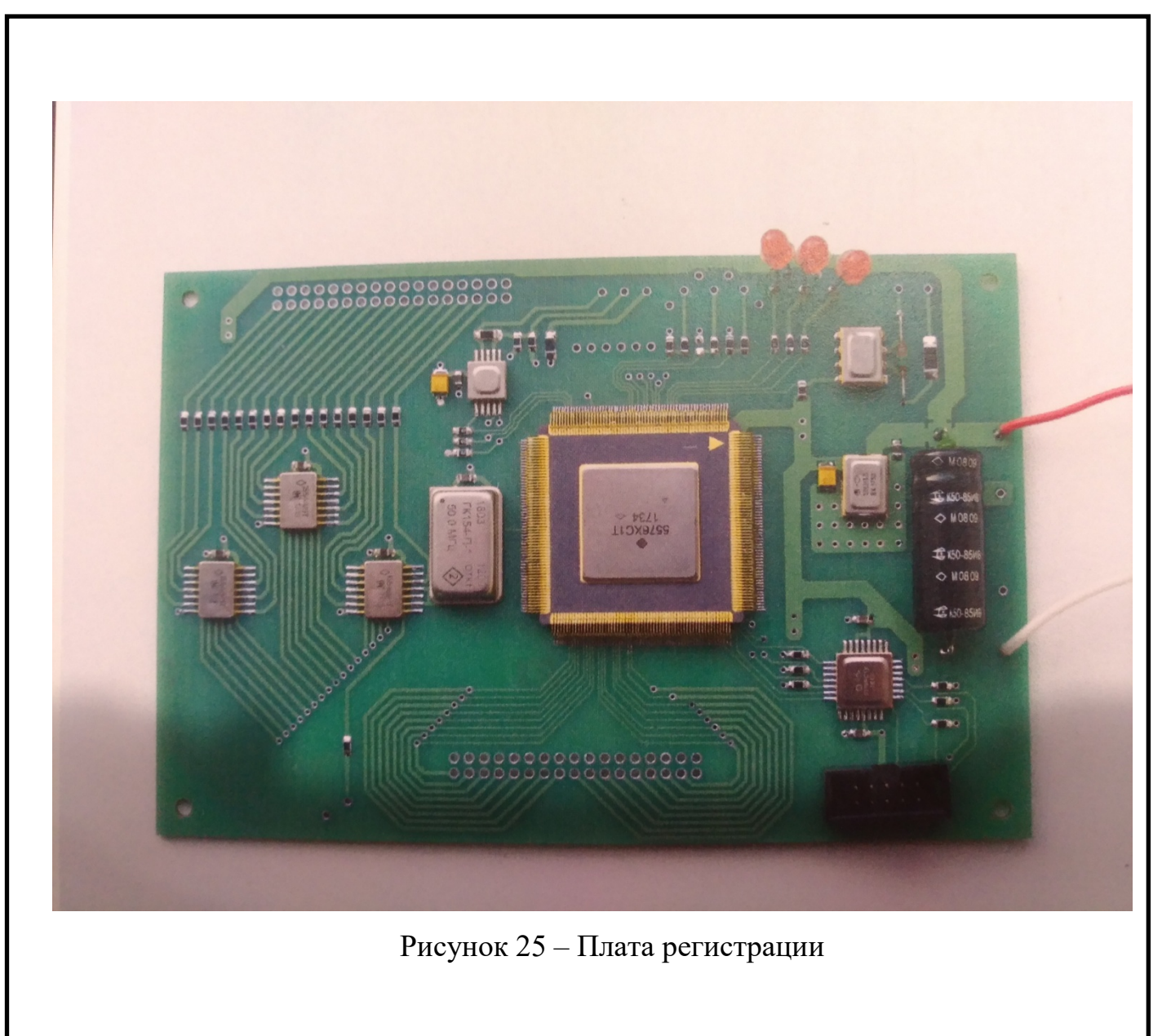

Так как над устройством проводится активная разработка, отразить все платы с монтажными элементами не имеется возможности.

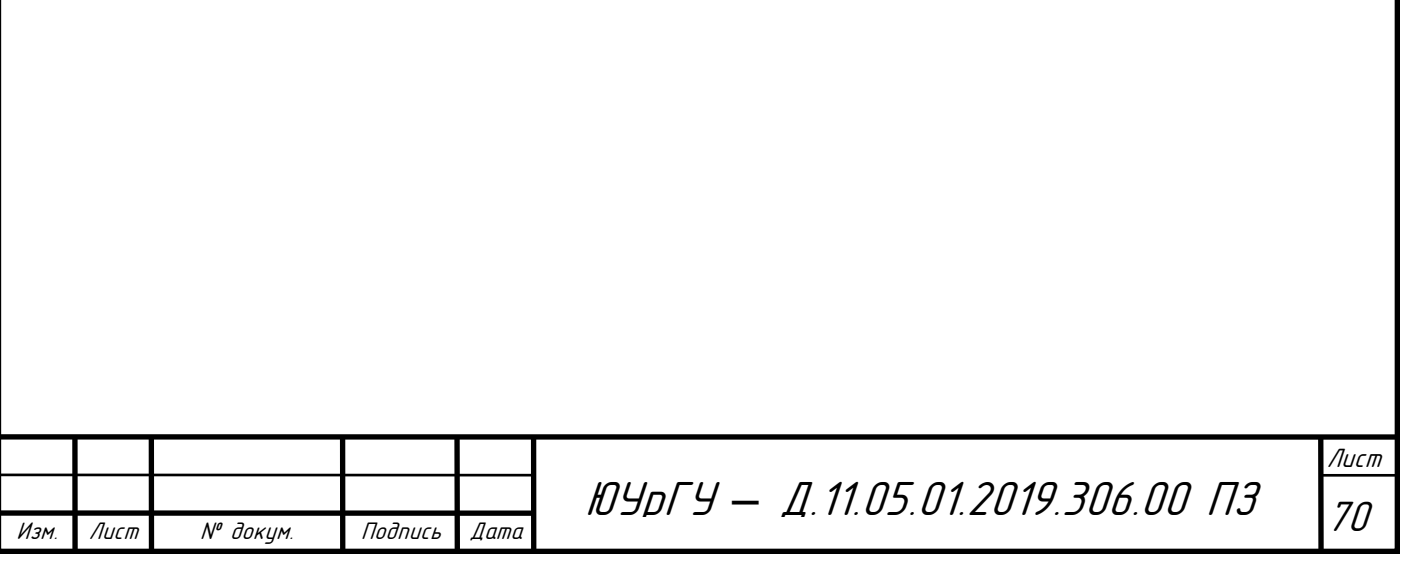

7 Организационно экономический раздел

В данном разделе приводится экономический и сетевой анализ разрабатываемого проекта. Он позволяет выявить оценки экономического эффекта от производства проектируемого изделия. В процессе выполнения данного раздела проведен расчет основных этапов экономического планирования, по итогам которого построен сетевой график, отражающий время выполнения работ. Также проведен расчет сметы производства и себестоимости готового изделия.

При расчете организационно-экономического раздела использовалось методические указания к курсовому проекту «Сетевые методы планирования и управления». Составители: Л.А. Баев, С.Ю. Лелекова, Н.С. Дзензелюк.

7.1 Элементы сетевого графика

Сетевой график является схемой выполнения отдельных работ в процессе проектирования. Для расчётов сетевых графиков применяются определённые обозначения:

Событие – это момент времени, означающий окончание какой-либо работы и начало следующей. Событие может иметь следующие значения:

Исходное событие - событие, означающие начало работы, является единственным событием:

Завершающее событие – событие, означающие окончание всех работ и достижение цели всего комплекса работ, единственное событие на сетевом графике.

Событие не может свершиться, пока не закончатся все предшествующие ему работы. Пока не свершится данное событие, ни одна из работ, следующих за ним, не может начаться.

Работа – процесс, требующий определенного количества работников и времени. Любая работа сетевого графика связывает только два события;

Путь - выстроенная последовательность выполненных работ. Продолжительность любого пути равняется сумме работ, которые входят в данный путь. Пол-

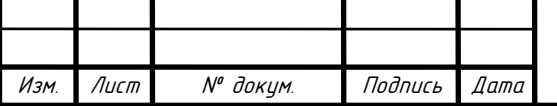

ный путь имеет максимальную продолжительность и называется критическим путем. Продолжительность критического пути определяют как общую продолжительность выполнения всего комплекса работ.

7.2 Расчет ожидаемой продолжительности выполнения работ

Ожидаемая продолжительность работы t<sub>ii</sub> в СГ рассчитывается по двухоценочной методике, исходя из минимальной t<sub>iiмин</sub> и максимальной t<sub>iiмакс</sub> оценок продолжительности. Оговаривается, что минимальная оценка соответствует наиболее благоприятным условиям работы, а максимальная – наиболее неблагоприятным  $[8]$ .

Первый этап построения сетевого графика - составление таблицы, содержащей перечень и продолжительность работ, а также количество исполнителей.

При определении продолжительности работ исходят из предыдущего опыта либо рассчитывают её по трудоемкости и количеству исполнителей.

Ожидаемая продолжительность каждого вида работ определяется по формуле:

$$
t_{ij_{\text{OK}}}=0.6t_{ij_{\text{MIN}}}+0.4t_{ij_{\text{MAX}}},\qquad(47)
$$

где: t<sub>ijoж</sub> - ожидаемая продолжительность выполнения работ;

 $t_{ij_{MIN}}$  – минимальная оценка продолжительности выполнения работ;

 $t_{ii_{MAX}}$  - максимальная оценка продолжительности выполнения работ.

Среднеквадратичное отклонение (СКО)  $\delta_{ii}$  продолжительности выполнения работ в двухоценочной методике определяется по формуле:

$$
\delta_{ij} = 0.2 \cdot \left( t_{ij_{MAX}} - t_{ij_{MIN}} \right). \tag{48}
$$

Дисперсия определяется по формуле:

$$
D_{ij} = 0.04 \cdot (t_{ij_{MAX}} - t_{ij_{MIN}})^{2}.
$$
 (49)

Рассчитанные значения СКО и дисперсии занесены в таблицу 11 и таблицу 12 по возрастанию кодов работ.

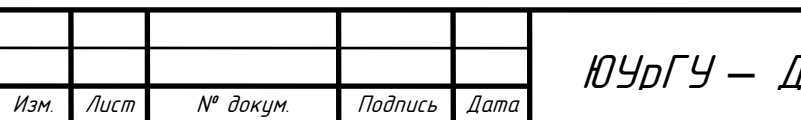

1.11.05.01.2019.306.00 N3

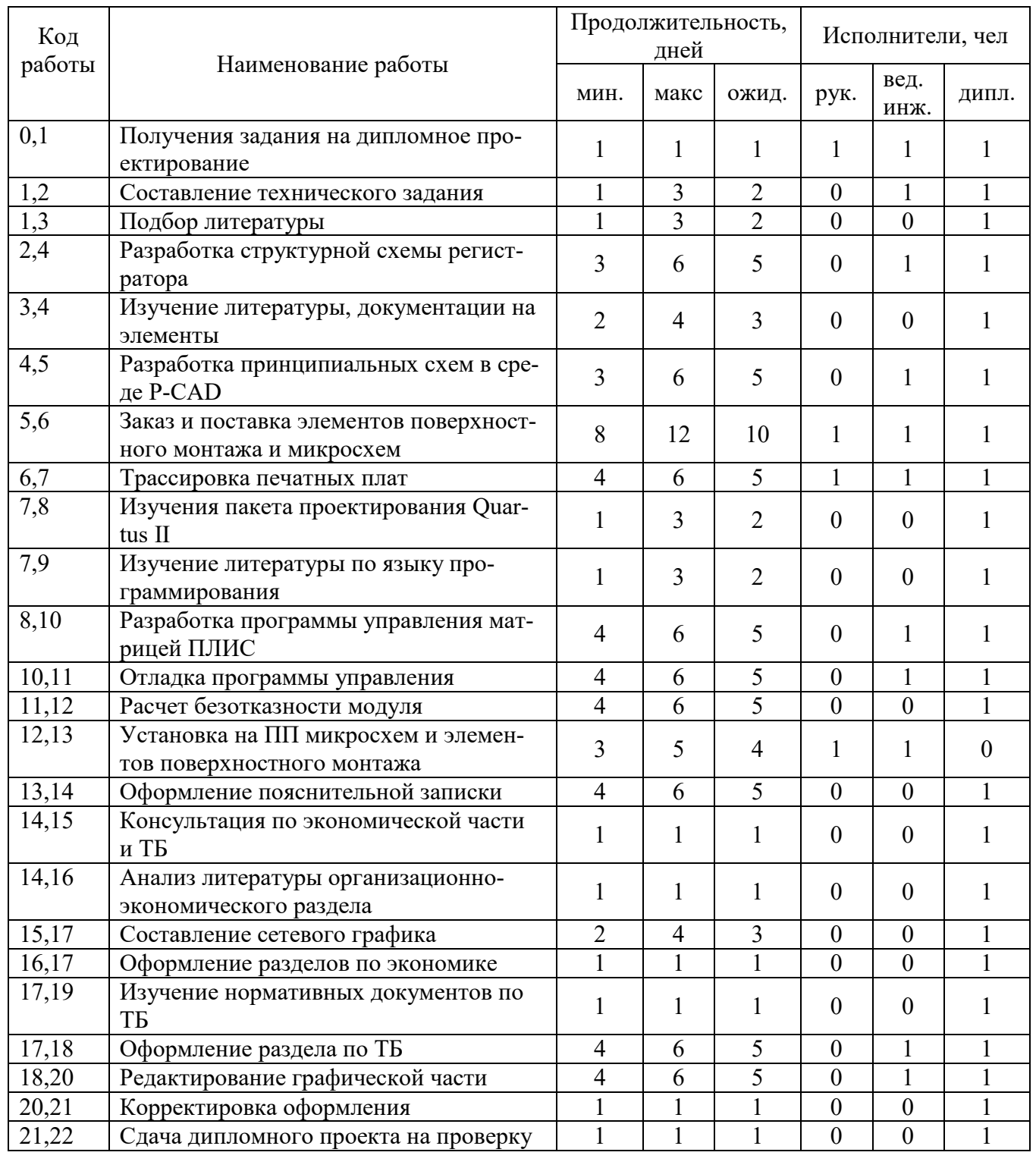

# Таблица 11 - Построение сетевого графика

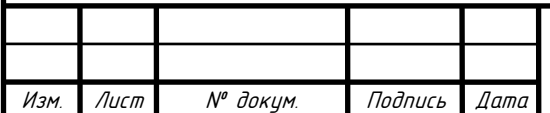
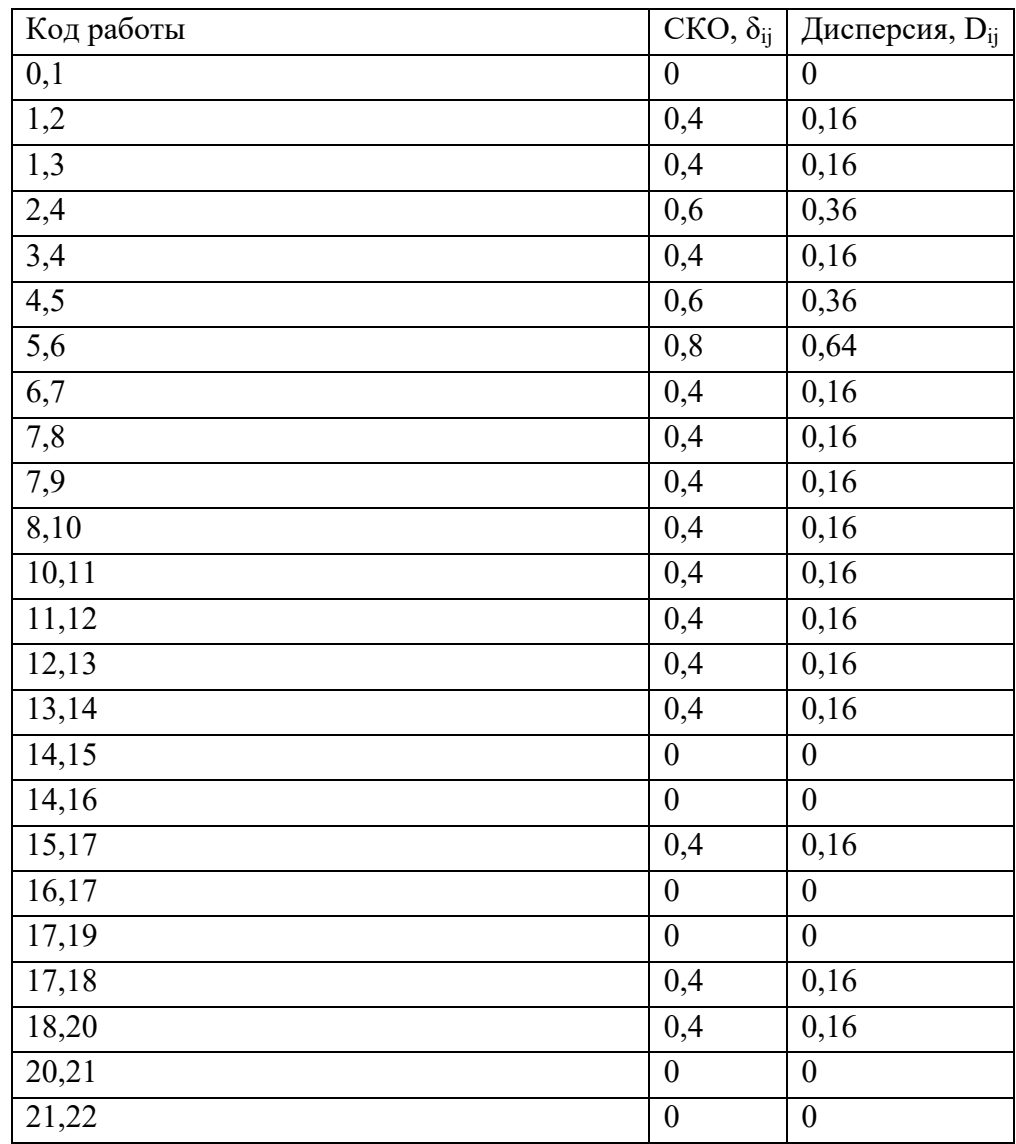

## Таблица 12 – Расчет СКО и дисперсии выполнения работ

Параметры событий сетевого графика сведены в таблице 13.

На основе вышеприведённых данных строится сетевой график.

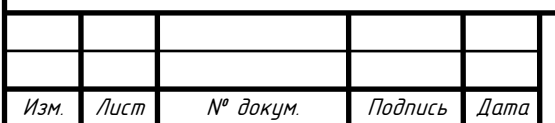

| Номер события    | Сроки свершения  |                  |                  |
|------------------|------------------|------------------|------------------|
|                  | Ранний           | Поздний          | Резерв времени   |
| $\boldsymbol{0}$ | $\boldsymbol{0}$ | $\boldsymbol{0}$ | $\overline{0}$   |
| $\mathbf{1}$     | $\mathbf{1}$     | $\mathbf{1}$     | $\overline{0}$   |
| $\overline{2}$   | 3                | 3                | $\boldsymbol{0}$ |
| $\overline{3}$   | 3                | 5                | $\overline{2}$   |
| $\overline{4}$   | 8                | 8                | $\boldsymbol{0}$ |
| 5                | 13               | 13               | $\boldsymbol{0}$ |
| 6                | 23               | 23               | $\boldsymbol{0}$ |
| $\overline{7}$   | 28               | 28               | $\boldsymbol{0}$ |
| 8                | 30               | 30               | $\boldsymbol{0}$ |
| 9                | 30               | 35               | 5                |
| 10               | 35               | 35               | $\boldsymbol{0}$ |
| 11               | 40               | 40               | $\boldsymbol{0}$ |
| 12               | 45               | 45               | $\boldsymbol{0}$ |
| 13               | 49               | 49               | $\boldsymbol{0}$ |
| 14               | 54               | 54               | $\boldsymbol{0}$ |
| 15               | 55               | 55               | $\boldsymbol{0}$ |
| 16               | 55               | 57               | $\overline{2}$   |
| 17               | 58               | 58               | $\boldsymbol{0}$ |
| 18               | 63               | 63               | $\boldsymbol{0}$ |
| 19               | 59               | 68               | 9                |
| 20               | 68               | 68               | $\boldsymbol{0}$ |
| 21               | 69               | 69               | $\boldsymbol{0}$ |
| 22               | 70               | 70               | $\boldsymbol{0}$ |

Таблица 13 – Параметры событий сетевого графика

### 7.3 Расчет параметров работ сетевого графика

Ранний срок начала работы Т<sub>рніј</sub> совпадает с ранним сроком свершения её начального события:

$$
T_{\mathrm{pH}ij} = T_{\mathrm{p}i}.\tag{50}
$$

Поздний срок начала работы Тпніј можно получить, если из позднего срока свершения её конечного события вычесть её ожидаемую продолжительность:

$$
T_{\text{th }ij} = T_{\text{th}} - t_{\text{ok }ij}.
$$
\n
$$
(51)
$$

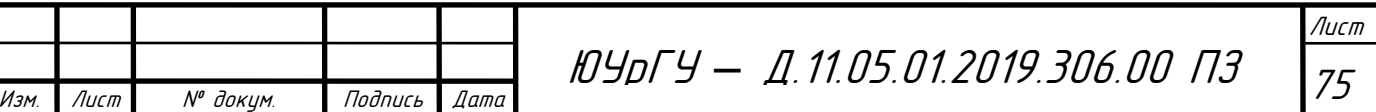

Ранний срок окончания работы Троij образуется прибавлением её продолжительности к раннему сроку свершения её начального события:

$$
T_{\text{po }ij} = T_{\text{pi}} + t_{\text{ow }ij}.
$$
\n
$$
(52)
$$

Поздний срок окончания работы Тпоij совпадает с поздним сроком свершения её конечного события:

$$
T_{\text{no }ij} = T_{\text{nj}}.\tag{53}
$$

Работы, не лежащие на критическом пути, обладают резервами времени.

Полный резерв времени работы  $R_{\text{min}}$  образуется вычитанием из позднего срока свершения её конечного события раннего срока свершения её начального события и её ожидаемой продолжительности:

$$
R_{\pi ij} = T_{\pi 0 ij} - T_{\mu \pi ij} - t_{\text{ok} ij}.
$$
 (54)

Частный резерв времени первого рода  $R^1_{\ \pi ij}$  равен разности поздних сроков свершения её конечного и начального событий за вычетом её ожидаемой продолжительности:

$$
R_{\pi ij}^1 = T_{\pi j} - T_{\pi i} - t_{\text{ok }ij}.
$$
 (55)

Частный резерв времени второго рода  $R^2_{\text{mij}}$  равен разности ранних сроков свершения её конечного и начального событий за вычетом её ожидаемой продолжительности:

$$
R_{\pi ij}^2 = T_{pj} - T_{pi} - t_{\text{ok}}ij.
$$
 (56)

Свободный (независимый) резерв времени работы  $R_{\text{cij}}$  образуется вычитанием из раннего срока свершения её конечного события позднего срока свершения её начального события и её ожидаемой продолжительности:

$$
R_{\rm c\,ij} = T_{\rm p\it j} - T_{\rm n\it i} - t_{\rm o\it m\it ij} \,. \tag{57}
$$

Лист

Свободный резерв времени может быть отрицательным.

Для работ, лежащих на критическом пути никаких резервов времени нет и, следовательно, коэффициент напряженности  $K_{\text{Hij}}$  таких работ равен единице. Если работы не лежит на критическом пути, она располагает резервом времени и её коэффициент напряженности меньше единицы. Он рассчитывается как отношение суммы продолжительностей отрезков максимального пути, проходящего через

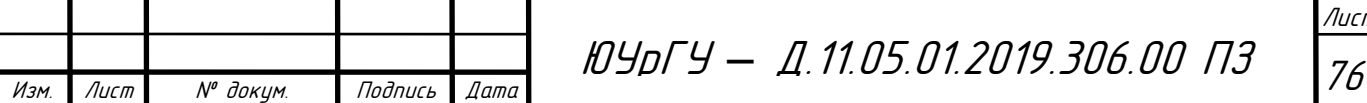

данную работу, не совпадающих с критическим путем t<sub>максії</sub> к сумме продолжительности отрезков критического пути, не совпадающих с максимальным путем, проходящим через эту работу t<sub>крij</sub>. Результаты расчетов сводятся в таблице 14.

В зависимости от коэффициента напряженности все работы попадают в одну из трех зон напряженности:

- критическую, для которой  $K_{\text{Hil}} > 0.8$ ;
- промежуточную, для которой  $0.5 \leq K_{\text{Hij}} \leq 0.8$ ;
- резервную, для которой  $K_{\text{Hij}}$  < 0,5.

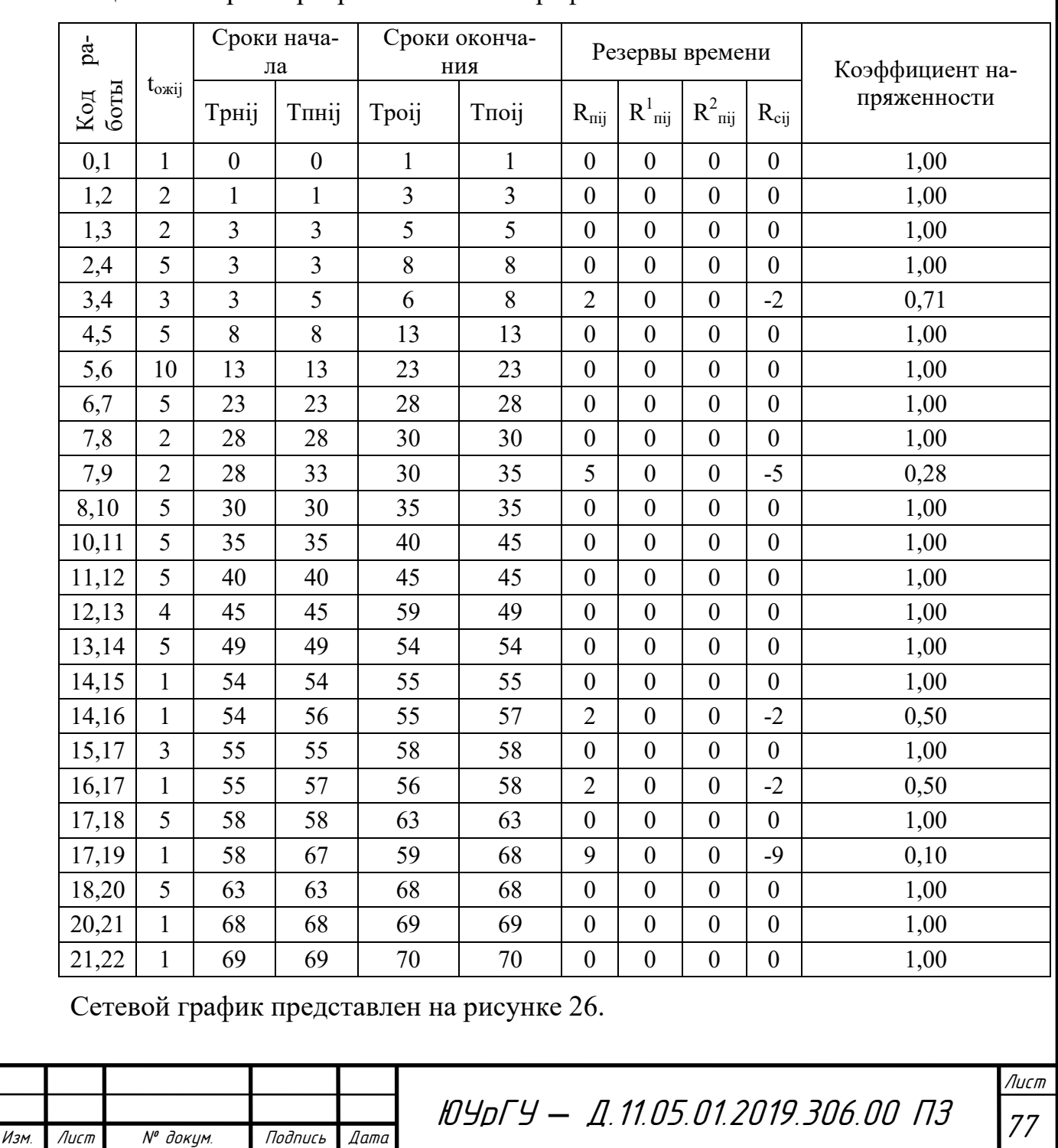

Таблица 14 – Параметры работ сетевого графика

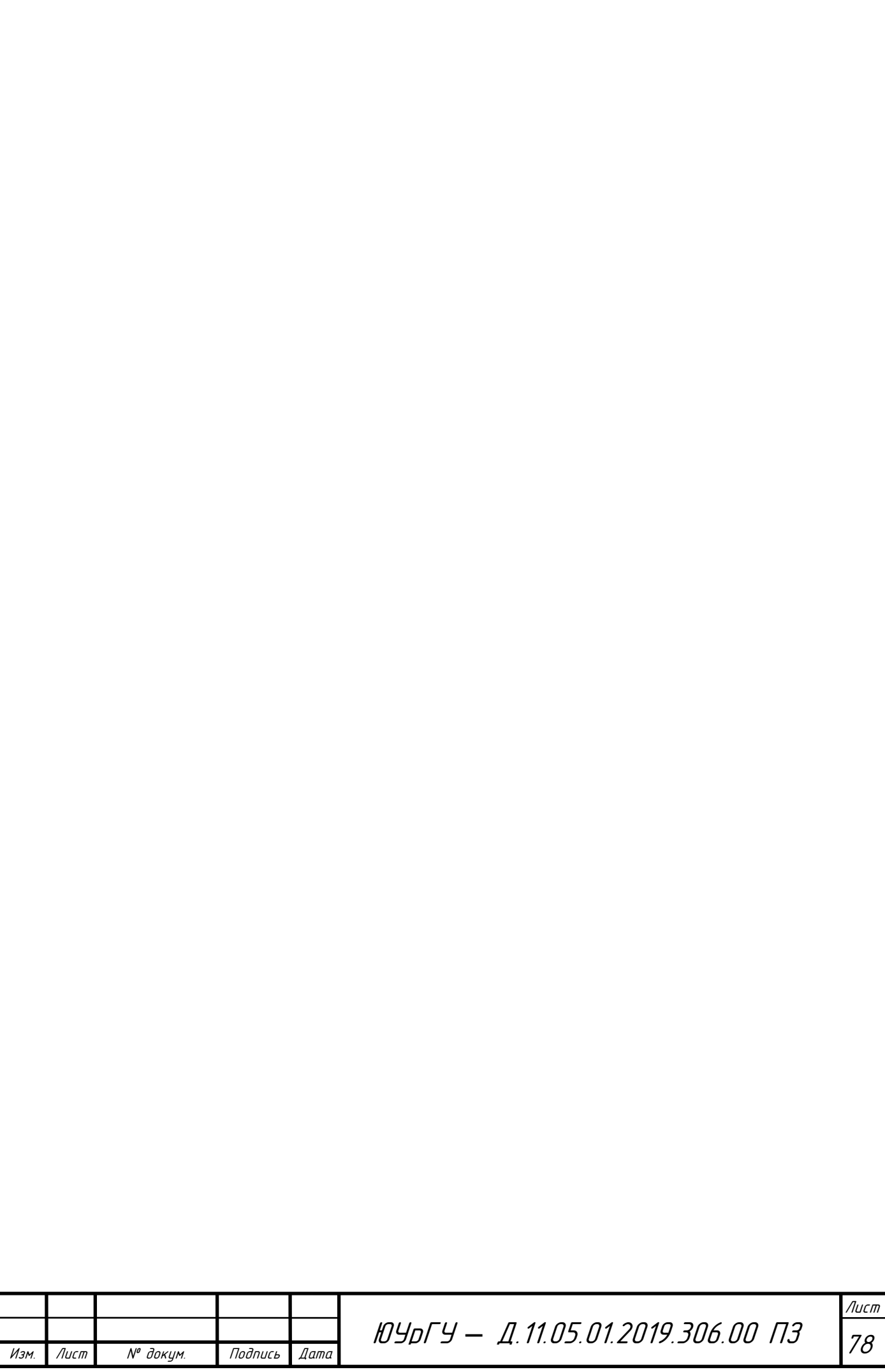

Количество событий СГ, включая исходное:  $n_c = 23$ .

Количество работ в СГ, включая ожидания и фиктивные работы (логические связи):  $n_p = 26$ .

Коэффициент сложности СГ:  $k_c = \frac{n_p}{n_c} = 1{,}13$ .

7.3 Технико-экономические расчеты

7.3.1 Расчет затрат на оплату труда разработчиков

Произведем расчет потраченных финансовых затрат на оплату труда исполнителей. Группа исполнителей состояла из трех сотрудников. График рабочей смены составлял 8 часов в день пять дней в неделю. Проектирование проекта и монтаж навесных элементов занял 80 рабочих смен. Расчёт заработной платы за проектирование представлен в таблице 15.

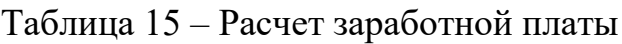

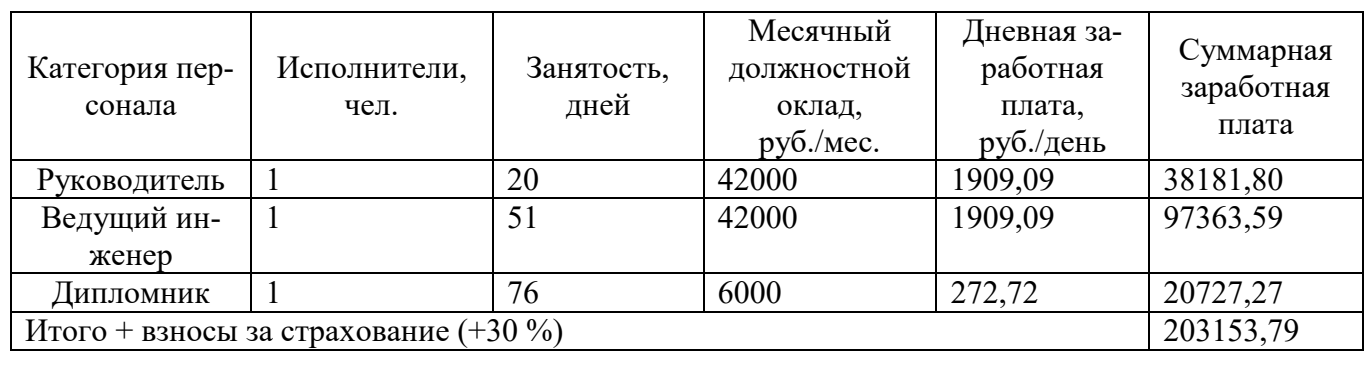

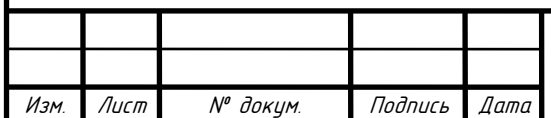

## 7.3.2 Себестоимость разработки

Себестоимость разработки – это затраты предприятия на проектирование и реализацию продукции, будь то изделия, конструкторская документация, отчеты о разработке, технологические процессы и т. д.

Список применяемых в данном дипломном проекте элементов и микросхем, используемых для проектирования, представлен в таблице 16.

Таблица 16 - Затраты на материалы

Изм. Лист № докум. Подпись Дата

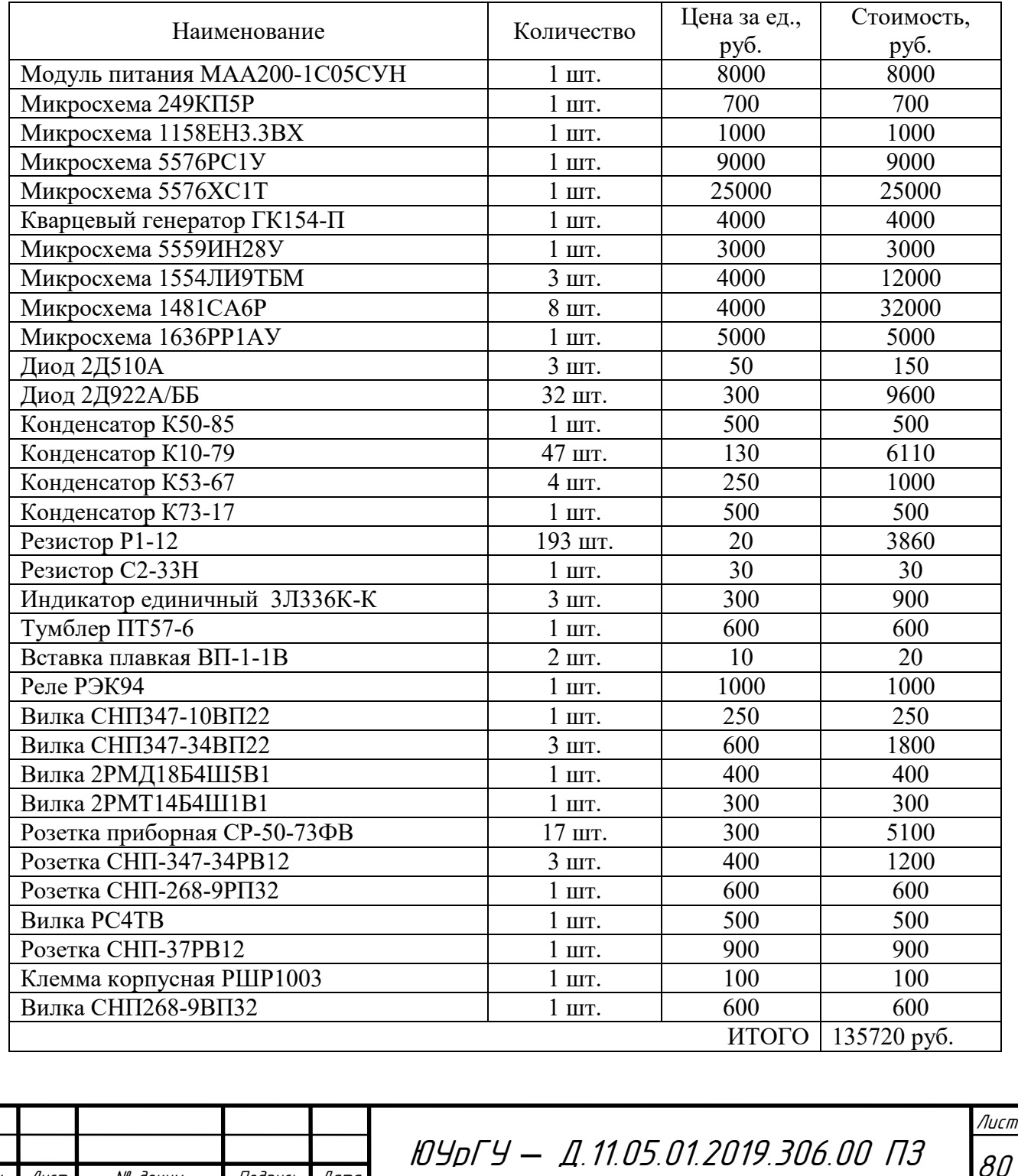

### 7.3.3 Амортизационные отчисления

В ходе выполнения дипломного проекта для проектирования использовался один стационарный компьютер общей стоимостью в 30000 руб., а также паяльное оборудование для монтажа навесных элементов примерной стоимостью 2000 руб. Общая стоимость оборудования, использованного при проектировании регистратора, в итоге равняется 32000 руб.

Для расчёта амортизации используется метод линейной амортизации.

Рассчитаем затраты на амортизационные отчисления за период проектирования, который составляет 80 дней.

Месячная норма амортизации оборудования составляет:

$$
H_a = \frac{1}{80} \cdot 100 = 1,25\,\%.\tag{57}
$$

$$
A_{\text{OTY}} = \frac{C \cdot H_a}{100} = \frac{32000 \cdot 1.25}{100} \approx 400 \text{ py6.}
$$
 (58)

где С – стоимость объекта амортизации.

Тогда норма амортизации за время проектирования составляет:

$$
A_{\text{ort}} = \frac{400 \cdot 80}{30} \approx 1066 \text{ py6.}
$$
 (59)

Таким образом, в затраты на проектирование устройства необходимо включить отчисления на амортизацию оборудования в размере 1066 руб.

### 7.3.4 Расчёт полной себестоимости и цены на разработку

Себестоимость разработки рассчитывается по формуле:

$$
C_p = A_{\text{ort}} + 3_{\text{m}at} + 3\Pi_{\text{uc}at}.
$$
 (60)

 $C_p = 1066 + 135720 + 135600 = 272386 \text{ py6}.$  (61)

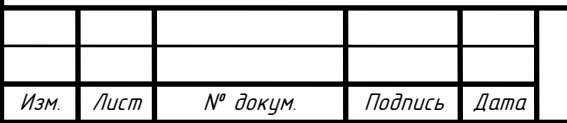

<sup>81</sup> ЮУрГУ *–* Д.11.05.01.2019.306.00 ПЗ

### 7.3.5 Анализ технико-экономической эффективности

Проведя исследование рынка, можно определить, сколько нужно потратить денежных ресурсов для выполнения данного проекта. Учитывая особенности такой разработки, делаем вывод о том, что разработку проекта целесообразнее поручить другим КБ или НИИ. В качестве ориентира возьмем такое же количество рабочих, рабочих смен, равномерно распределим нагрузку между всеми исполнителями и посчитаем итоговую стоимость (значение заработной платы – некоторое среднее значение заработной платы в других КБ или НИИ). Исследование рынка представлено в таблице 17.

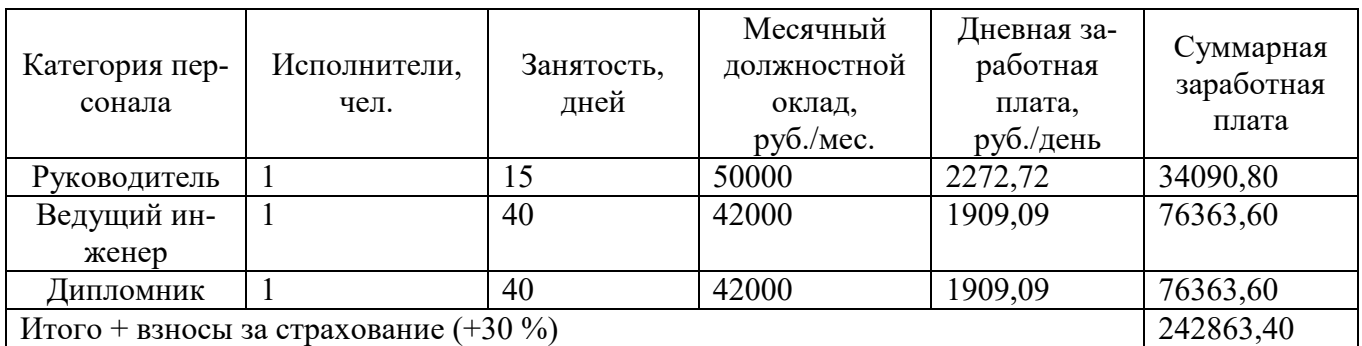

Таблица 17 – Исследование рынка стороннего производителя

При привлечении стороннего производителя инженерная работа стала обходиться в 242863,4 руб., тогда как работа без привлечения сторонних ресурсов обходилась в 203153,79 руб. Инженерная работа без привлечения сторонних работников обходится в 1,195 раз выгоднее.

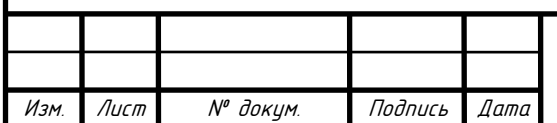

8 Безопасность жизнедеятельности

Электротехнические изделия должны соответствовать требованиям настоящего стандарта, ГОСТ Р 12.1.019-2009, ГОСТ 12.1.004-91, а изделия, используемые как производственное оборудование, также требованиям ГОСТ 12.2.003- 91.

В соответствии с перечнем физических опасных и вредных производственных факторов (ОВПФ) по ГОСТ 12.0.003-2015 применительно к разрабатываемому изделию можно выделить следующие факторы:

-повышенная или пониженная температура поверхностей оборудования, материалов;

-повышенная или пониженная температура воздуха рабочей зоны;

-повышенная или пониженная влажность воздуха;

-отсутствие или недостаток естественного света.

Данный регистратор интервалов используется в составе контрольноизмерительной аппаратуры. Производство регистратора можно охарактеризовать как единичное или малосерийное. Проектируемый регистратор относится к электротехническим устройствам. Требования по безопасности данных устройств регламентируются ГОСТ 12.2.007.0-75 ССБТ «Система стандартов безопасности труда. Изделия электротехнические. Общие требования».

В соответствии с нормами данного стандарта регистратор относится к классу I по способу защиты человека от поражения электрическим током (изделия, имеющие по крайней мере рабочую изоляцию и элемент для зануления). В случае если изделие класса I имеет провод для присоединения к источнику питания, этот провод должен иметь зануляющую жилу и вилку с зануляющим контактом.

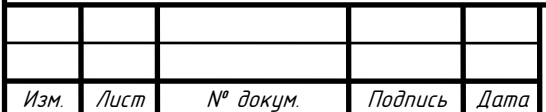

# <sup>83</sup> ЮУрГУ *–* Д.11.05.01.2019.306.00 ПЗ

8.1 Требования безопасности к электротехническому изделию и его частям

Общие требования, предъявляемые к устройству:

- используется рабочая изоляция токоведущих цепей;

- низкое напряжение  $(+3,3 \text{ B } u + 5 \text{ B})$  в электрических сигнальных цепях печатной платы.

Электропитание регистратора осуществляется от генератора переменного напряжения 220 В с частотой 50 Гц.

В целях обеспечения защиты от случайного прикосновения к токоведущим частям предусмотрена их изоляция. Согласно ГОСТ 12.1.030-81, в стационарных электроустановках трехфазного тока в сети с заземленной нейтралью или заземленным выводом однофазного источника питания электроэнергией, а также с заземленной средней точкой в трехпроводных сетях постоянного тока должно быть выполнено зануление. При занулении фазные и нулевые защитные проводники должны быть выбраны таким образом, чтобы при замыкании на корпус или на нулевой проводник возникал ток короткого замыкания, обеспечивающий отключение автомата или плавление плавкой вставки ближайшего предохранителя. Ввод проводов в устройство осуществляется через изоляционные детали.

В качестве элемента для присоединения нулевого защитного проводника зануления используется корпусная клемма РШР1003.010-09. Согласно п. 3.3.5 ГОСТ 12.2.007.0-75 диаметр болта (винта, шпильки) выбирается по номинальному току. В нашем данном случае номинальный ток электротехнического изделия равен меньше 5 А. Для такого значения тока, номинальный диаметр резьбы для места присоединения равен не менее M3 с диаметром контактной площадки места присоединения на плоскости поверхности 10 мм.

Болт (винт, шпилька) для зануления должен быть размещен на изделии в безопасном и удобном для подключения зануляющего проводника месте. Возле места, в котором должно быть осуществлено присоединение зануляющего про-

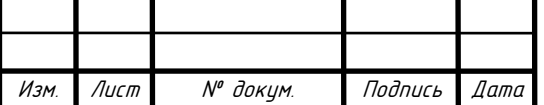

водника, предусмотренного п.3.3.2, должен быть помещен нанесенный любым способом нестираемый при эксплуатации знак зануления.

8.2 Меры безопасности

Электрическая схема регистратора исключает возможность его самопроизвольного включения и отключения, согласно п. 3.1.5 ГОСТ 12.2.007.0-75.

В качестве защиты от токов короткого замыкания и токов перегрузки в устройстве в цепи питания используются два плавких предохранителя ВП1-1В 1А, которые за счёт расплавления одной или нескольких его деталей, имеющих определённую конструкцию и размеры, размыкает цепь, в которую оно включено, прерывая ток, если он превышает заданное значение в течение определённого времени. Предохранитель включает в себя все детали, образующие готовые изделия. Согласно ГОСТ IEC 60127-1-2010.

Конструкция регистратора исключает возможность неправильного присоединения его сочленяемых токоведущих частей при монтаже изделий у потребителя.

8.3 Пожарная безопасность

Пожаровзрывоопасность веществ и материалов - совокупность свойств, характеризующих их способность к возникновению и распространению горения. Следствием горения, в зависимости от его скорости и условий протекания, могут быть пожар (диффузионное горение) или взрыв (дефлаграционное горение предварительно перемешанной смеси горючего с окислителем).

Пожарная безопасность изделия и его элементов должна обеспечиваться как в нормальном, так и в аварийном режимах работы.

Опасными факторами пожара, воздействующими на людей и материальные ценности, являются ( согласно ГОСТ 12.1.004-91):

- пламя и искры;

- повышенная температура окружающей среды;

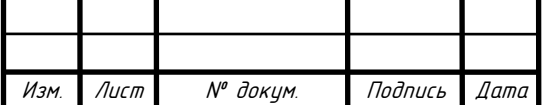

- токсичные продукты горения и термического разложения;

- дым;

- пониженная концентрация кислорода.

К вторичным проявлениям опасных факторов пожара, воздействующим на людей и материальные ценности, относятся:

- осколки, части разрушившихся аппаратов, агрегатов, установок, конструкций;

- радиоактивные и токсичные вещества и материалы, вышедшие из разрушенных аппаратов и установок;

- электрический ток, возникший в результате выноса высокого напряжения на токопроводящие части конструкций, аппаратов, агрегатов;

- опасные факторы взрыва, происшедшего вследствие пожара;

- огнетушащие вещества.

8.3.1 Мероприятия по обеспечению пожаробезопасности при проведении технологических процессов.

В рабочих и служебных помещениях по окончании работы все электроустановки и электроприборы должны обесточиваться, за исключением пожарной и охранной сигнализации и оборудования, которое по условиям эксплуатации не может быть обесточено.

Согласно НПБ 105-03, «Определение категорий помещений, зданий и наружных установок по взрывопожарной и пожарной опасности», помещение, в котором велось проектирование дипломного проекта относится к категории В4 «Пожароопасные». Категория В1 **–** В4 характеризуются горючими и трудногорючими жидкостями, твердыми горючими и трудногорючими веществами и материалами (в том числе пыли и волокна), веществами и материалами, способными при взаимодействии с водой, кислородом воздуха или друг с другом только гореть, при условии, что помещения, в которых они имеются в наличии или обращают-

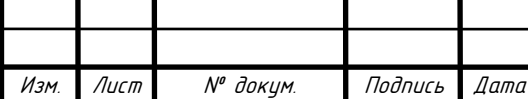

ся, не относятся к категориям А или Б. Разделение помещений на категории В1 **–** В4 регламентируется положениями, изложенными в таблице 4 НПБ 105-03[19].

При эксплуатации электроустановок запрещается:

- использовать электроаппараты и приборы в условиях, не соответствующих рекомендациям предприятий-изготовителей, или имеющие неисправности, поврежденной изоляции, потерявшей защитные свойства, которые могут привести к коротким замыканиям и пожару, а так же без соответствующих разрешений и не поставленных на учет в энергогруппе предприятия;

- оставлять без присмотра включенные в сеть электронагревательные приборы;

- эксплуатировать нестандартные (самодельные) электронагревательные приборы и открытую электропроводку.

8.4 Требования к органам управления.

На лицевую панель устройства выведены элементы индикации, отвечающие за индикацию питания, загрузки ПЗУ и сигнала удаленного включения СП3. К индикации выполнены соответствующие подписи для указания режима работы (включено или выключено) согласно п. 3.1.8 ГОСТ 12.2.007.0-75 .

Органы управления соответствуют требованиям пп. 3.4.1-3.4.3 ГОСТ 12.2.007.0-75.

В качестве органа управления регистратором применяется тумблер ПТ57-6- 3В, который является тумблером питания всего устройства, и снабжается светодиодным индикатором с подписью «ПИТ.», снабжается указателем, показывающим положение и необходимое направление перемещения органа управления. В нашем случае указывается положение «включено», «выключено» с соответствующими подписями у указанных положений.

На лицевую панель также выведены 16 входных розеток, функционально разделенных на две группы по 8 каналов, для приема данных от другой аппара-

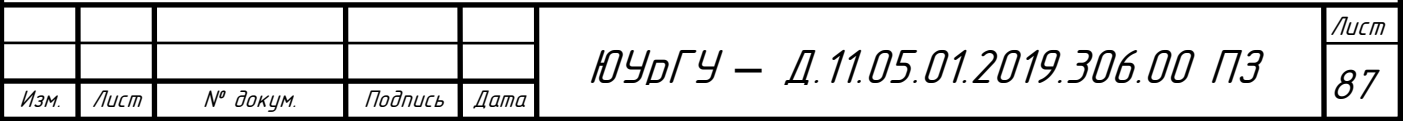

туры. Деление на группы производится по диапазону входного напряжения: у первой группы диапазон равен 180-250 В, у второй группы этот диапазон равняется 80-120 В. В связи с этим целесообразно на лицевой панели графически объединить входные разъемы в две группы, и снабдить поясняющими подписями каждую розетку, чтобы исключить возможность неправильного присоединения сочленяемых токоведущих частей при монтаже изделий.

Конструктивно, входными приборными розетками являются розетки типа СР-50. Согласно ТУ на элемент, изоляционным материалом у розеток данного типа выступает фторопласт, всеклиматическое исполнение по ГОСТ В 20.39.404-81.

Для соединения печатных плат внутри корпуса используются ленточные кабели с розетками типа СНП347. Климатическое исполнение по ГОСТ 15150-69 – всеклиматическое.

8.5 Охрана труда пользователей ПЭВМ

В соответствии с «Методическими указаниями по разработке правил и инструкций по охране труда», СанПиН 2.2.2/2.4.1340-03 «Гигиенические требования к персональным электронно-вычислительным машинам и организации работы» можно выделить следующие факторы опасности и производственной вредности при работе на ВДТ и ПЭВМ:

Физические:

- повышение уровня электромагнитного, рентгеновского, ультрафиолетового, инфракрасного излучения, статического электричества;

- повышенный уровень прямой и отраженной блескости, пульсации светового потока, а также повышенная яркость светового изображения.

Психофизиологические:

- напряжение зрения и внимания;

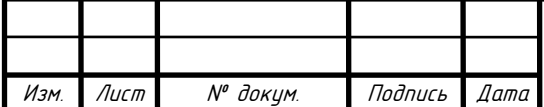

- интеллектуальные, эмоциональные и длительные статические нагрузки, монотонность труда;

- большой объем информации, обрабатываемой в единицу времени.

В ходе выполнения дипломного проекта, большую часть времени работа велась за персональным компьютером. Исходя из этого, можно выделить несколько общих положений из СанПин 2.2.2/2.4.1340-03:

- эксплуатация ПЭВМ в помещениях без естественного освещения допускается только при наличии расчетов, обосновывающих соответствие нормам естественного освещения и безопасность их деятельности для здоровья работающих;

- естественное и искусственное освещение должно соответствовать требованиям действующей нормативной документации. Окна в помещениях, где эксплуатируется вычислительная техника, преимущественно должны быть ориентированы на север и северо-восток;

- оконные проемы должны быть оборудованы регулируемыми устройствами типа: жалюзи, занавесей, внешних козырьков и др.;

- не допускается размещение мест пользователей ПЭВМ во всех образовательных и культурно-развлекательных учреждениях для детей и подростков в цокольных и подвальных помещениях;

- площадь на одно рабочее место пользователей ПЭВМ с ВДТ на базе электронно-лучевой трубки (ЭЛТ) должна составлять не менее 6 м<sup>2</sup>, в помещениях культурно-развлекательных учреждений и с ВДТ на базе плоских дискретных экранов (жидкокристаллические, плазменные) - 4,5 м<sup>2</sup>;

- помещения, где размещаются рабочие места с ПЭВМ, должны быть оборудованы защитным заземлением (занулением) в соответствии с техническими требованиями по эксплуатации;

- Не следует размещать рабочие места с ПЭВМ вблизи силовых кабелей и вводов, высоковольтных трансформаторов, технологического оборудования, создающего помехи в работе ПЭВМ;

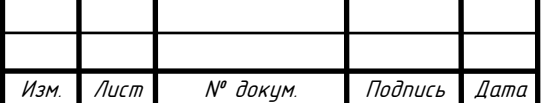

- рабочие столы следует размещать таким образом, чтобы видеодисплейные терминалы были ориентированы боковой стороной к световым проемам, чтобы естественный свет падал преимущественно слева;

- искусственное освещение в помещениях для эксплуатации ПЭВМ должно осуществляться системой общего равномерного освещения;

- экран видеомонитора должен находиться от глаз пользователя на расстоянии 600…700 мм, но не ближе 500 мм с учетом размеров алфавитно-цифровых знаков и символов.

Пользователь во время работы обязан:

- выполнять только ту работу, которая ему была поручена, и по которой он был проинструктирован;

- содержать в течение всего рабочего дня в порядке и чистоте рабочее место;

- держать открытыми все вентиляционные отверстия устройств;

- включать ВДТ и ПЭВМ строго в соответствии с последовательностью, указанной в руководстве пользования машиной;

- оберегать экраны монитора от ударов и царапин, от попадания прямых солнечных лучей;

- соблюдать установленные режимы рабочего времени, регламентированные перерывы в работе и выполнять рекомендованные упражнения для глаз, шеи, рук, туловища, ног.

Пользователю во время работы запрещается:

- переставлять самостоятельно ВДТ и ПЭВМ для включения в другую розетку;

- снимать кожух и защитную панель с ВДТ и ПЭВМ;

- переключать разъемы периферийных устройств при включенном питании;

- оставлять без присмотра включенные ВДТ и ПЭВМ.

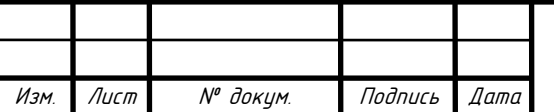

# <sup>90</sup> ЮУрГУ *–* Д.11.05.01.2019.306.00 ПЗ

При появлении неисправностей прекратить работу, компьютер отключить от электросети. Сообщить руководителю работ или техническому персоналу. До устранения неисправностей компьютер не включать.

По окончании работы пользователь должен:

- отключить ВДТ и ПЭВМ от электросети и убрать рабочее место;

- сообщить руководителю или техническому персоналу обо всех замеченных во время работы неполадках и неисправностях электронных устройств.

8.5.1 Требования безопасности к рабочему месту

ПЭВМ представляет собой электронное устройство, питающиеся от сети 220 В. ПЭВМ должна быть установлена на специальном столе, расположенном вдали от батарей отопления и других нагревательных приборов (для исключения возможности перегрева устройства; попадания пыли, влаги, посторонних предметов внутрь; ударов). ПЭВМ должна содержаться в чистоте. Рабочие места, оборудованные ПЭВМ следует располагать таким образом, чтобы в поле зрения работающего не попадает свет от окна и осветительных приборов, а также на мониторе не было бликов.

В целях защиты организма от электромагнитных и электростатических полей необходимо применять приэкранные фильтры, специальные защитные экраны и другие средства индивидуальной защиты.

Чтобы удовлетворить этому требованию, для защиты от электростатических полей на рабочем столе присутствует антистатический комплект (браслетковрик и коврик-земля).

8.6 Производственная санитария

СанПиН 2.2.4.3359-16 «Санитарно-эпидемиологические требования к физическим факторам на рабочих местах» устанавливает величины температур, относительной влажности и скорости движения воздуха с учетом избытков явного

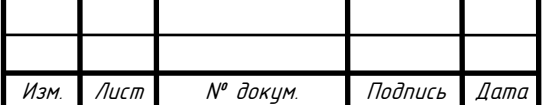

тепла, тяжести выполняемой работы и периода года. Категория тяжести выполняемой работы определяется расходом энергии организмом. Работа за компьютером – это труд сидя, сопровождающаяся незначительными движениями. Такая работа относится к категории 1а. Параметры микроклимата, которые должны обеспечиваться для этой категории работ, приведены в таблице 18.

Таблица 18 - Оптимальные величины показателей микроклимата на рабочих местах производственных помещений

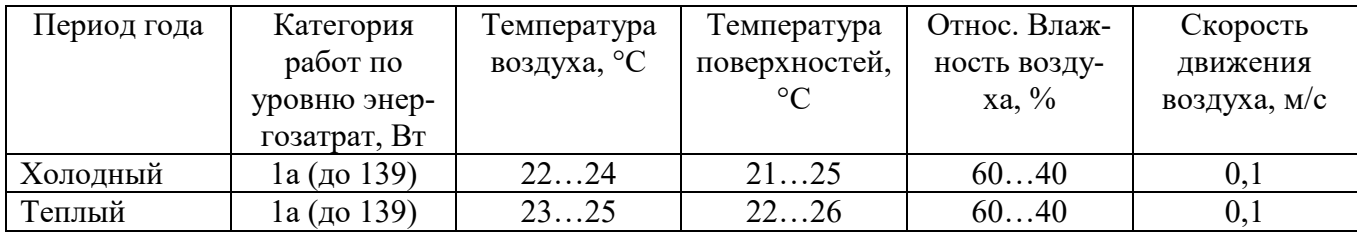

8.7 Оказание первой помощи при поражении электрическим током

В процессе работы может возникнуть ситуация, при которой работник попадает под воздействие электрического тока. В этом случае необходимо произвести следующие действия:

- прекратить работу и устранить воздействие на пострадавшего факторов, угрожающих жизни и здоровью;

- определить состояние пострадавшего и характер повреждений, нанесенных пострадавшему электрическим током;

- оказать первую медицинскую помощь (сделать искусственное дыхание, сделать массаж сердца и др.) и вызвать скорую помощь;

- поддерживать основные жизненные функции пострадавшего до прибытия бригады скорой помощи;

- немедленно сообщить о случившемся непосредственному руководителю, диспетчеру.

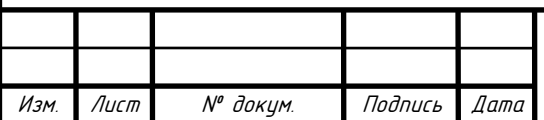

#### ЗАКЛЮЧЕНИЕ

В данном дипломном проекте рассматривался процесс создания регистратора интервалов времени на ПЛИС и разработка программного кода, который обеспечивает управление всей системой. Проектирование и разработка по данному проекту осуществляется на основании требований, указанных в техническом задании. Рассмотрению подлежали вопросы технологического и программного характера.

В технологическом разделе рассматривались основные структурные элементы схемы, принципы работы управляющей матрицы, метод преобразования входных импульсов, выбор элементной базы устройства.

Назначение программного раздела – написание программного кода для управляющей матрицы. Он разрабатывался специально для правильного функционирования устройсва. Прошивка на матрицу разрабатывалась в САПР Quartus II, который обеспечивает доступ ко всем развитым ресурсам микросхем, позволяющий вести проектирование программно-аппаратных систем.

В процессе разработки дипломного проекта также широко использовались компьютерные средства создания электронной документации: пакет программ Microsoft Office Word, Microsoft Office PowerPoint и Microsoft Office Excel, а так же пакет программ конструкторского проектирования P-CAD.

В организационно-экономическом разделе приводится экономический анализ и сетевое планирование разрабатываемого устройства. Приводится расчет сетевого графика и его параметров, расчет заработной платы на оплату труда разработчиков, расчет полной себестоимости и цены на разработку, а также анализ технико-экономической эффективности разработки.

В разделе «Безопасность жизнедеятельности» приводятся основные нормативные документы и правила безопасности при эксплуатации. Рассмотрены общие требования безопасности, предъявляемые к устройству, уделено внимание вопросам пожарной безопасности, охраны труда пользователей ПЭВМ и производственной санитарии. В разделе 6 пояснительной записки продемонстрированы некоторые результаты дипломного проектирования.

Изм. Лист № докум. Подпись Дата

# <sup>93</sup> ЮУрГУ *–* Д.11.05.01.2019.306.00 ПЗ

# БИБЛИОГРАФИЧЕСКИЙ СПИСОК

- 1. Стешенко В.Б. ПЛИС фирмы «Altera»: Элементная база, система проектирования и языки описания аппаратуры. – М.: Издательский дом «Додэка-XXI»,  $2002. - 576$  c.
- 2. Бибило П.Н. «Основы языка VHDL» Изд. 3-е, доп. М. Издательский дом «Додэка-XXI», 2002. – 576 с.
- 3. Надежность изделий электронной техники для устройств народнохозяйственного назначения: справочник/ Разработан в соответствии с руководящим документом РД 50-670-88. – М.: ВНИИ «Электронстандарт», 1990, - 188 с.
- 4. Надежность электрорадиоизделий, 2002: справочник/ С.Ф. Прытков [и др.]. – М.: ФГУП «22 ЦНИИИ МО РФ», 2004. – 576 с.
- 5. Надежность электрорадиоизделий, 2006: справочник/ С.Ф. Прытков [и др.]. – М.: ФГУП «22 ЦНИИИ МО РФ», 2008. – 641 с.
- 6. Боровиков С.М. Теоретические основы конструирования, технологии и надежности: учеб. Для студентов инж. – тех. спец. вузов/ С.М. Боровиков. – Минск: Дизайн ПРО, 1998. – 336 с.
- 7. Боровиков С.М. Расчет показателей надежности радиоэлектронных средств: учеб.- метод. пособие / С.М. Боровиков, И.Н. Цырельчук, Ф.Д. Троян; под ред. С.М. Боровикова. – Минск: БГУИР, 2010. – 68 с.
- 8. Сетевые методы планирования и управления: методические указания к курсовому проекту / составители: Л.А. Баев, С.Ю. Лелекова, Н.С. Дзензелюк. – Челябинск: Издательский центр ЮУрГУ, 2010.– 24 с.
- 9. Преддипломная практика и выпускная квалификационная работы дл я студентов специальности «Радиоэлектронные системы и комплексы»: методические указания / сост.: Д.С. Пискорский, Н.В. Вдовина. – Челябинск: Издательский центр ЮУрГУ, 2017. – 76 с.
- 10. СТО ЮУрГУ 04-2008 Стандарт организации. Курсовое и дипломное проектирование. Общие требования к содержанию и оформлению / составители:

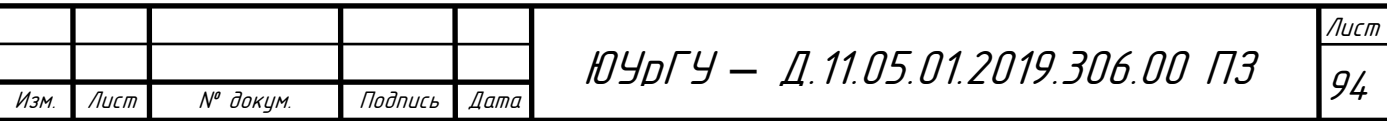

Т.И. Парубочая, Н.В. Сырейщикова, В.И. Гузеев, Л.В. Винокурова. – Челябинск: Изд-во ЮУрГУ, 2008. – 56 с.

- 11. СТО ЮУрГУ 19-2008 Стандарт организации. Выпускная квалификационная научно-исследовательская работа студента. Структура и правила оформления / составители: Т.И. Парубочая, Н.В. Сырейщикова, С.Д. Ваулин, В.Р. Гофман. – Челябинск: Изд-во ЮУрГУ, 2008. – 29 с.
- 12. НПБ 105-03 Определение категорий помещений, зданий и наружных установок по взрывопожарной и пожарной опасности.
- 13. ГОСТ 2.701 2008 Единая система конструкторской документации. Схемы. Виды и типы. Общие требования к выполнению.
- 14. ГОСТ 12.2.003-91 Система стандартов безопасности труда (ССБТ). Оборудование производственное. Общие требования безопасности.
- 15. ГОСТ Р 12.1.019-2009 Система стандартов безопасности труда (ССБТ). Электробезопасность. Общие требования и номенклатура видов защиты.
- 16. ГОСТ 12.0.003-2015 Система стандартов безопасности труда (ССБТ). Опасные и вредные производственные факторы. Классификация.
- 17. ГОСТ 12.2.007.0-75 Система стандартов безопасности труда (ССБТ). Изделия электротехнические. Общие требования безопасности (с Изменениями N 1, 2, 3, 4).
- 18. ГОСТ 12.1.004-91 Система стандартов безопасности труда (ССБТ). Пожарная безопасность. Общие требования (с Изменением N 1).
- 19. ГОСТ 12.1.030-81 Система стандартов безопасности труда (ССБТ). Электробезопасность. Защитное заземление. Зануление (с Изменением N 1).
- 20. СанПиН 2.2.2/2.4.1340-03 Гигиенические требования к персональным электронно-вычислительным машинам и организации работы.
- 21. СанПиН 2.2.4.3359-16 Санитарно-эпидемиологические требования к физическим факторам на рабочих местах.

## ПРИЛОЖЕНИЕ А

#### Листинг программы

Изм. Лист № докум. Подпись Дата Лист <sup>96</sup> ЮУрГУ *–* Д.11.05.01.2019.306.00 ПЗ library IEEE; use IEEE.std\_logic\_1164.all; use IEEE.std\_logic\_arith.all; use IEEE.std\_logic\_unsigned.all; ENTITY RUPI IS PORT  $\left(\right.$  clk : IN std logic;  $KN1:IN$  std logic;  $KN2 : IN$  std logic;  $KN3 : IN$  std logic;  $KN4 : IN std logic;$  $BXOD: IN std logic vector (1 to 16);$ VD1 : OUT std\_logic; VD2 : OUT std\_logic; VD3 : OUT std\_logic; VD4 : OUT std\_logic; TCK : OUT std\_logic; TDI : INOUT std\_logic; STRB : OUT std\_logic; data in : IN std logic;  $DIG: OUT$  std logic vector (0 to 3); SEG : OUT std\_logic\_vector (0 to 7); data\_out : OUT std\_logic ); END RUPI; ARCHITECTURE maxpld OF RUPI IS type Mem is array (0 to 16) of std logic vector  $(31$  downto 0); signal ramTmp : Mem; signal Reg : std logic vector  $(8 \text{ downto } 1) := "00000000"$ ; signal SP3 : std  $logic := 0$ '; signal Test : std  $logic := '0';$ signal a1 : std  $logic := '0';$ signal a2 : std  $logic := '0';$ signal a3 : std  $logic := '0'$ ; signal pp : std  $logic := '0';$ signal c1 : std  $logic := '0';$ signal c2 : std logic vector (1 to 16) := "000000000000000000"; signal c3 : std\_logic := '0'; signal Stread : std  $logic := 0$ ; signal Stopread : std  $loq: = '0';$ signal x1 : std logic vector (1 to 16) := "0000000000000000000";

```
Изм. Лист № докум. Подпись Дата
                                                                                       Лист
                                    97 ЮУрГУ – Д.11.05.01.2019.306.00 ПЗ
      signal x2 : std logic vector (1 to 16) := "0000000000000000000";
      signal x3 : std logic vector (1 to 16) := "0000000000000000000";
      signal ADR : std_logic_vector (1 to 16) := "0000000000000000000";
      signal ADR1 : std logic vector (1 to 16) := "0000000000000000000";
      signal num : std \logic vector (1 to 5) := "00000";
      signal ccc : std_logic_vector (16 downto 0) := "00000000000000000000";
      signal T200 : std_logic_vector (23 downto 0) := "000000000000000000000000000000";
      signal RAM : std_logic_vector (0 to 192);
      signal RD : std logic vector (0 to 31);
      signal R1 : std logic := '1';
      signal R2: std logic := '1';
      signal b1 : std \overline{\log}ic := '0';
      signal b2: std logic := 0;
      signal res : std logic := '0';
      signal kod : std logic := 0;
      signal aaa : std logic := 0;
      signal start in : std logic := 0';
      signal stop in : std logic := '0';signal fl1 : std logic := 0';
      signal fl2 : std_logic := '0';
      signal schet : std_logic_vector (16 downto 0) := "00000000000000000000";
      signal rT : std_logic_vector (32 downto 0) :=
"000000000000000000000000000000000";
      signal segm : integer range 0 to 5208 := 0; -- to 2083signal bod : integer range 0 to 39 := 0;
      signal ch : integer range 0 to 16 := 0;
- signal T200 : integer range 0 to 10000000 := 0; -200 mc
      signal T10 : integer range 0 to 500000 := 0; -- 10 mc
      signal T5M : integer range 0 to 9 := 0; -- 5MT<sub>H</sub>signal Sc : integer range 0 to 10 := 0;
      signal Sc5 : integer range 0 to 5 := 0;
      signal St5 : integer range 0 to 5 := 0;
      signal SchTCK : integer range 0 to 1184 := 0;
      signal T150 : integer range 0 to 750 := 0;
      signal TR : integer range 0 to 48 := 0;
      signal tablo : integer range 0 to 3 := 0;
      signal ccc : integer range 0 to 49999 := 0;
      signal num : integer range 0 to 14 := 0;
      BEGIN
      ---------Генерация частоты 5МГц-----------------------
      process (clk)
      Begin
      if (clk'event and clk = '1') then
             if (T5M = 9) then
```

```
Изм. Лист № докум. Подпись Дата
                                      98 ЮУрГУ – Д.11.05.01.2019.306.00 ПЗ
                    T5M \le 0;else
                    T5M \le T5M + 1;
             end if;
      end if;
      end process;
      process (clk)
      Begin
      if (clk'event and clk = '0') then
             if (T5M \leq 5) then
                    TCK \le 0else
                    TCK \le 1end if; 
      end if;
      end process;
                           ------------------------------------------------------
      process (clk)
      Begin
      if (clk'event and clk = '0') then
      if (T5M = 0) then
             if (fl1 = '1' and fl2 = '0') then
             if (SchTCK > 170 and (SchTCK rem 32) = 0 and T150 < 750) then
                    T150 \le T150 + 1;
             else
                    SchTCK \leq SchTCK + 1;T150 \le 0;end if;
             end if;
             if (fl1 = 0) then
                    SchTCK \leq 0;
             end if;
      end if;
      end if;
      end process;
                        ------------------------------------------------------
      process (clk)
      Begin
      if (clk'event and clk = '0') then
```
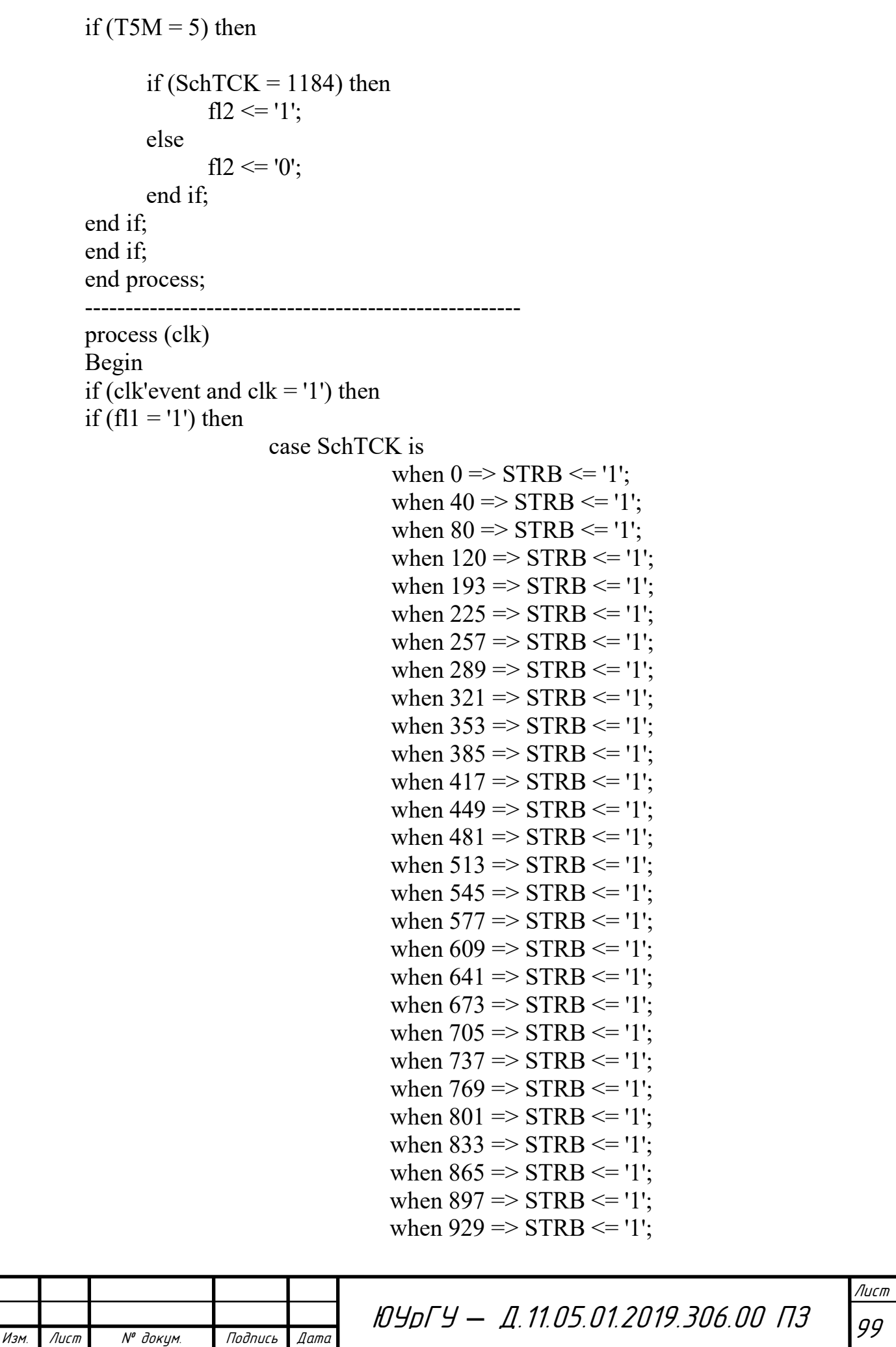

```
Изм. Лист № докум. Подпись Дата
                                                                                            Лист
                                      100 ЮУрГУ – Д.11.05.01.2019.306.00 ПЗ
                                        when 961 \Rightarrow STRB \le '1';
                                         when 993 \implies STRB \leq '1';
                                         when 1025 \Rightarrow STRB \le= '1';
                                         when 1057 \Rightarrow STRB \le '1';
                                        when 1089 \Rightarrow STRB \le= '1':
                                        when 1121 \Rightarrow STRB \le '1';
                                        when 1153 \implies STRB \leq '1':
                                        when others \Rightarrow STRB \leq '0';
                           END CASE;
      end if;
      if (fl1 = 0' and Stread = 0' and Stopread = 0') then
                    if (TR = 0) then
                           STRB \leq 1:
                    else 
                           STRB \leq 0;
                    end if;
      end if;
      if (fl1 = '0' and Stread = '1' and Stopread = '0') then
                    if ((TR rem 19) = 0) then
                           STRB \leq 1else 
                           STRB \leq 0;
                    end if;
      end if;
      if (fl1 = 0' and Stread = '1' and Stopread = '1') then
                           STRB \leq 0end if;
      end if;
      end process;
                         ------------------------------------------------------
      process (clk)
      Begin
      if (clk'event and clk = '0') then
      if (f11 = '1' and T5M = 2) then
             if (SchTCK \le 152) then
                    TDI \leq RAM(SchTCK);elsif (SchTCK \leq 168) then
                    TDI \leq ramTmp(1)(SchTCK - 152);elsif (SchTCK \leq 193) then
                    TDI \leq RAM(SchTCK);else
                    if ((SchTCK rem 64) < 2) then
```
Изм. Лист № докум. Подпись Дата Лист <sup>101</sup> ЮУрГУ *–* Д.11.05.01.2019.306.00 ПЗ  $TDI \leq V$ ; elsif ((SchTCK rem  $64$ ) < 4) then  $TDI \leq '1$ elsif ((SchTCK rem  $64$ ) < 20) then  $TDI \leq \text{ramTmp}((\text{SchTCK-96})/64)((\text{SchTCK rem 64}) + 12);$ elsif ((SchTCK rem  $64$ ) < 34) then  $TDI \leq V$ : elsif ((SchTCK rem  $64$ ) < 36) then  $TDI \leq 1$ elsif ((SchTCK rem  $64$ ) < 52) then  $TDI \leq \text{ramTmp}((\text{SchTCK-96})/64)((\text{SchTCK rem 64}) - 36);$ elsif ((SchTCK rem  $64$ ) < 64) then  $TDI \leq V$ : end if; end if; end if; if (fl1 = '0' and  $T5M = 2$ ) then if (Stread =  $'0'$  and Stopread =  $'0'$ ) then if (TR  $\leq$ 32) then  $TDI \leq RD(TR);$ else  $TDI \leq Z$ ; end if; elsif (Stread = '1' and Stopread = '0') then if  $(TR = 0)$  then  $TDI \leq 0$ : end if; if (TR = 1 or TR = 2) then  $TDI \leq '1$ end if; if  $(TR > 2)$  then  $TDI \leq Y$ ; end if; end if; end if; end if; end process; ---------Отправка каждые 200 мс-------------------------------------------- process (clk) Begin if (clk'event and clk  $=$  '1') then

```
Изм. Лист № докум. Подпись Дата
                                                                                           Лист
                                      102 ЮУрГУ – Д.11.05.01.2019.306.00 ПЗ
             if (T200(23) = '1') then
                    T200 \leq (others \approx '0');
                    b1 \leq not b1;else
                    T200 \leq T200 + 1end if;
             if (b1 = '0' and b2 = '0') then
                    pp \le 0';
             end if;
             if (b1 = '1' and b2 = '0') then
                    pp \leq 1';
             end if;
             if (b1 = '1' and b2 = '1') then
                    pp \leq 0;
             end if;
             if (b1 = 0' and b2 = 1') then
                    pp \leq 1';
             end if;
      end if;
      end process;
      ---------Проверка каждые 10 мс------------------------------------------
      process (clk)
      Begin
      if (clk'event and clk = '1') then
             if (T10 = 499999) then
                    T10 \le 0;
             else
                    T10 \le T10 + 1;end if;
             if (KN3 = '0' and T10 = 499000) then
                    if (Sc5 \neq 5) then
                                 \text{Sc5} \leq \text{Sc5} + 1;else 
                                 SP3 \le 1ramTmp(0)(31) \le 0;
                    end if;
             end if;
             if (KN3 = '1' and T10 = 499000) then
                    if (Sc5 = 0) then
                                 Sc5 \leq Sc5 - 1;
```

```
Изм. Лист № докум. Подпись Дата
                                                                                        Лист
                                    103 ЮУрГУ – Д.11.05.01.2019.306.00 ПЗ
                   else 
                                SP3 \le 0ramTmp(0)(31) \le '1';
                   end if;
             end if;
      end if;
      end process;
      ------------Запуск счетчика по СП3-------------------------------------
      process (clk)
             begin
             if (clk'event and clk = '1') then
                   if (SP3 = '1' and start in = '0') then
                                       rT <= "000000000000000000000000000000000";
                                       start in \le '1';
                   end if;
                   if (SP3 = '1' and start in = '1' and rT(29) = '0') then
                                      rT \le rT + '1end if;
                   if (SP3 = '1' and start in = '1' and rT(29) = '1') then
                                       ramTmp(0)(29) \le 0';
                   end if;
                   if (SP3 = '0') then
                                       start in \leq '0':
                                       rT \leq v000000000000000000000000000000000ramTmp(0)(29) \le 1;
                   end if; 
             end if;
             end process;
          ------------Регистрация импульсов-------------------------------------
      process (clk, sp3, start in, x1, x2, x3, bxod, rT)
             begin
             if (clk'event and clk = '0') then
                   if (SP3 = '1' and start in = '1') then
                          for i in 1 to 16 loop
                                if (x1(i) = 0' and BXOD(i) = 0' then
                                             x1(i) \leq 1;
                                end if;
                                if (x1(i) = '1' and x2(i) = '0' and BXOD(i) = '0') then
```

```
Изм. Лист № докум. Подпись Дата
                                                                                        Лист
                                    104 ЮУрГУ – Д.11.05.01.2019.306.00 ПЗ
                                             x2(i) \leq 1;
                                end if;
                                if (x1(i) = '1' and x2(i) = '0' and BXOD(i) = '1') then
                                             x1(i) \leq 0; x2(i) \leq 0; x3(i) \leq 0;
                                end if;
                                if (x1(i) = '1' and x2(i) = '1' and x3(i) = '0') then
                                      ramTmp(i)(28 downto 0) \leq rT(28 downto 0);
                                             ramTmp(i)(31 downto 29) <= "000";
                                             x3(i) \leq 1;
                                end if;
                         end loop;
                   end if;
                   if (SP3 = '0') then
                         for i in 1 to 16 loop
                                      x1(i) \leq 0'; x2(i) \leq 0'; x3(i) \leq 0';
                                      ramTmp(i) \leq"00000000000000000000000000000000";
                         end loop;
                   end if;
            end if;
            end process;
      --------------- (передача) ------------------
      process (clk)
            begin
            if (clk'event and clk = '1') then
            if (pp = '1') then
            if (segm = 5208) then
                   segm \leq 0;else
                   segm \leq segm + 1;end if;
             else 
                   segm \leq 0;
            end if;
            end if;
      end process;
      process (clk)
            begin
            if (clk'event and clk = '1') then
            if (pp = '1') then
                   if (segm = 5200) then
```

```
Изм. Лист № докум. Подпись Дата
                                                                                            Лист
                                      105 ЮУрГУ – Д.11.05.01.2019.306.00 ПЗ
                    if (ch = 16) then
                    if (bod = 39) then
                           \text{bod} \leq 0;
                           ch \leq 0;
                           b2 \leq not b2;
                    else
                           bod \leq bod + 1;
                    end if;
                    elsif (bod = 39) then
                           \text{bod} \leq 0;
                           ch \leq ch + 1;
                    else
                           bod \leq bod + 1;
                    end if;
                    end if;
             else 
                    \text{bod} \leq 0;
             end if;
             end if;
      end process;
      process (bod)
             begin
             if (clk'event and clk = '1') then
             if (pp = '1') then
             if (segm = 20) then
             if (bod = 0 or bod = 10 or bod = 20 or bod = 30) then data out \le '0';
             elsif (bod = 9 or bod = 19 or bod = 29 or bod = 39) then data out \le= '1';
                           else data out \leq ramTmp(ch)(bod - 1 - (2 * (bod / 10)));
             end if;
             end if;
             else
                    data out \le '1';
             end if;
             end if;
             end process;
-------Чтение\Запись----------------------------
             process (clk)
             begin
             if (clk'event and clk = '0') then
                    if (SP3 = '1' and start in = '1' and ramTmp(0)(29) = '0') then
                           if (T5M = 1) then
                                 fl1 \leq 1;
```

```
Изм. Лист № докум. Подпись Дата
                                                                                               Лист
                                       106 ЮУрГУ – Д.11.05.01.2019.306.00 ПЗ
                            end if;
                     end if;
                     if (SP3 = '0' and fl2 = '1' and T5M = 1) then
                                   fl1 \le y:
                            end if;
              end if;
              end process;
   ---------------Чтение памяти---------------------------------------
       process (clk)
       Begin
       if (clk'event and clk = '0') then
       if (T5M = 8) then
              if (fl1 = '0' and Stread = '0' and Stopread = '0') then
                     if (TR < 48) then
                            TR \leq TR + 1;
                            ADR \leq (others \Rightarrow '0');
                     else
                            Stread \le '1';
                            TR \leq 0;
                            ADR \leq ADR + '1';end if;
              end if;
             if (f11 = 0' and Stread = '1' and Stopread = '0') then
                     if (TR < 18) then
                            TR \leq TR + 1;else
                            TR \leq 0;ADR \leq ADR + '1';end if;
              end if;
              if (f11 = '1') then
                     Stread \leq '0';
                     TR \leq 0;
                    ADR \leq (others \Rightarrow '0');
              end if;
       end if;
       end if;
       end process;
                          ------------------------------------------------------
       process (clk)
```

```
Изм. Лист № докум. Подпись Дата
                                                                                           Лист
                                      107 ЮУрГУ – Д.11.05.01.2019.306.00 ПЗ
      Begin
      if (clk'event and clk = '1') then
      if (fl1 = '0' and T5M = 3) then
             if (Stread = 0' and Stopread = 0') then
                    if (TR > 31) then
                           if (R1 = 0) then
                                 R2 \leq V:
                           end if;
                    else 
                           R2 \leq 1end if;
             elsif (Stread = '1' and Stopread = '0') then
                    if (TR = 0 and (conv integer(adr) rem 32) = 0) then
                          R2 \leq 1;
                    end if;
                    if (TR > 2) then
                           if (R1 = 0) then
                                 R2 \leq V;
                           end if;
                    end if;
             end if;
      end if;
      if (f1 = '1') then
             R2 \leq 1:
      end if;
      end if;
      end process;
                    ------------------------------------------------------
      process (clk)
      Begin
      if (clk'event and clk = '1') then
      if (fl1 = '0' and T5M = 9) then
      if (Stread = '1' and Stopread = '0') then
                    if (TR = 0) then
                           if ((conv integer(adr) rem 32) = 0 and R2 = '1') then
                                 adr1 \leq adr - "100000";
                                 Stopread \le '1';
                           else 
                                 adr1 \leq (others \Rightarrow '0');
                           end if;
```

```
Изм. Лист № докум. Подпись Дата
                                                                                  Лист
                                  108 ЮУрГУ – Д.11.05.01.2019.306.00 ПЗ
                  end if;
      end if;
      elsif (fl1 = '1' and T5M = 9) then
            Stopread \leq '0';
      end if;
      end if;
      end process;
      ------------------------------------------------------
     process (clk)
     Begin
     if (clk'event and clk = '1') then
     if (Stread = '1' and Stopread = '1') then
            VD4 \le 0.
     end if;
     if (Stread = '1' and Stopread = '0') then
            VD4 \le 1;
     end if;
     if (Stread = '0' and Stopread = '0') then
            VD4 \le 1end if;
     if (Stread = '0' and Stopread = '1') then
            VD4 \le 1end if;
     end if;
      end process;
            ramTmp(0)(28 downto 0) <= (others => '1');
- ramTmp(0)(15 downto 0) <= RAM(136 to 151);
            VD1 \leq \text{ramTmp}(0)(29);VD2 \leq ramTmp(0)(30);VD3 \leq ramTmp(0)(31);ramTmp(0)(30) \le '1';
            RAM(0 to 15) \le "0010000110111111";
            RAM(16 to 39) \le "101010101010010101010000";
            RAM(40 to 55) \leq "0010000110111111";
            RAM(56 to 79) \le "010101010101101010100000";
            RAM(80 to 95) \le "0010000110111111";
            RAM(96 to 119) \le "101010101010000001010000";
```
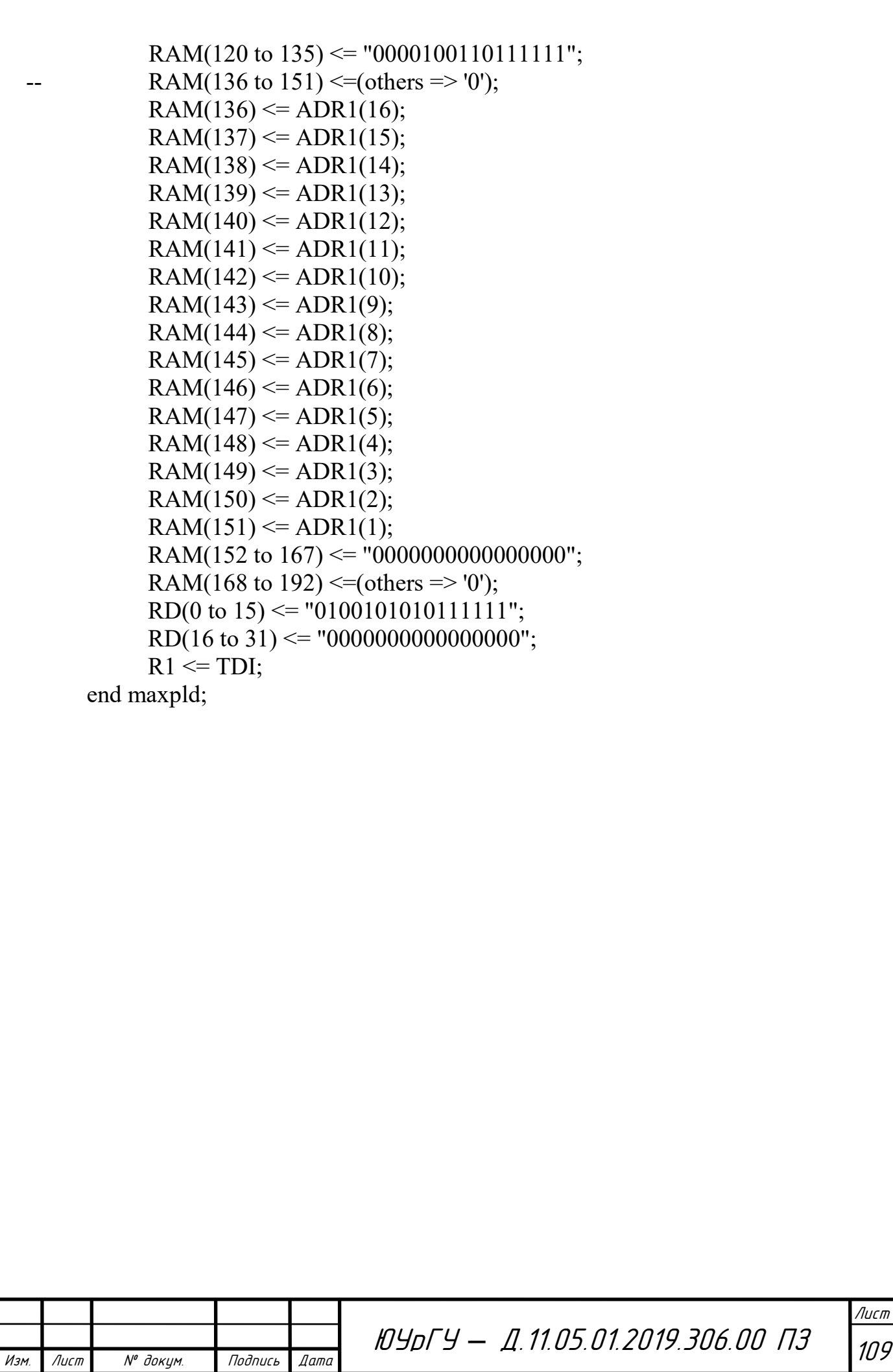
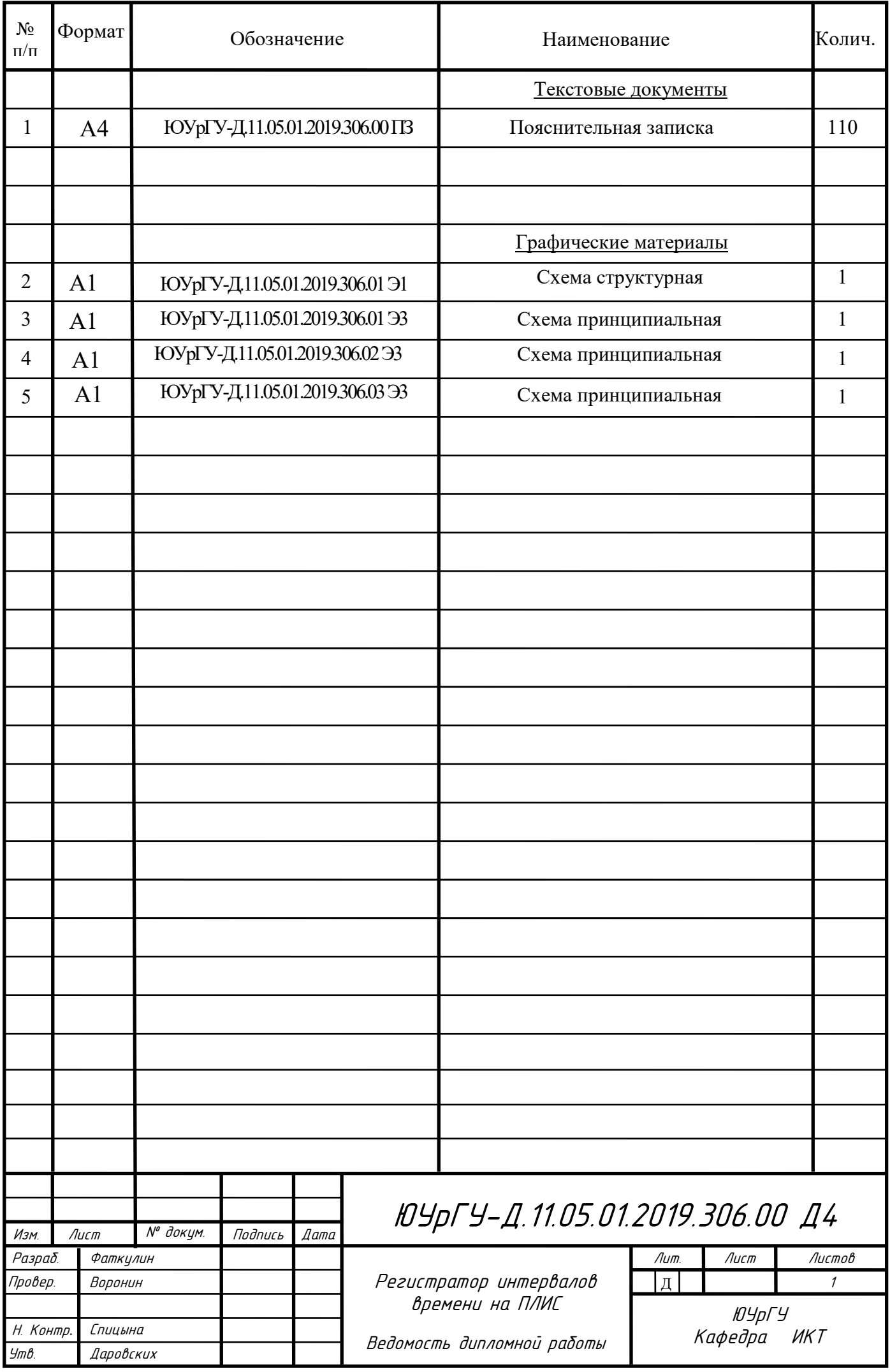